## Generación Numérica de Mallas Armónicas-Adaptivas y su Aplicación a la Solución de Algunas  $\rm EDP's$

Adriana de La Cruz Uribe

13 de Enero de 2005

## **Dedicatoria**

*A Mam´a, Pap´a, Samy, Richi y a ti Chato*

*El hecho de que exista la inteligencia humana, es para que se explique el porque de las cosas Stephen Hawking*

## **Agradecimientos**

A Dr. Pablo Barrera, quien con su apoyo diario entre peleas, empujones y rega˜nos, pero ante todo confianza en mi me enseño que el camino puede ser complicado, pero siempre habrá esperanzas...

A Guilmer, a quien desesperaba tanto, le agradezco la paciencia de cada conocimiento que compartió conmigo...

A los maestros Longina y Angel por el inmenso apoyo en la programación con Fortran, mil gracias...

Al maestro Justino por el apoyo que siempre me ha brindado...

A Grissel, Eduardo y Mario. Gracias por la aventura que vivimos juntos...

A Adrianita, Lu, Javier, Cesar y Carlos. Por hacer mi ambiente de trabajo placentero en el Lab. de Cómputo...

A mis compañeros de generación de maestría, quienes empezamos juntos como pioneros este proyecto...

A Maricela, Simon, Alberto y Ramon, por las batallas que libramos juntos...

A Ale, por una amistad recuperada...

A la DACB-UJAT por ser plataforma de mi aprendizaje...

A la FC-UNAM por abrirme sus puertas...

Este trabajo representa para mi el mayor de mis retos alcanzados, el sueño que tuve durante años y ahora que he despertado para tocarlo tengo un sentimiento de satisfacción personal que inunda mi coraz´on hasta lo m´as profundo y en cada suspiro le doy gracias a mi Dios que siempre esta conmigo.

Adriana.

# **´ Indice general**

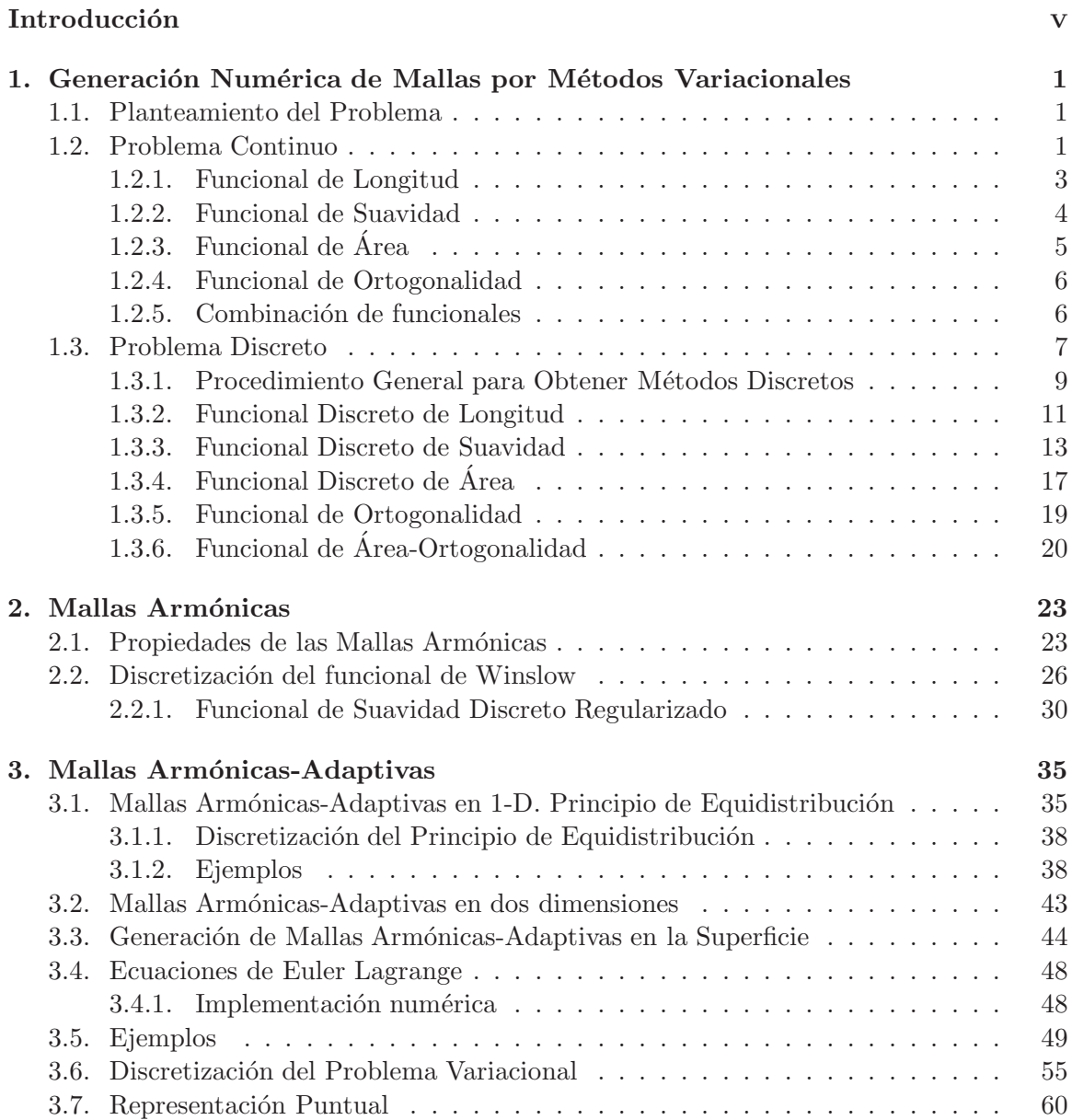

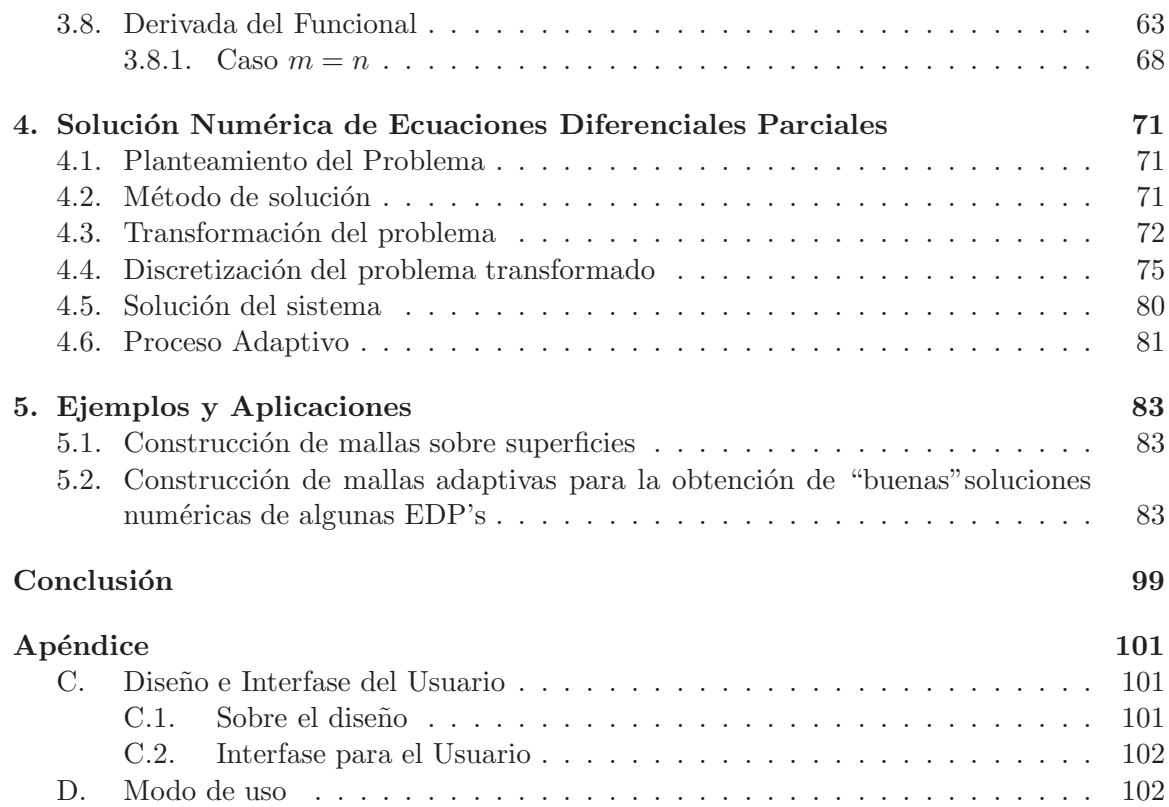

## **Introducción**

La tecnología de Mallas Armónicas-Adaptivas tienen importantes aplicaciones en la solución numérica de ecuaciones diferenciales parciales, principalmente, en los problemas de Dinámica de Fluidos.

La generación adaptiva de mallas se puede obtener interpretando el problema como si se quisiera generar una malla sobre una superficie, y pidiendo que el mapeo de la superficie al cuadrado unitario sea armónico.

Cuando construimos una malla adaptiva sobre una región compleja la principal dificultad es mantener su convexidad. Las técnicas basadas en mapeos armónicos nos garantizan que de existir una malla convexa, podemos obtenerla.

La técnica de los mapeos armónicos fue introducida por Winslow en su formulación variacional. Cuando minimizamos el funcional de Dirichlet (o armónico) de suavidad, aseguramos que las l´ıneas de la malla sean suaves tanto como sea posible.

La solución numérica de las ecuaciones Euler-Lagrange asociadas a este funcional no siempre pueden generar mallas sin doblez.

En la formulación variacional existe un único mapeo armónico, siendo uno a uno, pero cuando lo discretizamos la propiedad de que el mapeo sea uno a uno puede perderse, debido al error de truncación. Para obtener un mapeo uno a uno y armónico en la discretización, Charakhch'yan e Ivanenko (1988), [13], propusieron un método de barrera variacional para la generación de mallas en un dominio físico sin adaptación.

El método discreto propuesto involucra un problema de minimización de gran escala, donde son los nodos al interior las incógnitas del problema. El funcional discreto presenta de manera natural una barrera infinita, la cual asegura que todas las celdas de la malla sean cuadriláteros convexos.

Esta aproximación puede extenderse a mallas adaptivas cuando el funcional armónico se escribe sobre la superficie de la función de control.

Sin embargo, la forma en que Ivanenko  $(1988)$  [13], ataca el problema de optimización, resulta nada práctico en regiones planas irregulares.

Recientemente, Barrera-Mota [7], desarrollaron una teoría basada en mapeos cuasiarmónicos para obtener de manera eficiente y a través de un método de continuación una malla suave y convexa.

Así, mediante la aplicación de todas estas herramientas nuestro objetivo será resolver de manera eficiente el problema de hallar la mejor solución de una ecuación diferencial parcial numéricamente. Por ello, los puntos que se trataron en este trabajo son:

**Capítulo 1**. Revisión del *Desarrollo de Generación Numérica de Mallas*, en él se estudian los funcionales clásicos para la generación de mallas sobre regiones planas irregulares.

**Capítulo 2**. Estudio de *Mallas Armónicas*, en el cual tratamos el funcional armónico con el cual garantizamos encontrar una malla convexa si es que esta existe.

**Capítulo 3**. *Mallas Armónicas-Adaptivas*, en este capítulo hacemos una reformulación del funcional armónico para generar mallas sobre superficies.

Capítulo 4. Solución Numérica de Ecuaciones Diferenciales Parciales, en este capítulo resolvemos numéricamente ecuaciones diferenciales parciales, mediante el método adaptivo.

Capítulo 5. *Ejemplos y Aplicaciones*, capítulo en el cual presentamos una serie de ejemplos de mallas adaptivas y solución de algunas ecuaciones diferenciales parciales elípticas.

Por último se desarrolla un módulo para generar de manera automática Mallas Armónicas-Adaptivas y la Solución de EDP's.

## Capítulo 1

## Generación Numérica de Mallas por Métodos Variacionales

### **1.1. Planteamiento del Problema**

Dada una región  $\Omega \subset \mathbb{R}^2$ , descomponer  $\Omega$  en regiones más pequeñas y simples, llamadas celdas. Al proceso de subdivisión de  $\Omega$  se le conoce como **Generación de Mallas**.

En este trabajo nos interesa generar mallas sobre regiones planas irregulares sin agujeros, de tal forma que la frontera del espacio lógico se mapee en la frontera del espacio físico; a tal efecto se le conoce como mapeo de **frontera conforme**.

### **1.2. Problema Continuo**

El problema de la Generación de Mallas que estamos tratando puede plantearse como un problema de tipo continuo, el cual veremos a continuación. La idea para obtener una malla sobre una región plana, acotada y simplemente conexa, es hallar un mapeo de tipo continuo que vaya del espacio lógico en el espacio físico.

Para aclarar esta idea supongamos que tenemos el espacio lógico dado como el cuadrado unitario  $B_2 = [0, 1] \times [0, 1]$  y el espacio físico, una región plana, acotada y simplemente conexa  $Ω$ . Así el mapeo continuo

$$
\mathbf{x}: B_2 \to \Omega \tag{1.1}
$$

definido por **x** = *x*(*ξ, η*)*, y*(*ξ, η*), nos genera una malla sobre Ω.

En particular, nos interesan los mapeos de frontera conforme

$$
\mathbf{x}(\partial B_2) = \partial \Omega \tag{1.2}
$$

es decir, que la frontera de  $B_2$  se mapee en la frontera de  $\Omega$ .

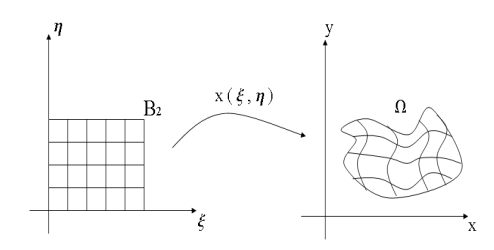

Figura 1.1: Mapeo continuo entre  $B_2$  y  $\Omega$ 

En la práctica se cuenta con información de la región  $\Omega$  a través de su frontera y a partir de ah´ı construir la malla. De esta manera cuando tenemos el mapeo biyectivo y continuo (homeomorfismo), entre las fronteras de $B_2$  y  $\Omega$ 

$$
\mathbf{x} : \partial B_2 \to \partial \Omega \tag{1.3}
$$

lo extendemos a un mapeo continuo entre regiones

$$
\mathbf{x}: B_2 \to \Omega \tag{1.4}
$$

Sin embargo, no cualquier mapeo es útil, ya que en su construcción hay situaciones no deseables para la malla, tales como

- 1. Que un punto dentro de  $B_2$  se mapee a un punto fuera de  $\Omega$
- 2. Que más de un punto de  $B_2$  se mapee al mismo punto sobre  $\Omega$

Por cualquiera de los motivos anteriores, se obtendría una malla doblada, ya que el mapeo no sería uno a uno y en consecuencia, el mapeo **x** no es útil, ya que el jacobiano del mapeo se anula. Por ello, se desea encontrar mapeos en los que el jacobiano sea distinto de cero y as´ı obtener convexidad en las celdas.

Una forma de obtener el mapeo es atacando el problema como un **Problema Variacional Continuo** e imponer la condición que la malla no se doble y cumpla con algunas características geométricas.

En el enfoque variacional, deseamos hallar una función *L*, tal que minimice al funcional

$$
I[\mathbf{x}] = \int_0^1 \int_0^1 L(x_\xi, x_\eta, y_\xi, y_\eta) d\xi d\eta \tag{1.5}
$$

donde, L es el Lagrangiano y mide las características geométricas de los segmentos curvilíneos.

Así, por el principio de Dirichlet, el problema de generación de mallas puede ser visto desde el cálculo de variaciones como la solución de un problema de minimización.

Por ello, la forma de obtener ciertas características en la malla es a través de un mapeo conforme de  $B_2$  en  $\Omega$ , tal que minimice a  $I[\mathbf{x}]$ .

Esto es,

$$
\mathbf{x}^* = \arg\min_{\mathbf{x}(\partial B_2) = \partial \Omega} I[\mathbf{x}] \tag{1.6}
$$

Estamos interesados en considerar propiedades que hacen que *L* sea continuamente diferenciable sobre  $\Omega$ . Dentro de las características geométricas que se consideran en los funcionales de un problema variacional para generar mallas se encuentran Suavidad, Tensión de los segmentos curvil´ıneos, comportamiento del Jacobiano y Ortogonalidad de las celdas.

#### **1.2.1. Funcional de Longitud**

El funcional de longitud es uno de los llamados generadores elípticos de mallas; estos métodos se basan en que las líneas curvilíneas son solución de un sistema de ecuaciones diferenciales parciales elípticas. La ventaja de estos métodos es que las líneas curvilíneas son muy suaves, aún cuando la frontera de  $\Omega$  no lo sea, otra ventaja es que si las fronteras aparecen como condición a la frontera del sistema de ecuaciones diferenciales, el mapeo **x**, solución del sistema elíptico, es de frontera conforme.

El funcional elíptico más simple es el de longitud, y lo plantearemos a continuación. Sea

$$
\nabla^2 \mathbf{x} = 0 \tag{1.7}
$$

con condiciones de frontera de Dirichlet,

$$
\mathbf{x}(\xi,0) = \mathbf{x}_b(\xi), \quad \mathbf{x}(0,\eta) = \mathbf{x}_l(\eta)
$$
  

$$
\mathbf{x}(\xi,1) = \mathbf{x}_t(\xi), \quad \mathbf{x}(1,\eta) = \mathbf{x}_r(\eta)
$$
 (1.8)

Por el principio de Dirichlet, transformamos el problema anterior al problema variacional,

$$
\min I_l[\mathbf{x}] = \frac{1}{2} \int_0^1 \int_0^1 ( (||\nabla x||)^2 + (||\nabla y||)^2) d\xi d\eta \tag{1.9}
$$

Dado  $\mathbf{x} = x(\xi, \eta), y(\xi, \eta)$ , tenemos el funcional  $I_l[\mathbf{x}]$ 

$$
I_l[\mathbf{x}] = \frac{1}{2} \int_0^1 \int_0^1 ( (||\nabla x||)^2 + (||\nabla y||)^2) d\xi d\eta
$$
 (1.10)

Sustituimos ahora el valor de los vectores  $\nabla x$  y  $\nabla y$ 

$$
I_l[\mathbf{x}] = \frac{1}{2} \int_0^1 \int_0^1 ( (||(x_\xi, x_\eta)||)^2 + (||(y_\xi, y_\eta)||)^2) d\xi d\eta
$$
 (1.11)

Al evaluar las normas, se tiene que,

$$
I_l[\mathbf{x}] = \frac{1}{2} \int_0^1 \int_0^1 (x\xi^2 + x\eta^2 + y\xi^2 + y\eta^2) d\xi d\eta
$$
 (1.12)

es el funcional de longitud y mide la tensión de los segmentos curvilíneos en las direcciones *ξ* − *η*.

Ya que el funcional actúa tanto en la línea  $\xi$  como en la  $\eta$ , si la región que tenemos es muy irregular, necesitaríamos tenzar unas líneas más que las otras y una manera de hacerlo es introducir un peso  $0 \leq w \leq 1$ , de forma que,

$$
I_l[\mathbf{x}] = w \int_0^1 \int_0^1 (x_\xi^2 + y_\xi^2) d\xi d\eta + (1 - w) \int_0^1 \int_0^1 (x_\eta^2 + y_\eta^2) d\xi d\eta \tag{1.13}
$$

es el funcional de longitud con peso *w*.

#### **1.2.2. Funcional de Suavidad**

Este funcional se fundamenta en la necesidad de generar redes no entrelazadas, es decir, de jacobiano no cero.

Este efecto se obtiene cuando las componentes de la transformación inversa

$$
\xi = \xi(x, y), \qquad \eta = \eta(x, y) \tag{1.14}
$$

satisfacen la ecuación de Laplace:

$$
\nabla^2 \xi = \xi_{xx} + \xi_{yy} = 0
$$
  

$$
\nabla^2 \eta = \eta_{xx} + \eta_{yy} = 0
$$
 (1.15)

Por el principio de Dirichlet, el problema que se desea resolver es

$$
\min I_s[\mathbf{x}] = \frac{1}{2} \int \int_{\Omega} ( (||\nabla \xi||)^2 + (||\nabla \eta||)^2) dx dy \qquad (1.16)
$$

sujeto a las condiciones de mapeo inverso de frontera conforme.

Pero, resolver este problema no es fácil por la irregularidad de  $\Omega$ , por ello, Brackbill y Saltzman [8] proponen definir el funcional sobre la región  $B_2$ , en vez de  $\Omega$ , ya que  $B_2$  es la región plana más sencilla en la cual podemos definir el mapeo x.

Tenemos que,

$$
\xi_x = \frac{y_\eta}{J}, \qquad \xi_y = \frac{x_\eta}{J}
$$

$$
\eta_x = \frac{y_\xi}{J}, \qquad \eta_y = \frac{x_\xi}{J}
$$
(1.17)

 $\mathbf{y} \, dxdy = \mathbf{J} d\xi d\eta.$ 

Usando los cambios anteriores, y dado  $\xi = \xi(x, y)$ ,  $\eta = \eta(x, y)$ se tiene que,

$$
I_s[\mathbf{x}] = \frac{1}{2} \int \int_{\Omega} ((||\nabla \xi||)^2 + (||\nabla \eta||)^2) dx dy \qquad (1.18)
$$

$$
= \int_0^1 \int_0^1 \left(\frac{y_\eta^2 + x_\eta^2}{J} + \frac{x_\xi^2 + y_\xi^2}{J}\right) d\xi d\eta \tag{1.19}
$$

Entonces, el funcional de suavidad lo escribimos como

$$
I_s[\mathbf{x}] = \int_0^1 \int_0^1 \frac{||\nabla x||^2 + ||\nabla y||^2}{\mathbf{J}} d\xi d\eta \qquad (1.20)
$$

$$
= \int_0^1 \int_0^1 \frac{x_{\xi}^2 + x_{\eta}^2 + y_{\xi}^2 + y_{\eta}^2}{J} d\xi d\eta \tag{1.21}
$$

Este funcional produce mallas con l´ıneas curvas suaves, sin embargo sobre regiones con fronteras no suaves, no se puede garantizar que se obtengan mallas convexas.

### **1.2.3. Funcional de Area ´**

Siendo el jacobiano de la transformación **x** una medida de área local sobre la región Ω.

La relación de área está dada por:

$$
dxdy = \mathbf{J}d\xi d\eta \tag{1.22}
$$

Así, el área de la región es:

$$
A(\Omega) = \int \int_{\Omega} dx dy = \int_{0}^{1} \int_{0}^{1} \mathbf{J} d\xi d\eta
$$
 (1.23)

Brackbill y Saltzman [8] propusieron minimizar el jacobiano de **x** de manera que la variación de **J** esté sujeta a una función de peso  $w = w(\xi, \eta)$ , es decir, minimizar el funcional

$$
I[\mathbf{x}] = \int_0^1 \int_0^1 w(\xi, \eta) \mathbf{J}(\xi, \eta) d\xi d\eta
$$
 (1.24)

el cual se conoce como Funcional de Area Ponderada; pero este funcional puede ser muy ´ costoso dependiendo de  $w(\xi, \eta)$  que se tiene que elegir de manera conveniente. no se conoce.

Pero, Roache y Steinberg [19] propusieron tomar a *w* como el jacobiano de la transformación.

Entonces,

$$
I_a[\mathbf{x}] = \frac{1}{2} \int_0^1 \int_0^1 \mathbf{J}^2(\xi, \eta) d\xi d\eta
$$
\n(1.25)

es el funcional de Area, mediante el cual es posible obtener uniformidad en todas sus celdas ´ en cuanto al área se refiera, dicha característica nos garantiza que no se produzcan cambios inesperados entre celda y celda para alguna aplicación de la malla.

#### **1.2.4. Funcional de Ortogonalidad**

Ahora, deseamos que las l´ıneas curvas de la malla sean ortogonales, ya que si la malla se usa para resolver un problema diferencial y los segmentos de la malla son ortogonales, los términos *ξ* − *η* se anulan, por lo que el sistema diferencial se vuelve más sencillo de resolver y así los errores de truncamiento disminuyen.

Para garantizar que las líneas curvilíneas sean ortogonales se toman los vectores tangentes  $\xi$  y  $\eta$  de tal manera que formen un ángulo recto, para lo cual se pedirá que

$$
\mathbf{x}_{\xi}(\xi,\eta) \cdot \mathbf{x}_{\eta}(\xi,\eta) = 0 \tag{1.26}
$$

Lo que nos conduce al problema variacional que consiste en minimizar:

$$
I_o[\mathbf{x}] = \frac{1}{2} \int_0^1 \int_0^1 (\mathbf{x}_{\xi} \cdot \mathbf{x}_{\eta})^2 d\xi d\eta = \frac{1}{2} \int_0^1 \int_0^1 (x_{\xi} x_{\eta} + y_{\xi} y_{\eta})^2 d\xi d\eta
$$
 (1.27)

conocido como el Funcional de Ortogonalidad.

#### 1.2.5. Combinación de funcionales

Cabe mencionar, que cada funcional mide alguna propiedad particular y si se desean mallas con m´as de una de estas propiedades, es conveniente usar combinaciones.

Roache y Steinberg [19] propusieron minimizar el funcional,

$$
I_c[\mathbf{x}] = w_l I_l[\mathbf{x}] + w_a I_a[\mathbf{x}] + w_o I_o[\mathbf{x}] \tag{1.28}
$$

sobre el conjunto de mapeos de frontera conforme  $\mathbf{x}: B_2 \to \Omega$ , donde  $I_l$ ,  $I_a$ ,  $I_o$  son los funcionales de longitud, área, ortogonalidad y los pesos  $w_l$ ,  $w_a$ ,  $w_o$  son números positivos normalizados, es decir,

$$
w_l + w_a + w_o = 1 \tag{1.29}
$$

correspondiendo cada peso a un porcentaje de la propiedad geom´etrica a observar en la malla.

Por ejemplo, consideremos el Lagrangiano de área en suma ponderada con el de longitud,

$$
L[\mathbf{x}] = w\mathbf{J}(\xi, \eta)^2 + (1 - w)[x_{\xi}^2 + x_{\eta}^2 + y_{\xi}^2 + y_{\eta}^2]
$$
\n(1.30)

donde  $0 \leq w \leq 1$ , que se elige dependiendo si deseamos observar mayor área de las celdas o tenzar más las líneas.

Otra combinación puede ser considerar el Lagrangiano de área y ortogonalidad,

$$
L[\mathbf{x}] = \mathbf{J}(\xi, \eta)^2 + (x_{\xi}x_{\eta} + y_{\xi}y_{\eta})^2
$$
\n(1.31)

Esto es,

$$
L[\mathbf{x}] = (x_{\xi}^{2} + y_{\xi}^{2})(x_{\eta}^{2} + y_{\eta}^{2})
$$
\n(1.32)

Este funcional en la práctica produce mallas con celdas uniformes y líneas cercanas a la ortogonalidad, Knupp [18].

### **1.3. Problema Discreto**

El Problema Variacional Continuo visto anteriormente se resuelve por medio de la obtención de mallas a través de la solución de las Ecuaciones de Euler-Lagrange, las cuales son ecuaciones diferenciales parciales, sin embargo, una alternativa es calcular las coordenadas de los nodos de la malla en base a las propiedades geom´etricas que nos interesan, estos métodos se pueden obtener por medio de una discretización adecuada de los funcionales continuos.

**Definición 1.3** Sea  $\Omega \subset \mathbb{R}^2$ . Una malla de frontera conforme es una subdivisión de  $\Omega$ , formada por un conjunto finito de celdas *ci*, tales que:

- 1.  $\Omega = \bigcup_i c_i$
- 2.  $\partial\Omega \cap \text{int}(c_i) = \emptyset$ ,  $\forall i$
- 3. int $(c_i) \cap \text{int}(c_j) = \emptyset, \forall i, j$

Las celdas  $c_i$  pueden ser triángulos o cuadriláteros.

El Método Discreto en sí involucra un proceso de optimización sobre los nodos de la malla y para ello es necesario contar con una numeración adecuada de los nodos, de tal forma que se tenga rápido acceso a las celdas; Castillo  $[11]$ , propuso lo siguiente:

Consideremos  $\Omega$  una región definida por una colección de puntos sobre su frontera  $\partial\Omega$ , es decir,

$$
\partial \Omega = \text{polígono}(\mathbf{P}_1, \mathbf{P}_2, ..., \mathbf{P}_r, \mathbf{P}_1) \tag{1.33}
$$

observe que el primer punto se considera en dos ocasiones para que sea un polígono cerrado.

Bajo este supuesto podemos definir una malla sobre Ω.

**Definición 1.3.1** Una malla *G* de dimension  $m \times n$  sobre la región poligonal  $\Omega$  es una colección

$$
G = {\mathbf{P}_{i,j} | i = 1, ..., m, \quad j = 1, ..., n}
$$

de puntos en el plano tales que *∂*Ω ⊂ *G*.

Los puntos  $P_{i,j}$  son los nodos de la malla, incluyendo los de la frontera de Ω.

De nuevo, la idea es hallar una correspondencia entre el cuadrado unitario y Ω, y para ello debemos indicar cuales representar´an a los lados del cuadrado para que sean mapeados a *∂*Ω.

La forma en que esto se hará, es dándole una orientación en el sentido positivo de una curva (contrario a las manecillas del reloj).

Definiremos la parte de abajo de *∂*Ω, la correspondiente a los puntos  $\{(\xi, 0)|0 \leq \xi \leq 1\}$ , como la colección

$$
\{P_{1,1}, P_{2,1}, ..., P_{m,1}\}\tag{1.34}
$$

y la parte de arriba, la correspondiente a los puntos {(*ξ,* 1)|0 ≤ *ξ* ≤ 1}, como

$$
\{P_{m,n}, P_{m-1,n}, ..., P_{1,n}\}\tag{1.35}
$$

Así también la parte izquierda de ∂Ω, correspondiente a los puntos  $\{(0, \eta)|0 \leq \eta \leq 1\}$ , será

$$
\{P_{1,1}, P_{1,2}, ..., P_{1,n}\}\tag{1.36}
$$

Y la parte derecha correspondiente a los puntos  $\{(1, \eta) | 0 \leq \eta \leq 1\},\$ es

$$
\{\mathbf P_{m,1}, \mathbf P_{m,2}, \dots, \mathbf P_{m,n}\}\tag{1.37}
$$

Entonces, podemos identificar a la *i*-ésima línea vertical como

$$
\{P_{i,1}, P_{i,2}, ..., P_{i,n}\}\tag{1.38}
$$

y la *j*-ésima línea horizontal como

$$
\{P_{1,j}, P_{2,j}, ..., P_{m,j}\}\tag{1.39}
$$

El número de nodos interiores de la malla es  $(m-2)(n-2)$ 

$$
\mathbf{P}_{i,j}, \quad 1 < i < m, \, 1 < j < n \tag{1.40}
$$

Cada uno de los cuales tiene cuatro celdas alrededor de él y por consiguiente una fuerte dependencia entre ellas.

Cada celda  $c_{i,j}$  está formada por

$$
\mathbf{P}_{i,j}, \mathbf{P}_{i+1,j}, \mathbf{P}_{i+1,j+1}, \mathbf{P}_{i,j+1} \tag{1.41}
$$

y hay  $(m − 1)(n − 1)$  celdas en la malla.

### 1.3.1. Procedimiento General para Obtener Métodos Discretos

Considere el problema de generar una malla en  $\Omega$ , mediante el mapeo **x** :  $B_2 \rightarrow \Omega$ , suponga que **x** se obtiene de la solución del problema variacional

$$
\min I[\mathbf{x}] \tag{1.42}
$$

cuyas condiciones a la frontera son

$$
\mathbf{x}(\xi,0) = \mathbf{x}_b(\xi), \quad \mathbf{x}(0,\eta) = \mathbf{x}_l(\eta)
$$
  
\n
$$
\mathbf{x}(\xi,1) = \mathbf{x}_t(\xi), \quad \mathbf{x}(1,\eta) = \mathbf{x}_r(\eta)
$$
\n(1.43)

donde,

$$
I[\mathbf{x}] = \int \int_{B_2} f(\xi, \eta) d\xi d\eta \tag{1.44}
$$

Sea la celda *ci,j* , la imagen de *Bi,j* bajo el mapeo **x**, es decir,

$$
c_{i,j} = \mathbf{x}(B_{i,j})\tag{1.45}
$$

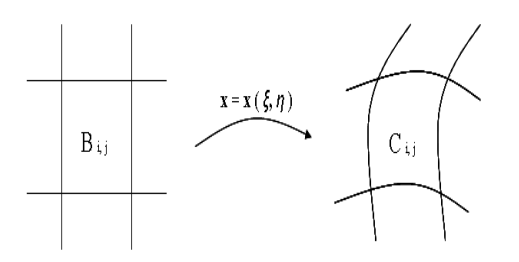

Figura 1.2: Mapeo de la celda *Bi,j* en la celda *ci,j*

Entonces el funcional *I*[**x**] se puede escribir como

$$
minI[\mathbf{x}] = \sum_{i,j} \int \int_{B_{i,j}} f(\xi, \eta) d\xi d\eta
$$
\n(1.46)

Esta vez, se aproximará el valor de la integral en función de los vértices de la celda  $c_{i,j}$ .

La idea que seguiremos es aproximar el valor de la integral por medio de una función bilineal **r**, definida por

$$
\mathbf{r}(\xi,\eta) = \mathbf{P} + (\mathbf{Q} - \mathbf{P})\xi + (\mathbf{S} - \mathbf{P})\eta + [\mathbf{R} - (\mathbf{Q} + \mathbf{S}) + \mathbf{P}]\xi\eta
$$
 (1.47)

tal que,

$$
\mathbf{r}(0,0) = \mathbf{P}, \quad \mathbf{r}(1,1) = \mathbf{R} \n\mathbf{r}(1,0) = \mathbf{Q}, \quad \mathbf{r}(0,1) = \mathbf{S}
$$
\n(1.48)

y su gradiente es

$$
\frac{\partial \mathbf{r}}{\partial \xi} = (\mathbf{Q} - \mathbf{P}) + [\mathbf{R} - (\mathbf{Q} + \mathbf{S}) + \mathbf{P}]\eta
$$
  

$$
\frac{\partial \mathbf{r}}{\partial \eta} = (\mathbf{S} - \mathbf{P}) + [\mathbf{R} - (\mathbf{Q} + \mathbf{S}) + \mathbf{P}]\xi
$$
(1.49)

donde, **P***,* **Q***,* **R***,* **S***,* son los vértices del cuadrilátero **PQRS**.

Con ello, lo que haremos es aproximar el valor de la integral con este mapeo, ya que es la función más simple que mapea  $B_2$ , en el cuadrilátero  $\mathbf{PQRS}$ , es decir,

$$
\mathbf{x}|_{B_{i,j}} \approx \mathbf{r}_{i,j}
$$

Usaremos una fórmula de cuadratura

$$
\int \int_{B_{i,j}} f(\xi, \eta) d\xi d\eta \approx \frac{1}{4} \{ f(0,0) + f(1,0) + f(1,1) + f(0,1) \} \n\approx \tilde{f}(\mathbf{P}, \mathbf{Q}, \mathbf{R}, \mathbf{S})
$$
\n(1.50)

y aplicándola sobre todas las celdas  $B_{i,j}$ , se obtiene:

$$
I_D = \sum_{i} \sum_{j} \tilde{f}(c_{i,j})
$$
\n(1.51)

donde la celda  $(c_{i,j})$  se forma por los vértices

$$
\mathbf{P}_{i,j}, \mathbf{P}_{i+1,j}, \mathbf{P}_{i+1,j+1}, \mathbf{P}_{i,j+1} \tag{1.52}
$$

Ahora, se formulará la discretización de los funcionales continuos; r dado como el mapeo bilineal que aproxima a $\mathbf{x},$ entonces las coordenadas de los vectores  $x_{\xi}$ y $x_{\eta}$ son:

$$
\mathbf{r}_{\xi}(0,0) = \mathbf{Q} - \mathbf{P}, \quad \mathbf{r}_{\xi}(1,1) = \mathbf{R} - \mathbf{S}
$$
  
\n
$$
\mathbf{r}_{\xi}(1,0) = \mathbf{Q} - \mathbf{P}, \quad \mathbf{r}_{\xi}(0,1) = \mathbf{R} - \mathbf{S}
$$
  
\n
$$
\mathbf{r}_{\eta}(0,0) = \mathbf{S} - \mathbf{P}, \quad \mathbf{r}_{\eta}(1,1) = \mathbf{R} - \mathbf{Q}
$$
  
\n
$$
\mathbf{r}_{\eta}(1,0) = \mathbf{R} - \mathbf{Q}, \quad \mathbf{r}_{\eta}(0,1) = \mathbf{S} - \mathbf{P}
$$
\n(1.53)

El jacobiano de ${\bf r}$  en los vértices de  $B_2,$  tiene valor:

$$
\mathbf{J}(0,0) = 2\alpha(\mathbf{S}, \mathbf{P}, \mathbf{Q})
$$
  
\n
$$
\mathbf{J}(1,0) = 2\alpha(\mathbf{P}, \mathbf{Q}, \mathbf{R})
$$
  
\n
$$
\mathbf{J}(1,1) = 2\alpha(\mathbf{Q}, \mathbf{R}, \mathbf{S})
$$
  
\n
$$
\mathbf{J}(0,1) = 2\alpha(\mathbf{R}, \mathbf{S}, \mathbf{P})
$$
\n(1.54)

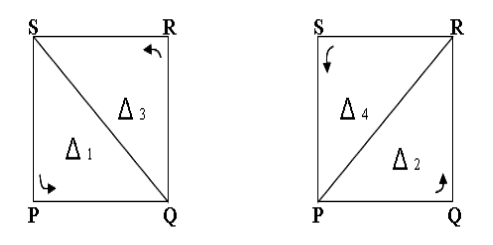

Figura 1.3: Triángulos de una celda

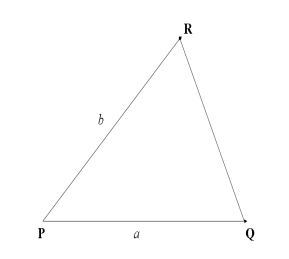

Figura 1.4: Triángulo genérico de una celda

donde, **PQR** es el triángulo  $\Delta^{(k)}$  en curso y

$$
\alpha(\Delta) = \frac{1}{2} \det(\mathbf{Q} - \mathbf{P}, \mathbf{R} - \mathbf{P}) = \text{area}(\mathbf{P}, \mathbf{Q}, \mathbf{R})
$$

Cada uno de los funcionales discretos tienen propiedades muy importantes, que a diferencia de resolver las ecuaciones de Euler-Lagrange, hacen esta formulación más sencilla, al permitir controlar los nodos de la malla.

A continuación, usaremos las expresiones de los funcionales continuos, una fórmula de cuadratura y la aproximación del mapeo **x** por **r**, tal y como lo menciona el método para obtener los funcionales discretos, posteriormente daremos una forma del funcional en términos de todos los nodos de la malla.

A continuación, se verá la discretización de cada uno de los funcionales.

#### **1.3.2. Funcional Discreto de Longitud**

De la expresión de nuestro funcional de longitud

$$
I_{l}[\mathbf{x}] = \int \int_{B_2} (x_{\xi}^2 + x_{\eta}^2 + y_{\xi}^2 + y_{\eta}^2) d\xi d\eta
$$

donde  $f = x_{\xi}^2 + x_{\eta}^2 + y_{\xi}^2 + y_{\eta}^2$ .

Es posible escribir el funcional en términos de sus celdas, esto es

$$
I_{l}[\mathbf{x}] = \int \int_{B_{2}} (x_{\xi}^{2} + x_{\eta}^{2} + y_{\xi}^{2} + y_{\eta}^{2}) d\xi d\eta
$$
  
= 
$$
\sum_{i,j} \int \int_{B_{i,j}} (x_{\xi}^{2} + x_{\eta}^{2} + y_{\xi}^{2} + y_{\eta}^{2}) d\xi d\eta
$$

se tiene que,

$$
\int\int_{B_{i,j}} (x_{\xi}^2 + x_{\eta}^2 + y_{\xi}^2 + y_{\eta}^2) d\xi d\eta = \int\int_{B_{i,j}} [(x_{\xi}^2 + y_{\xi}^2) + (x_{\eta}^2 + y_{\eta}^2)] d\xi d\eta
$$

Usando el hecho de aproximar al mapeo x por el mapeo bilineal **r**, y una fórmula de cuadratura para aproximar la integral, tenemos

$$
\int \int_{B_{i,j}} (||\mathbf{x}_{\xi}||^{2} + ||\mathbf{x}_{\eta}||^{2}) d\xi d\eta \approx \int \int_{B_{i,j}} (||\mathbf{r}_{\xi}||^{2} + ||\mathbf{r}_{\eta}||^{2})
$$
  

$$
\approx \frac{1}{4} [||\mathbf{r}_{\xi}(0,0)||^{2} + ||\mathbf{r}_{\eta}(0,0)||^{2} + ||\mathbf{r}_{\xi}(1,0)||^{2} + ||\mathbf{r}_{\eta}(1,0)||^{2}
$$
  

$$
+ ||\mathbf{r}_{\xi}(1,1)||^{2} + ||\mathbf{r}_{\eta}(1,1)||^{2} + ||\mathbf{r}_{\xi}(0,1)||^{2} + ||\mathbf{r}_{\eta}(0,1)||^{2}]
$$

La aproximación del funcional sobre **PQRS**, se escribe

$$
\begin{split}\n\int \int_{B_{i,j}} (x_{\xi}^{2} + x_{\eta}^{2} + y_{\xi}^{2} + y_{\eta}^{2}) d\xi d\eta &= \frac{1}{4} [2||\mathbf{Q} - \mathbf{P}||^{2} + 2||\mathbf{S} - \mathbf{P}||^{2} + 2||\mathbf{R} - \mathbf{Q}||^{2} + 2||\mathbf{R} - \mathbf{S}||^{2}] \\
&= \frac{1}{2} [||\mathbf{Q} - \mathbf{P}||^{2} + ||\mathbf{S} - \mathbf{P}||^{2} + ||\mathbf{R} - \mathbf{Q}||^{2} + ||\mathbf{R} - \mathbf{S}||^{2}]\n\end{split}
$$

El funcional de longitud discreto es

$$
I_l(\mathbf{P}, \mathbf{Q}, \mathbf{R}, \mathbf{S}) = \frac{1}{2} [||\mathbf{Q} - \mathbf{P}||^2 + ||\mathbf{R} - \mathbf{S}||^2 + ||\mathbf{S} - \mathbf{P}||^2 + ||\mathbf{R} - \mathbf{Q}||^2]
$$
(1.55)

La expresión anterior del funcional discreto de longitud, es una discretización del mismo en una celda, la que hemos nombrado como **PQRS**, ahora citaremos el funcional discreto sobre todos los nodos de la malla.

$$
I_L[\{\mathbf{P}_{i,j}\}] = \frac{1}{2} \sum_{i=1}^{il-1} \sum_{j=1}^{jl-1} l(\mathbf{P}_{i,j}, \mathbf{P}_{i+1,j}, \mathbf{P}_{i+1,j+1}, \mathbf{P}_{i,j+1})
$$
(1.56)

Tomando en cuenta la expresión (1.55), escribimos el funcional como

$$
I_{l}(\mathbf{P}_{i,j}, \mathbf{P}_{i+1,j}, \mathbf{P}_{i+1,j+1}, \mathbf{P}_{i,j+1}) = ||\mathbf{P}_{i+1,j} - \mathbf{P}_{i,j}||^{2} + ||\mathbf{P}_{i+1,j+1} - \mathbf{P}_{i,j+1}||^{2} + ||\mathbf{P}_{i+1,j+1} - \mathbf{P}_{i,j+1}||^{2}
$$
  
+ 
$$
||\mathbf{P}_{i,j+1} - \mathbf{P}_{i,j}||^{2} + ||\mathbf{P}_{i+1,j+1} - \mathbf{P}_{i+1,j}||^{2}
$$

Este funcional sobre la celda *ci,j*, es la suma del cuadrado de las longitudes de las caras de la celda, por lo que visto como función de los puntos interiores  $P_{i,j}$ , tenemos:

$$
I_L[\{\mathbf{P}_{i,j}\}] = \sum_{i=2}^{il-1} \sum_{j=2}^{jl-1} I_{\tilde{l}}(\mathbf{P}_{i,j})
$$
\n(1.57)

donde,

$$
I_{\tilde{l}}(\mathbf{P}_{i,j}) = ||\mathbf{P}_{i,j} - \mathbf{P}_{i-1,j}||^2 + ||\mathbf{P}_{i+1,j} - \mathbf{P}_{i,j}||^2 + ||\mathbf{P}_{i,j} - \mathbf{P}_{i,j-1}||^2 + ||\mathbf{P}_{i,j+1} - \mathbf{P}_{i,j}||^2
$$
(1.58)

Note que esta función no depende de los puntos sobre la línea *i*, con la línea *j*, por lo cual,

$$
I_{\tilde{l}}(\mathbf{P}_{i,j}) = (||\mathbf{P}_{i,j} - \mathbf{P}_{i-1,j}||^2 + ||\mathbf{P}_{i+1,j} - \mathbf{P}_{i,j}||^2) + (||\mathbf{P}_{i,j} - \mathbf{P}_{i,j-1}||^2 + ||\mathbf{P}_{i,j+1} - \mathbf{P}_{i,j}||^2)
$$
(1.59)

Entonces, el funcional sobre toda la malla se puede ver como una suma de funcionales:

$$
I_L = S_H + S_V \tag{1.60}
$$

donde,

$$
S_H = \sum_{j=2}^{jl-1} \sum_{i=1}^{il-1} ||\mathbf{P}_{i+1,j} - \mathbf{P}_{i,j}||^2
$$
 (1.61)

y

$$
S_V = \sum_{i=2}^{il-1} \sum_{j=1}^{jl-1} ||\mathbf{P}_{i,j+1} - \mathbf{P}_{i,j}||^2
$$
 (1.62)

El funcional discreto de longitud lo planteó Castillo [11], aplicando el problema de minimización anterior.

#### **1.3.3. Funcional Discreto de Suavidad**

En esta sección veremos la discretización del funcional de suavidad sobre una celda y su discretización en toda la malla. De la expresión del funcional de suavidad

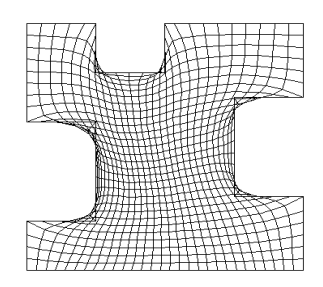

Figura 1.5: Malla de la región M19 obtenida por el funcional de Longitud

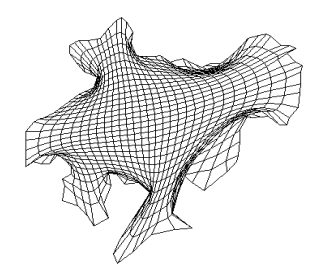

Figura 1.6: Malla sobre la región UCHA obtenida por el funcional de Longitud

$$
I_s[\mathbf{x}] = \int \int_{B_2} \frac{x_{\xi}^2 + x_{\eta}^2 + y_{\xi}^2 + y_{\eta}^2}{x_{\xi}y_{\eta} - x_{\eta}y_{\xi}} d\xi d\eta
$$
  

$$
= \int \int_{B_2} \frac{||\mathbf{x}_{\xi}||^2 + ||\mathbf{x}_{\eta}||^2}{\mathbf{J}} d\xi d\eta
$$
  

$$
= \sum_{i,j} \int \int_{B_{i,j}} \frac{||\mathbf{x}_{\xi}||^2 + ||\mathbf{x}_{\eta}||^2}{\mathbf{J}} d\xi d\eta
$$

De nuevo, utilizando la aproximación del mapeo bilineal **r** a **x** y usando una fórmula de cuadratura

$$
\int \int_{B_{i,j}} \frac{||\mathbf{x}_{\xi}||^{2} + ||\mathbf{x}_{\eta}||^{2}}{\mathbf{J}} d\xi d\eta \approx \int \int_{B_{i,j}} \frac{||\mathbf{r}_{\xi}||^{2} + ||\mathbf{r}_{\eta}||^{2}}{\mathbf{J}} d\xi d\eta
$$
  
\n
$$
\approx \frac{1}{4} \Biggl[ \frac{||\mathbf{r}_{\xi}(0,0)||^{2} + ||\mathbf{r}_{\eta}(0,0)||^{2}}{\mathbf{J}(0,0)} + \frac{||\mathbf{r}_{\xi}(1,0)||^{2} + ||\mathbf{r}_{\eta}(1,0)||^{2}}{\mathbf{J}(1,0)} + \frac{||\mathbf{r}_{\xi}(1,1)||^{2} + ||\mathbf{r}_{\eta}(1,1)||^{2}}{\mathbf{J}(1,1)} + \frac{||\mathbf{r}_{\xi}(0,1)||^{2} + ||\mathbf{r}_{\eta}(0,1)||^{2}}{\mathbf{J}(0,1)} \Biggr]
$$

Así, obtenemos una expresión del funcional discreto de suavidad sobre una celda

$$
I_s(\mathbf{P}, \mathbf{Q}, \mathbf{R}, \mathbf{S}) = \frac{1}{4} \left\{ \frac{||\mathbf{Q} - \mathbf{P}||^2 + ||\mathbf{S} - \mathbf{P}||^2}{2\alpha(\mathbf{S}, \mathbf{P}, \mathbf{Q})} + \frac{||\mathbf{Q} - \mathbf{Q}||^2 + ||\mathbf{R} - \mathbf{Q}||^2}{2\alpha(\mathbf{Q}, \mathbf{R}, \mathbf{S})} + \frac{||\mathbf{R} - \mathbf{S}||^2 + ||\mathbf{R} - \mathbf{Q}||^2}{2\alpha(\mathbf{Q}, \mathbf{R}, \mathbf{S})} + \frac{||\mathbf{R} - \mathbf{S}||^2 + ||\mathbf{S} - \mathbf{P}||^2}{2\alpha(\mathbf{R}, \mathbf{S}, \mathbf{P})} \right\}
$$
(1.63)

El funcional de suavidad puede ser visto por una función o colección de funciones, que dependen únicamente de los nodos interiores de la malla, es decir,

$$
I_S \approx \sum_{i=2}^{m-1} \sum_{j=2}^{n-1} s(\mathbf{P}_{i,j}, \mathbf{P}_{i+1,j}, \mathbf{P}_{i+1,j+1}, \mathbf{P}_{i,j+1})
$$
(1.64)

El problema continuo de suavidad es ahora visto como un problema de minimización sobre los nodos interiores de la malla.

Como el número de nodos interiores es  $(m-2)(n-2)$ , al tener mallas de dimensión grande, se cuenta con un problema de optimización de gran escala. Además, es un problema sin restricciones, ya que los nodos en la frontera de  $\Omega$  están fijos.

Barrera en 1992 [1], observó la configuración de la malla como una colección de triángulos orientados, considero el funcional de suavidad como un proceso de optimización sobre esos triángulos formados por las celdas de la malla y lo hizo de la manera siguiente.

Consideremos los cuatro triángulos de la celda  $c_{i,j}$ , con orientación positiva, los denominadores de (1.63), pueden ser escritos a través del área del triángulo  $\Delta^{(k)}$ , como:

$$
2\alpha(\mathbf{P}, \mathbf{Q}, \mathbf{S}) = \det(\mathbf{Q} - \mathbf{P}, \mathbf{S} - \mathbf{P}) = (\mathbf{Q} - \mathbf{P})^t \mathbf{J}_2 (\mathbf{S} - \mathbf{P})
$$
(1.65)

Siguiendo esta notación, los cuatro triángulos de la celda, están dados por

$$
\Delta^{(1)} = \Delta(\mathbf{P}, \mathbf{Q}, \mathbf{S})
$$
  
\n
$$
\Delta^{(2)} = \Delta(\mathbf{Q}, \mathbf{R}, \mathbf{P})
$$
  
\n
$$
\Delta^{(3)} = \Delta(\mathbf{R}, \mathbf{S}, \mathbf{Q})
$$
  
\n
$$
\Delta^{(4)} = \Delta(\mathbf{S}, \mathbf{P}, \mathbf{R})
$$
\n(1.66)

Entonces podemos simplificar  $(1.64)$ , escribiéndola como función de triángulos:

$$
\int_{B_{i,j}} \frac{||\mathbf{r}_{\xi}||^2 + ||\mathbf{r}_{\eta}||^2}{\mathbf{r}_{\xi}^t \mathbf{J}_2 \mathbf{r}_{\xi}} \approx \frac{1}{4} \sum_{k=1}^4 I_s(\Delta^{(k)})
$$
\n(1.67)

donde,

$$
I_s(\Delta) = \frac{||\mathbf{P} - \mathbf{Q}||^2 + ||\mathbf{R} - \mathbf{P}||^2}{2\alpha(\Delta)}\tag{1.68}
$$

y  $\mathbf{PQR}$ es el triángulo $\Delta^{(k)}$ en curso. Además,

$$
\alpha(\Delta) = \frac{1}{2} \det(\mathbf{Q} - \mathbf{P}, \mathbf{R} - \mathbf{P}) = \text{area}(\mathbf{P}, \mathbf{Q}, \mathbf{R}) \tag{1.69}
$$

Así, la integral de suavidad es una colección de funciones, que dependen solamente de los nodos interiores de la malla.

$$
I_S \approx I_{D_S} = \frac{1}{4} \sum_{i=1}^{m-1} \sum_{j=1}^{n-1} \sum_{k=1}^{4} I_s(\Delta_{i,j}^{(k)}) = \frac{1}{4} \sum_{q=1}^{N} I_s(\Delta_q)
$$
(1.70)

donde N es el número de triángulos en la malla. El problema continuo de suavidad se transformará en un problema de minimización sobre los triángulos de la malla

$$
\min_{G \in D} I_{D_S} \tag{1.71}
$$

donde *D* es el conjunto de mallas sobre  $\Omega$  de dimensión  $m \times n$ .

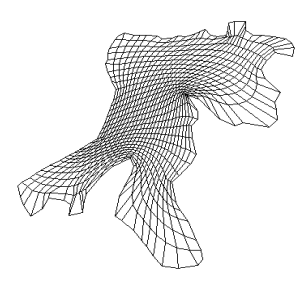

Figura 1.7: Malla sobre la región de la bahía de la Habana obtenida por el funcional de Suavidad

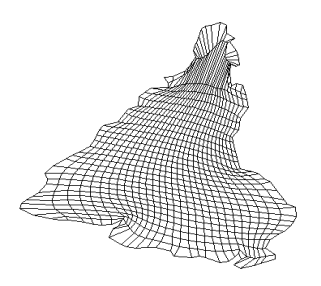

Figura 1.8: Malla sobre la región SUD obtenida por el funcional de Suavidad

### **1.3.4. Funcional Discreto de Area ´**

En esta sección haremos un estudio del funcional de área en su forma discreta, primero observemos

$$
I_a[\mathbf{x}] = \int \int_{B_2} \mathbf{J}^2(\xi, \eta) d\xi d\eta = \sum_{i,j} \int_{B_{i,j}} (\mathbf{x}_{\xi}^t \mathbf{J}_2 \mathbf{x}_{\eta})^2 d\xi d\eta
$$

Siguiendo el proceso de discretización, para cada celda  $B_{i,j}$ , el mapeo **x** lo aproximaremos por el mapeo bilineal **r**, ya que como se ha mencionado antes es el mapeo más simple, entre dos cuadriláteros.

$$
I_a[\mathbf{x}] \approx \sum_{i,j} \int_{B_{i,j}} (\mathbf{r}_{\xi}^t \mathbf{J}_2 \mathbf{r}_{\eta})^2 d\xi d\eta
$$

Hecho esto, usaremos una fórmula de cuadratura para aproximar la integral

$$
\int_{B_{i,j}} (\mathbf{x}_{\xi}^{t} \mathbf{J}_{2} \mathbf{x}_{\eta})^{2} d\xi d\eta \approx \int_{B_{i,j}} (\mathbf{r}_{\xi}^{t} \mathbf{J}_{2} \mathbf{r}_{\eta})^{2} d\xi d\eta
$$
\n
$$
\approx \frac{1}{4} [(\mathbf{r}_{\xi}^{t}(0,0) \mathbf{J}_{2} \mathbf{r}_{\eta}(0,0))^{2} + (\mathbf{r}_{\xi}^{t}(1,0) \mathbf{J}_{2} \mathbf{r}_{\eta}(1,0))^{2}
$$
\n
$$
+ (\mathbf{r}_{\xi}^{t}(1,1) \mathbf{J}_{2} \mathbf{r}_{\eta}(1,1))^{2} + (\mathbf{r}_{\xi}^{t}(0,1) \mathbf{J}_{2} \mathbf{r}_{\eta}(0,1))^{2}]
$$
\n
$$
= \frac{1}{4} [4\alpha^{2}(\mathbf{S}, \mathbf{P}, \mathbf{Q}) + 4\alpha^{2}(\mathbf{P}, \mathbf{Q}, \mathbf{R}) + 4\alpha^{2}(\mathbf{Q}, \mathbf{R}, \mathbf{S}) + 4\alpha^{2}(\mathbf{R}, \mathbf{S}, \mathbf{P})]
$$

Por lo tanto, el funcional discreto de área en una celda es

$$
I_a(\mathbf{P}, \mathbf{Q}, \mathbf{R}, \mathbf{S}) = \alpha^2(\mathbf{S}, \mathbf{P}, \mathbf{Q}) + \alpha^2(\mathbf{P}, \mathbf{Q}, \mathbf{R}) + \alpha^2(\mathbf{Q}, \mathbf{R}, \mathbf{S}) + \alpha^2(\mathbf{R}, \mathbf{S}, \mathbf{P})
$$
(1.72)

Ahora, veamos el ánalisis para obtener una expresión del funcional discreto sobre toda la malla.

$$
I_A = \sum_{i=2}^{m-1} \sum_{j=2}^{n-1} I_a(\mathbf{P}_{i,j}, \mathbf{P}_{i+1,j}, \mathbf{P}_{i+1,j+1}, \mathbf{P}_{i,j+1})
$$
(1.73)

De la expresión  $(1.72)$ 

$$
I_a(\mathbf{P}_{i,j}, \mathbf{P}_{i+1,j}, \mathbf{P}_{i+1,j+1}, \mathbf{P}_{i,j+1}) = \alpha^2(\mathbf{P}_{i,j+1}, \mathbf{P}_{i+1,j}) + \alpha^2(\mathbf{P}_{i,j}, \mathbf{P}_{i+1,j}, \mathbf{P}_{i+1,j+1}) + \alpha^2(\mathbf{P}_{i+1,j}, \mathbf{P}_{i+1,j+1}, \mathbf{P}_{i,j+1}, \mathbf{P}_{i,j}) + \alpha^2(\mathbf{P}_{i+1,j+1}, \mathbf{P}_{i,j+1}, \mathbf{P}_{i,j+1}, \mathbf{P}_{i,j+1}, \mathbf{P}_{i+1,j+1})
$$
\n(1.74)

Escribimos esta expresión en términos de triángulos

$$
I_a(\mathbf{P}_{i,j}, \mathbf{P}_{i+1,j}, \mathbf{P}_{i+1,j+1}, \mathbf{P}_{i,j+1}) = \sum_{k=1}^4 \alpha^2 (\Delta_{i,j}^{(k)})
$$
(1.75)

Como es de notarse este funcional representa una suma de cuadrados, entonces se puede interpretar el problema de minimizar *I<sup>A</sup>* como una forma particular de nuestro Problema de Minimización.

Geométricamente, un punto crítico  $\{P_{i,j}\}$  de  $I_A$  es aquél cuyos triángulos  $\Delta_{i,j}^{(k)}$  tienen la misma área, logrando así, que las celdas  $c_{i,j}$  de la malla sean uniformes.

Hagamos la consideración de los cuatro triángulos que pueden describirse sobre un rectángulo. Es decir, sobre la celda  $c_{i,j}$  con orientación positiva.

Por la orientación positiva de los triángulos, el área se representa como

$$
2\text{área}(\mathbf{P}, \mathbf{Q}, \mathbf{S}) = \text{det}(\mathbf{Q} - \mathbf{P}, \mathbf{S} - \mathbf{P}) = (\mathbf{Q} - \mathbf{P})^t \mathbf{J}_2 (\mathbf{S} - \mathbf{P})
$$
(1.76)

Hecho que nos lleva a escribir la integral de área restringida a la celda  $B_{i,j}$  en forma compacta

$$
\int_{B_{i,j}} \mathbf{r}_{\xi}^{t} \mathbf{J}_{2} \mathbf{r}_{\eta} \approx \frac{1}{4} m^{2} n^{2} [ (2 \text{área}(\mathbf{P}, \mathbf{Q}, \mathbf{S}))^{2} + (2 \text{área}(\mathbf{Q}, \mathbf{R}, \mathbf{P}))^{2} \n+ (2 \text{área}(\mathbf{R}, \mathbf{S}, \mathbf{Q}))^{2} + (2 \text{área}(\mathbf{S}, \mathbf{P}, \mathbf{R}))^{2} ]
$$
\n(1.77)

Esta expresión la podemos simplificar aún más, escribiéndola como función de triángulos

$$
\int_{B_{i,j}} \mathbf{r}_{\xi}^{t} \mathbf{J}_{2} \mathbf{r}_{\eta} \approx \sum_{k=1}^{4} \alpha^{2} (\Delta^{(k)})
$$
\n(1.78)

 $\text{Donde, } \alpha(\Delta) = \frac{1}{2} \det(\mathbf{Q} - \mathbf{P}, \mathbf{R} - \mathbf{P}) = \text{área}(\mathbf{P}, \mathbf{Q}, \mathbf{R})$ ; recordemos que  $\Delta^{(k)}$  es el triángulo PQR, en cuestión.

La integral de área, esta aproximada por una función o colección de funciones, que dependen únicamente de los nodos interiores de la malla.

$$
I_a \approx I_{\mathcal{D}_A} = \sum_{i=1}^{m-1} \sum_{j=1}^{n-1} \sum_{k=1}^4 \alpha^2 (\Delta_{i,j}^{(k)}) = \sum_{q=1}^N \alpha^2 (\Delta_q)
$$
 (1.79)

Donde *N* es el número de triángulos de la malla. Con ello el problema continuo de área es ahora un problema de minimización excento de restricciones sobre los triángulos de la malla.

$$
\min_{G \in \mathcal{D}} I_{\mathcal{D}_A} \tag{1.80}
$$

Con  $\mathcal D$  el conjunto de mallas sobre  $\Omega$  de dimensión  $m \times n$ .

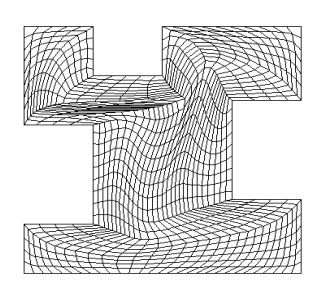

Figura 1.9: Malla de la región M19 obtenida por el funcional de Área

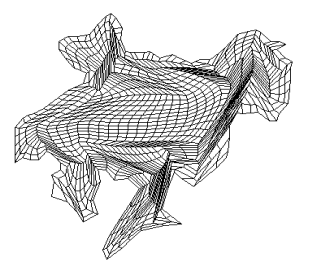

Figura 1.10: Malla de la región UCHA obtenida por el funcional de Área

#### **1.3.5. Funcional de Ortogonalidad**

Ahora, vamos a expresar el funcional continuo de ortogonalidad en términos de sus celdas, es decir

$$
I_o[\mathbf{x}] = \int \int_{B_2} (x_{\xi} y_{\eta} + x_{\eta} y_{\xi})^2 d\xi d\eta
$$
  
= 
$$
\int \int_{B_2} (\mathbf{x}_{\xi} \cdot \mathbf{x}_{\eta})^2 d\xi d\eta
$$
  
= 
$$
\sum_{i,j} \int \int_{B_{i,j}} (\mathbf{x}_{\xi} \cdot \mathbf{x}_{\eta})^2 d\xi d\eta
$$

Aproximando al mapeo x y usando una fórmula de cuadratura para la integral, tenemos

$$
\int \int_{B_{i,j}} (\mathbf{x}_{\xi} \cdot \mathbf{x}_{\eta})^2 d\xi d\eta \approx \int \int_{B_{i,j}} (\mathbf{r}_{\xi} \cdot \mathbf{r}_{\eta})^2 d\xi d\eta
$$
  
\n
$$
= \frac{1}{4} \{ [\mathbf{r}_{\xi}(0,0) \cdot \mathbf{r}_{\eta}(0,0)]^2 + [\mathbf{r}_{\xi}(1,0) \cdot \mathbf{r}_{\eta}(1,0)]^2
$$
  
\n
$$
+ [\mathbf{r}_{\xi}(1,1) \cdot \mathbf{r}_{\eta}(1,1)]^2 + [\mathbf{r}_{\xi}(0,1) \cdot \mathbf{r}_{\eta}(0,1)]^2 \}
$$

Entonces, tenemos el funcional discreto de ortogonalidad como

$$
I_o(\mathbf{P}, \mathbf{Q}, \mathbf{R}, \mathbf{S}) = \frac{1}{4} \{ [(\mathbf{Q} - \mathbf{P})^t (\mathbf{S} - \mathbf{P})]^2 + [(\mathbf{Q} - \mathbf{P})^t (\mathbf{R} - \mathbf{Q})]^2 + [(\mathbf{R} - \mathbf{S})^t (\mathbf{S} - \mathbf{P})]^2 \} \qquad (1.81)
$$

Cabe mencionar que la característica de ortogonalidad en una malla por sí sola no es posible, es por ello que para obtenerla es necesaria alguna combinación. A continucación veremos Area-Ortogonalidad. ´

### **1.3.6. Funcional de Area-Ortogonalidad ´**

Por último usando la expresión  $(1.32)$  y expresada en términos de sus celdas

$$
I_{ao}[\mathbf{x}] = \int\int_{B_2} (x_{\xi}^2 + y_{\xi}^2)(x_{\eta}^2 + y_{\eta}^2) d\xi d\eta
$$
  

$$
= \int\int_{B_2} ||\mathbf{x}_{\xi}||^2 ||\mathbf{x}_{\eta}||^2 d\xi d\eta
$$
  

$$
= \sum_{i,j} \int\int_{B_{i,j}} ||\mathbf{x}_{\xi}||^2 ||\mathbf{x}_{\eta}||^2 d\xi d\eta
$$

Ahora, aproximando el mapeo y usando una fórmula de cuadratura, tenemos

$$
\int \int_{B_{i,j}} ||\mathbf{x}_{\xi}||^{2} ||\mathbf{x}_{\eta}||^{2} d\xi d\eta \approx \int \int_{B_{i,j}} ||\mathbf{r}_{\xi}||^{2} ||\mathbf{r}_{\eta}||^{2} d\xi d\eta
$$
  
\n
$$
= \frac{1}{4} \{ ||\mathbf{r}_{\xi}(0,0)||^{2} ||\mathbf{r}_{\eta}(0,0)||^{2} + ||\mathbf{r}_{\xi}(1,0)||^{2} ||\mathbf{r}_{\eta}(1,0)||^{2}
$$
  
\n
$$
+ ||\mathbf{r}_{\xi}(1,1)||^{2} ||\mathbf{r}_{\eta}(1,1)||^{2} + ||\mathbf{r}_{\xi}(0,1)||^{2} ||\mathbf{r}_{\eta}(0,1)||^{2}
$$
  
\n
$$
= \frac{1}{4} \{ ||\mathbf{Q} - \mathbf{P}||^{2} ||\mathbf{S} - \mathbf{P}||^{2} + ||\mathbf{Q} - \mathbf{P}||^{2} ||\mathbf{R} - \mathbf{Q}||^{2}
$$
  
\n
$$
+ ||\mathbf{R} - \mathbf{S}||^{2} ||\mathbf{R} - \mathbf{Q}||^{2} + ||\mathbf{R} - \mathbf{S}||^{2} ||\mathbf{S} - \mathbf{P}||^{2}
$$

Por lo cual, el funcional discreto de área-ortogonalidad es

$$
I_{ao}(\mathbf{P}, \mathbf{Q}, \mathbf{R}, \mathbf{S}) = \frac{1}{4} \{ (||\mathbf{Q} - \mathbf{P}||^2 + ||\mathbf{R} - \mathbf{S}||^2)(||\mathbf{S} - \mathbf{P}||^2 + ||\mathbf{R} - \mathbf{Q}||^2) \}
$$
(1.82)

Cada uno de los funcionales discretos tienen propiedades muy importantes, que a diferencia de resolver las ecuaciones de Euler-Lagrange, hacen de esta formulación más sencilla, al permitir controlar los nodos de la malla.

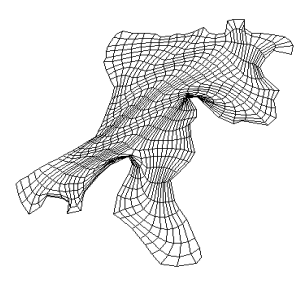

Figura 1.11: Malla de la región de la bahía de la Habana obtenida por el funcional de Area-Ortogonalidad ´

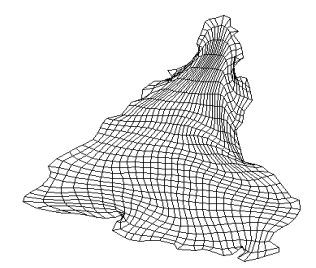

Figura 1.12: Malla de la región SUD obtenida por el funcional de Área-Ortogonalidad  $\,$ 

## Capítulo 2

## **Mallas Arm´onicas**

### **2.1. Propiedades de las Mallas Arm´onicas**

El problema de generación de mallas por mucho tiempo ha sido estudiado y se han dado diferentes variantes para resolver el mismo. En el capítulo anterior se estudiaron métodos para atacar este problema, tales como una formulación variacional de los funcionales clásicos y su discretización, donde se resuelve como un problema de optimización sobre los nodos de la malla. En este capítulo daremos un enfoque diferente, ya que para generar mallas se busca la solución de una ecuación diferencial parcial de tipo elíptica.

Recordemos que para generar una malla debemos hallar un mapeo directo  $\mathbf{x} = x(\xi, \eta)$ ,  $y(\xi, \eta)$ entre una región  $\Omega$  y el cuadrado unitario  $B_2$ . Esta vez lo haremos a través de una función que satisfaga el siguiente sistema de ecuaciones

$$
x_{\xi\xi} + x_{\eta\eta} = 0
$$
  

$$
y_{\xi\xi} + y_{\eta\eta} = 0
$$
  
(2.1)

Sujeto a las condiciones de frontera

$$
(x(\xi, 0), y(\xi, 0)) = \mathbf{x}_b(\xi)
$$
  
\n
$$
(x(0, \eta), y(0, \eta)) = \mathbf{x}_l(\eta)
$$
  
\n
$$
(x(\xi, 1), y(\xi, 1)) = \mathbf{x}_t(\xi)
$$
  
\n
$$
(x(1, \eta), y(1, \eta)) = \mathbf{x}_r(\eta)
$$
\n(2.2)

El sistema anterior de ecuaciones es un sistema de tipo elíptico, es la ecuación de Laplace, más aún es el sistema más simple de este tipo, las condiciones de frontera de esta ecuación hacen que las fronteras de  $\Omega$  se correspondan entre sí; donde  $\mathbf{x}_b = \mathbf{x}_b(\xi)$ ,  $\mathbf{x}_r = \mathbf{x}_r(\eta)$ ,  $\mathbf{x}_t = \mathbf{x}_t(\xi), \mathbf{x}_l = \mathbf{x}_l(\eta)$ , representan las fronteras inferior, derecha, superior e izquierda, respectivamente de la región.

La importancia de la ecuación de Laplace para generar mallas radica en su simplicidad para generar l´ıneas suaves, ya que mediante condiciones adecuadas en la frontera de la región es posible construir sistemas curvilíneos con un comportamiento especial. El enfoque variacional nace del planteamiento de estas ecuaciones puesto que las ecuaciones de Laplace sujetas a sus respectivas condiciones de frontera son las ecuaciones de Euler-Lagrange del funcional de Winslow

$$
I_L = \int_0^1 \int_0^1 (x_\xi^2 + y_\xi^2 + x_\eta^2 + y_\eta^2) d\xi d\eta \tag{2.3}
$$

Las funciones que satisfacen las ecuaciones de Laplace se conocen como funciones armónicas; y el mapeo obtenido por el funcional de Winslow se le llama *mapeo arm´onico*.

**Definición 2.1** Un mapeo armónico es una transformación uno a uno de  $\Omega$  sobre el cuadrado unitario  $B_2$  tal que satisface las siguientes condiciones

1. La frontera de  $\Omega$  se mapea sobre la frontera de  $B_2$ 

$$
\mathbf{x}^{-1}(\partial\Omega) = \partial B_2
$$

2. Las esquinas de  $\Omega$ , empates de las secciones de frontera en un sentido (el sentido positivo, contrario a las manecillas del reloj), se mapean sobre las esquinas correspondientes de  $B_2$ 

$$
\mathbf{x}_l(1) = \mathbf{x}_b(0) = (0,0)^t \n\mathbf{x}_b(1) = \mathbf{x}_r(0) = (1,0)^t \n\mathbf{x}_r(1) = \mathbf{x}_t(0) = (1,1)^t \n\mathbf{x}_t(1) = \mathbf{x}_l(0) = (0,1)^t
$$

3. Las componentes  $x(\xi, \eta), y(\xi, \eta)$  del mapeo **x** son funciones armónicas en el interior de Ω

En sí, si el mapeo entre fronteras es continuo, el problema tiene solución única infinitamente diferenciable en el interior de  $\Omega$ , en el caso de una región convexa no hay mayor complicación, pues la malla asi generada es convexa. La convexidad es una propiedad geométrica importante, ya que en aplicaciones prácticas una malla que se doble no es útil.

Veamos a continuación como se usa el enfoque del operador de Laplace, para obtener mallas convexas. Consideremos el siguiente sistema de ecuaciones de Laplace

$$
\xi_{xx} + \xi_{yy} = 0
$$
  
\n
$$
\eta_{xx} + \eta_{yy} = 0
$$
\n(2.4)

La función  $\xi(x, y)$ ,  $\eta(x, y)$  que satisface este sistema es el mapeo inverso, cuyas componentes minimizan el funcional de Winslow

$$
I = \int_{\Omega} (\xi_x^2 + \eta_x^2 + \xi_y^2 + \eta_y^2) dx dy
$$
 (2.5)

Es decir, que el mínimo se encuentra entre los mapeos armónicos  $\xi(x, y), \eta(x, y)$  de  $\Omega$  en  $B_2$  que satisfacen la ecuación (2.4).

Las condiciones de Dirichlet están dadas por el mapeo inverso de las fronteras. Con la propiedad que el mapeo inverso sea arm´onico es posible ver que es uno a uno y sobre, Ivanenko [15]. Por tanto, la transformación de Winslow produce mallas no dobladas. Sin embargo, en el uso del mapeo inverso para regiones arbitrarias aún con frontera suave es muy costoso resolver las ecuaciones de Winslow.

Para resolver este problema Roache y Steinberg [19] proponen usar la idea de Brackbill y Saltzman [8] de transformar las ecuaciones (2.4) y resolver en el cuadrado unitario. El cambio es el siguiente.

$$
\xi_x = \frac{y_\eta}{J} \qquad \xi_y = \frac{x_\eta}{J}
$$
  

$$
\eta_x = \frac{y_\xi}{J} \qquad \eta_y = \frac{x_\xi}{J}
$$
 (2.6)

con  $\mathbf{J} \neq 0$ .

De nuevo, el problema de generar una malla se reduce a encontrar un mapeo directo  $\mathbf{x}: B_2 \to \Omega$  que minimice el funcional

$$
I_S(x) = \int_{B_2} \frac{x_{\xi}^2 + y_{\xi}^2 + x_{\eta}^2 + y_{\eta}^2}{J} d\xi d\eta
$$
 (2.7)

sujeto a las condiciones de frontera correspondientes y que **J** *>* 0 en el cuadrado unitario.

Las ecuaciones de Euler-Lagrange para este caso son

$$
g_{22}x_{\xi\xi} - 2g_{12}x_{\xi\eta} + g_{11}x_{\eta\eta} = 0
$$
  
\n
$$
g_{22}y_{\xi\xi} - 2g_{12}y_{\xi\eta} + g_{11}y_{\eta\eta} = 0
$$
\n(2.8)

donde,

$$
g_{11} = x_{\xi}^2 + y_{\xi}^2,
$$
  
\n
$$
g_{12} = x_{\xi} x_{\eta} + y_{\xi} y_{\eta},
$$
  
\n
$$
g_{22} = x_{\eta}^2 + y_{\eta}^2,
$$
\n(2.9)

por otro lado, el Jacobiano de la transformación es

$$
g_{11}g_{22} - g_{12}^2 \tag{2.10}
$$

El siguiente paso es resolver las ecuaciones (2.8). Para resolver estas ecuaciones, Roache y Steinberg [19] usan un esquema en diferencias finitas centrales y resuelven numéricamente a través del Método de Relajación Sucesiva (SOR), sin embargo los errores de truncación pueden producir una malla con celdas no convexas. M´as adelante veremos porque la formulación discreta de Ivanenko generaliza que la malla no se doble, si  $\Omega$  es simplemente conexa.

Para obtener mallas no dobladas con propiedades geométricas interesantes usaremos la idea de Ivanenko de discretizar el problema variacional de Winslow.

## 2.2. Discretización del funcional de Winslow

Consideremos el funcional de Winslow en su forma continua o vectorial

$$
I(\mathbf{x}) = \int_{B_2} \frac{x_{\xi}^2 + y_{\xi}^2 + x_{\eta}^2 + y_{\eta}^2}{J} d\xi d\eta = \int_{B_2} \frac{||\mathbf{x}_{\xi}||^2 + ||\mathbf{x}_{\eta}||^2}{\mathbf{x}^t \mathbf{J}_2 \mathbf{x}_{\eta}} d\xi d\eta
$$
(2.11)

con,

$$
\mathbf{J}_2 = \left(\begin{array}{cc} 0 & 1 \\ -1 & 0 \end{array}\right)
$$

La restricción del funcional sobre cada celda es

$$
I(\mathbf{x}) = \sum \int_{B_{i,j}} \frac{||\mathbf{x}_{\xi}||^2 + ||\mathbf{x}_{\eta}||^2}{\mathbf{x}^t \mathbf{J}_2 \mathbf{x}_{\eta}} d\xi d\eta
$$
 (2.12)

Siguiendo el proceso de discretización de los funcionales, aproximamos el funcional de Winslow con el mapeo bilineal.

$$
I_S(\mathbf{x}) \approx \sum \int_{B_{i,j}} \frac{||\mathbf{r}_{\xi}||^2 + ||\mathbf{r}_{\eta}||^2}{\mathbf{r}^t \mathbf{J}_2 \mathbf{r}_{\eta}} d\xi d\eta \tag{2.13}
$$

Si consideramos una malla de  $m \times n$  en  $B_2$  uniforme en  $\xi$  y  $\eta$ , los puntos de la celda *Bi,j* , se determinan por

$$
(\xi_i, \eta_j) = (\frac{i}{m}, \frac{j}{n}) \to \mathbf{P}_{i,j}, \qquad (\xi_{i+1}, \eta_j) = (\frac{i+1}{m}, \frac{j}{n}) \to \mathbf{P}_{i+1,j}
$$
  

$$
(\xi_{i+1}, \eta_{j+1}) = (\frac{i+1}{m}, \frac{j+1}{n}) \to \mathbf{P}_{i+1,j+1}, \qquad (\xi_i, \eta_{j+1}) = (\frac{i}{m}, \frac{j+1}{n}) \to \mathbf{P}_{i,j+1}
$$

Representaremos a la celda *ci,j* como el cuadril´atero formado por los v´ertices **P***,* **Q***,* **R***,* **S** con la misma orientación de la celda. Esto lo haremos para facilitar la notación.

Ahora, el mapeo bilineal en  $B_{i,j}$  y el cuadrilátero **PQRS**, es de la forma

$$
\mathbf{r}(\xi, \eta) = A + B(\xi - \frac{i}{m}) + C(\eta - \frac{j}{n}) + D(\xi - \frac{i}{m})(\eta - \frac{j}{n})
$$
\n(2.14)

donde,

$$
A = P
$$
  
\n
$$
B = m(\mathbf{Q} - \mathbf{P})
$$
  
\n
$$
C = n(\mathbf{S} - \mathbf{P})
$$
  
\n
$$
D = mn(\mathbf{R} - \mathbf{Q} + \mathbf{P} - \mathbf{S})
$$

Las derivadas parciales de **r** son,

$$
\mathbf{r}_\xi = m(\mathbf{Q}-\mathbf{P}) + mn(\mathbf{R}+\mathbf{P}-\mathbf{Q}-\mathbf{S})(\eta-\frac{j}{n})
$$

$$
\mathbf{r}_{\eta} = n(\mathbf{S} - \mathbf{P}) + mn(\mathbf{R} + \mathbf{P} - \mathbf{Q} - \mathbf{S})(\xi - \frac{i}{m})
$$

cuyos valores en las esquinas de *Bi,j* son

$$
\mathbf{r}_{\xi}(\frac{i}{m}, \frac{j}{n}) = m(\mathbf{Q} - \mathbf{P}), \ \ \mathbf{r}_{\eta}(\frac{i}{m}, \frac{j}{n}) = n(\mathbf{S} - \mathbf{P})
$$
\n
$$
\mathbf{r}_{\xi}(\frac{i+1}{m}, \frac{j}{n}) = m(\mathbf{Q} - \mathbf{P}), \ \ \mathbf{r}_{\eta}(\frac{i+1}{m}, \frac{j}{n}) = n(\mathbf{R} - \mathbf{Q})
$$
\n
$$
\mathbf{r}_{\xi}(\frac{i+1}{m}, \frac{j+1}{n}) = m(\mathbf{R} - \mathbf{S}), \ \ \mathbf{r}_{\eta}(\frac{i+1}{m}, \frac{j+1}{n}) = n(\mathbf{R} - \mathbf{Q})
$$
\n
$$
\mathbf{r}_{\xi}(\frac{i}{m}, \frac{j+1}{n}) = m(\mathbf{R} - \mathbf{S}), \ \ \mathbf{r}_{\eta}(\frac{i}{m}, \frac{j+1}{n}) = n(\mathbf{S} - \mathbf{P})
$$

Siguiendo el procedimiento de aproximar el funcional de Winslow restringido a la celda  $B_{i,j}$ , usaremos el mapeo bilineal **r**, y una fórmula de cuadratura para aproximar la integral sobre *Bi,j*

$$
\int_{B_{i,j}} \frac{||\mathbf{r}_{\xi}||^{2} + ||\mathbf{r}_{\eta}||^{2}}{\mathbf{r}_{\xi}^{t} \mathbf{J}_{2} \mathbf{r}_{\eta}} \approx \frac{1}{4} \left[ \frac{||\mathbf{r}_{\xi}(\frac{i}{m}, \frac{j}{n})||^{2} + ||\mathbf{r}_{\eta}(\frac{i}{m}, \frac{j}{n})||^{2}}{\mathbf{r}_{\xi}^{t}(\frac{i}{m}, \frac{j}{n}) \mathbf{J}_{2} \mathbf{r}_{\eta}(\frac{i}{m}, \frac{j}{n})} + \frac{||\mathbf{r}_{\xi}(\frac{i+1}{m}, \frac{j}{n})||^{2} + ||\mathbf{r}_{\eta}(\frac{i+1}{m}, \frac{j}{n})||^{2}}{\mathbf{r}_{\xi}^{t}(\frac{i+1}{m}, \frac{j}{n}) \mathbf{J}_{2} \mathbf{r}_{\eta}(\frac{i+1}{m}, \frac{j}{n})} + \frac{||\mathbf{r}_{\xi}(\frac{i+1}{m}, \frac{j+1}{n})||^{2} + ||\mathbf{r}_{\eta}(\frac{i+1}{m}, \frac{j+1}{n})||^{2}}{\mathbf{r}_{\xi}^{t}(\frac{i+1}{m}, \frac{j+1}{n}) \mathbf{J}_{2} \mathbf{r}_{\eta}(\frac{i+1}{m}, \frac{j+1}{n})} + \frac{||\mathbf{r}_{\xi}(\frac{j}{m}, \frac{j+1}{n})||^{2} + ||\mathbf{r}_{\eta}(\frac{j}{m}, \frac{j+1}{n})||^{2}}{\mathbf{r}_{\xi}^{t}(\frac{j}{m}, \frac{j+1}{n}) \mathbf{J}_{2} \mathbf{r}_{\eta}(\frac{j}{m}, \frac{j+1}{n})} \right]
$$
(2.15)

Los sumandos de este funcional son

$$
\frac{||\mathbf{r}_{\xi}(\frac{i}{m},\frac{j}{n})||^{2} + ||\mathbf{r}_{\eta}(\frac{i}{m},\frac{j}{n})||^{2}}{\mathbf{r}_{\xi}^{t}(\frac{i}{m},\frac{j}{n})\mathbf{J}_{2}\mathbf{r}_{\eta}(\frac{i}{m},\frac{j}{n})} = \frac{m^{2}||\mathbf{Q} - \mathbf{P}||^{2} + n^{2}||\mathbf{S} - \mathbf{P}||^{2}}{mn(\mathbf{Q} - \mathbf{P})^{t}\mathbf{J}_{2}(\mathbf{S} - \mathbf{P})}
$$
\n
$$
\frac{||\mathbf{r}_{\xi}(\frac{i+1}{m},\frac{j}{n})||^{2} + ||\mathbf{r}_{\eta}(\frac{i+1}{m},\frac{j}{n})||^{2}}{\mathbf{r}_{\xi}^{t}(\frac{i+1}{m},\frac{j}{n})\mathbf{J}_{2}\mathbf{r}_{\eta}(\frac{i+1}{m},\frac{j}{n})} = \frac{m^{2}||\mathbf{Q} - \mathbf{P}||^{2} + n^{2}||\mathbf{R} - \mathbf{Q}||^{2}}{mn(\mathbf{Q} - \mathbf{P})^{t}\mathbf{J}_{2}(\mathbf{R} - \mathbf{Q})}
$$
\n
$$
\frac{||\mathbf{r}_{\xi}(\frac{i+1}{m},\frac{j+1}{n})||^{2} + ||\mathbf{r}_{\eta}(\frac{i+1}{m},\frac{j+1}{n})||^{2}}{\mathbf{r}_{\xi}^{t}(\frac{i+1}{m},\frac{j+1}{n})\mathbf{J}_{2}\mathbf{r}_{\eta}(\frac{i+1}{m},\frac{j+1}{n})} = \frac{m^{2}||\mathbf{R} - \mathbf{S}||^{2} + n^{2}||\mathbf{R} - \mathbf{Q}||^{2}}{mn(\mathbf{R} - \mathbf{S})^{t}\mathbf{J}_{2}(\mathbf{R} - \mathbf{Q})}
$$
\n
$$
\frac{||\mathbf{r}_{\xi}(\frac{i}{m},\frac{j+1}{n})||^{2} + ||\mathbf{r}_{\eta}(\frac{i}{m},\frac{j+1}{n})||^{2}}{\mathbf{r}_{\xi}^{t}(\frac{i}{m},\frac{j+1}{n})\mathbf{J}_{2}\mathbf{r}_{\eta}(\frac{i}{m},\frac{j+1}{n})} = \frac{
$$

El funcional de Winslow sobre  $B_{i,j}$  es términos de **P**, **Q**, **R**, **S** es

$$
\int_{B_{i,j}} \frac{||\mathbf{r}_{\xi}||^{2} + ||\mathbf{r}_{\eta}||^{2}}{\mathbf{r}_{\xi}^{t}\mathbf{J}_{2}\mathbf{r}_{\eta}} \approx \frac{1}{4} \left[ \frac{m^{2}||\mathbf{Q} - \mathbf{P}||^{2} + n^{2}||\mathbf{S} - \mathbf{P}||^{2}}{mn(\mathbf{Q} - \mathbf{P})^{t}\mathbf{J}_{2}(\mathbf{S} - \mathbf{P})} + \frac{m^{2}||\mathbf{Q} - \mathbf{P}||^{2} + n^{2}||\mathbf{R} - \mathbf{Q}||^{2}}{mn(\mathbf{Q} - \mathbf{P})^{t}\mathbf{J}_{2}(\mathbf{R} - \mathbf{Q})} + \frac{m^{2}||\mathbf{R} - \mathbf{S}||^{2} + n^{2}||\mathbf{R} - \mathbf{Q}||^{2}}{mn(\mathbf{R} - \mathbf{S})^{t}\mathbf{J}_{2}(\mathbf{R} - \mathbf{Q})} + \frac{m^{2}||\mathbf{R} - \mathbf{S}||^{2} + n^{2}||\mathbf{S} - \mathbf{P}||^{2}}{mn(\mathbf{R} - \mathbf{S})^{t}\mathbf{J}_{2}(\mathbf{S} - \mathbf{P})} \right]
$$
\n(2.17)

Es importante observar que esta expresión es suma de funciones, donde cada función sólo depende de un triángulo, es decir, tenemos una función de triángulos.

En particular, cuando  $m = n$ , la expresión anterior es como  $(1.63)$ . El funcional de Winslow se aproximó de la siguiente forma

$$
I_S \approx I_{D_S} = \sum_{i=1}^{m-1} \sum_{j=1}^{n-1} \varphi(\mathbf{P}_{i,j}, \mathbf{P}_{i+1,j}, \mathbf{P}_{i+1,j+1}, \mathbf{P}_{i,j+1})
$$
(2.18)

Donde,  $\varphi$  es una función o colección de funciones que dependen sólo de los nodos interiores de la malla. El problema de minimización sobre los nodos interiores de la malla que tenemos, es un problema de optimización de gran escala sin restricciones porque los nodos en la frontera de  $\Omega$  están fijos. Ivanenko [16] utiliza un método Quasi-Newton para resolver el sistema de ecuaciones que viene de hacer cero el gradiente en cada uno de los puntos **P***i,j* interiores de la malla, es decir,

$$
R_x = \frac{\partial I}{\partial x_{i,j}} = 0, \quad R_y = \frac{\partial I}{\partial y_{i,j}} = 0
$$
\n(2.19)

o visto en su forma explícita

$$
\tau R_x + \frac{\partial R_x}{\partial x} (x_{ij}^{l+1} - x_{ij}^l) + \frac{\partial R_x}{\partial y} (y_{ij}^{l+1} - y_{ij}^l) = 0
$$
\n
$$
\tau R_y + \frac{\partial R_y}{\partial x} (x_{ij}^{l+1} - x_{ij}^l) + \frac{\partial R_y}{\partial y} (y_{ij}^{l+1} - y_{ij}^l) = 0
$$
\n(2.20)

Ivanenko, construye una malla inicial convexa y aplica un Quasi-Newton eligiendo un par´ametro *τ* para actualizar la malla, pero este proceso es costoso debido a la necesidad de una malla inicial conexa.

Barrera en 1992 [8], consideró el problema de discretizar el funcional de suavidad como un proceso de optimización sobre todos los triángulos formados por las celdas de la malla y procedió de la siguiente manera. Consideremos los cuatro triángulos de la celda  $c_{i,j}$ , con orientaci´on contraria a las manecillas del reloj.

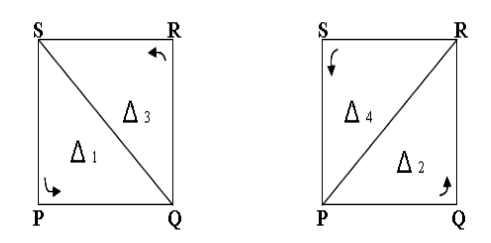

Figura 2.1: Triángulos de una celda
Note que los denominadores de (1.63), pueden escribirse en términos del área de cada triángulo. Digamos que sea el triángulo  $\Delta^{(k)}$ , denotado por  $\mathbf{PQS}$ 

$$
2 \text{ área}(\mathbf{P}, \mathbf{Q}, \mathbf{S}) = \det(\mathbf{Q} - \mathbf{P}, \mathbf{S} - \mathbf{P}) = (\mathbf{Q} - \mathbf{P})\mathbf{J}_2(\mathbf{S} - \mathbf{P})
$$

con esto,

$$
\Delta^{(1)} = \Delta(\mathbf{P}, \mathbf{Q}, \mathbf{S})
$$

$$
\Delta^{(2)} = \Delta(\mathbf{Q}, \mathbf{R}, \mathbf{P})
$$

$$
\Delta^{(3)} = \Delta(\mathbf{R}, \mathbf{S}, \mathbf{Q})
$$

$$
\Delta^{(4)} = \Delta(\mathbf{S}, \mathbf{P}, \mathbf{R})
$$

Usando esta notación, se tiene que

$$
\int_{B_{i,j}} \frac{||\mathbf{r}_{\xi}||^{2} + ||\mathbf{r}_{\eta}||^{2}}{\mathbf{r}_{\xi}^{t} \mathbf{J}_{2} \mathbf{r}_{\eta}} \approx \frac{1}{4} \left[ \frac{||\mathbf{Q} - \mathbf{P}||^{2} + ||\mathbf{S} - \mathbf{P}||^{2}}{2 \text{ área } (\mathbf{P}, \mathbf{Q}, \mathbf{S})} + \frac{||\mathbf{Q} - \mathbf{P}||^{2} + ||\mathbf{R} - \mathbf{Q}||^{2}}{2 \text{ área } (\mathbf{Q}, \mathbf{R}, \mathbf{P})} + \frac{||\mathbf{R} - \mathbf{S}||^{2} + ||\mathbf{R} - \mathbf{Q}||^{2}}{2 \text{ área } (\mathbf{R}, \mathbf{S}, \mathbf{Q})} + \frac{||\mathbf{R} - \mathbf{S}||^{2} + ||\mathbf{S} - \mathbf{P}||^{2}}{2 \text{ área } (\mathbf{S}, \mathbf{P}, \mathbf{R})} \right]
$$
\n(2.21)

Si denotamos

$$
f(\Delta) = \frac{||\mathbf{P} - \mathbf{Q}||^2 + ||\mathbf{R} - \mathbf{P}||^2}{2 \alpha(\Delta)}
$$

Es posible simplificar la expresión  $(2.21)$  y dejarla en términos de triángulos como

$$
\int_{B_{i,j}} \frac{||\mathbf{r}_{\xi}||^2 + ||\mathbf{r}_{\eta}||^2}{\mathbf{r}_{\xi}^t \mathbf{J}_2 \mathbf{r}_{\eta}} \approx \frac{1}{4} \sum_{k=1}^4 f(\Delta^{(k)})
$$
\n(2.22)

donde, **PQR** es un triángulo genérico  $\Delta^{(k)}$  y

$$
\alpha(\Delta) = \frac{1}{2} \det(\mathbf{Q} - \mathbf{P}, \mathbf{R} - \mathbf{P}) = \text{area}(\mathbf{P}, \mathbf{Q}, \mathbf{R})
$$

Así,

$$
I_S \approx I_{\mathcal{D}_S} = \frac{1}{4} \sum_{i=1}^{m-1} \sum_{j=1}^{n-1} f(\Delta_{i,j}^{(k)})
$$
  
= 
$$
\frac{1}{4} \sum_{q=1}^{N} f(\Delta_q)
$$
 (2.23)

La integral de Winslow se aproximó por una colección de funciones, que dependen sólo de los nodos interiores de la malla, donde N es el número de triángulos en la malla. Winslow ahora es un problema de minimización sobre los triángulos de la malla.

$$
\min_{G \in \mathcal{D}} I_{\mathcal{D}_S} \tag{2.24}
$$

 $\mathcal D$  es el conjunto de mallas sobre  $\Omega$  de dimensión  $m \times n$ , un problema exento de restricciones.

Sin embargo, el inconveniente de estos métodos es que hay triángulos con área muy pequeña o negativa, tales triángulos hacen que el funcional sea inestable, ya que el denominador estaría muy cercano a cero y el valor de  $\alpha$  provocaría un overflow.

#### **2.2.1. Funcional de Suavidad Discreto Regularizado**

En esta sección describiremos el procedimiento que Barrera usó para corregir este problema. El propuso una regularización del funcional, en el que un optimizador modifique los triángulos que hacen inestable al funcional y así ampliar el conjunto de mallas en los que el funcional discreto puede operar. A este conjunto le llamo *cuasi-convexo*. Barrera procedió de la siguiente manera.

Consideremos

$$
f_s(\mathbf{P}, \mathbf{Q}, \mathbf{R}) = \frac{l(\mathbf{P}, \mathbf{Q}, \mathbf{R})}{2\alpha(\mathbf{P}, \mathbf{Q}, \mathbf{R})}
$$
(2.25)

con

$$
l(\mathbf{P}, \mathbf{Q}, \mathbf{R}) = ||\mathbf{Q} - \mathbf{P}||^2 + ||\mathbf{R} - \mathbf{P}||^2
$$
 (2.26)

Es importante señalar que esta función la estamos considerando sobre cada triángulo. Esta función para celdas casi convexas, el numerador puede tomarse como constante puesto que no hay cambios considerables y la función tendría un comportamiento semejante a  $1/t$ . El problema de considerar este caso sería que la función se vuelve inestable, pues el denominador podria ser muy pequeño.

La forma en que Barrera soluciona esta situación es correr el polo de f, de manera que se controle el intervalo de dominio de la función, evitando puntos en los que  $\alpha$  sea muy pequeño. Si se aproxima

$$
\varphi(t) = \frac{1}{t} \tag{2.27}
$$

por

$$
\tilde{\varphi}(t) = \frac{1}{t}, \text{ si } t \ge \epsilon_c \quad \text{y} \quad \tilde{\varphi}(t) = \frac{a}{(1+\epsilon)^2}, \text{ si } -\epsilon_c < t \le \epsilon_c \tag{2.28}
$$

el polo se esta desplazando de 0 a  $-\epsilon_c$  y esto hace que se acepten triángulos de área pequeña, positiva o negativa. Si  $\tilde{\varphi}$  es continuamente diferenciable, se tiene que

$$
\tilde{\varphi}(t) = \frac{1}{t}, \text{ si } t \ge \epsilon_c \quad \text{y} \quad \tilde{\varphi}(t) = \frac{4\epsilon}{(1+\epsilon)^2}, \text{ si } -\epsilon_c < t \le \epsilon_c \tag{2.29}
$$

La regularización que propone Barrera del funcional sobre triángulos, bajo la idea de correr el polo de *f<sup>s</sup>* es la siguiente

$$
\tilde{f}_s(\Delta) = \frac{l(\Delta)}{2\alpha(\Delta)}, \text{ si } \alpha(\Delta) \ge \epsilon_c \text{ y } \tilde{f}_s(\Delta) = \frac{4\epsilon_c l(\Delta)}{(2\alpha(\Delta) + \epsilon)^2}, \text{ si } -\epsilon_c < \alpha(\Delta) \le \epsilon_c \quad (2.30)
$$

El factor de que tan no convexa es la malla inicial marca la pauta para determinar el valor  $\epsilon_c$  de la regularización de  $f_s$ , esté valor representa hacía donde se ha corrido el polo.

Cuando se trabaja con regiones donde las mallas son convexas y tales que el óptimo es de área uniforme,  $\epsilon_c$  tendría valor

$$
\epsilon_c = \frac{\text{área}(\Omega)}{2(m-1)(n-1)}\tag{2.31}
$$

Para generar una malla convexa con el funcional regularizado se debe iniciar con una malla de pocas celdas no convexas, ya que si se inicia con una malla con muchas celdas no convexas el proceso es lento y debido a la regularización se tendrían resultados erróneos. Por ello este funcional no logra generar mallas suaves y convexas de forma automática, sin embargo, esta idea es útil a los métodos de optimización de gran escala y sería útil siempre que se trabaje con funcionales discretos de la forma  $\frac{1}{t}$ .

Es importante señalar que para el funcional discreto de suavidad la orientación de los triángulos es muy relevante, porque a través del optimizador, buscaremos la convexidad por medio de los tri´angulos de las celdas, Barrera 1989 [1]. Las celdas no se doblaran en el extremo si hay orientación de los triángulos.

Una característica del funcional discreto regularizado, es que logra obtener triángulos isósceles, González [14]. Esta propiedad en muchos casos es importante, ya que es útil para resolver ecuaciones diferenciales en diferencias o ecuaciones diferenciales por el m´etodo de elemento finito y aunque esta propiedad es local, por la forma parcialmente separable del funcional, se puede hacer un estudio por subregiones de la región  $\Omega$ . Así que, para regiones regulares tendremos una buena malla, y en el caso que la región sea irregular podemos lograr convexidad en la malla por subregiones donde halla triángulos cercanos a ser isósceles.

A continuación mencionaremos la discretización del funcional de suavidad para mallas que no sean uniformes, ya que no siempre se tiene esta condición.

Supongamos que la malla en  $B_2$  no es uniforme. Consideremos

$$
g_b(\xi), g_r(\eta), g_t(\xi), g_l(\eta)
$$

parametrizaciones de [0*,* 1] en [0*,* 1], tales que

$$
g_b(\xi) = g_t(\xi)
$$

$$
g_l(\eta) = g_r(\eta)
$$

esto es, que los segmentos de frontera de abajo y arriba, tienen la misma parametrización y los de izquierda y derecha por igual.

Tomando a  $\mathbf{P}, \mathbf{Q}, \mathbf{R}, \mathbf{S}$  como los vértices de la celda  $c_{i,j}$  en  $\Omega$ , escribimos

$$
(\xi_i, \eta_j) = (g_b(\frac{i}{m}), g_l(\frac{j}{n})) \to \mathbf{P}_{i,j}, \quad (\xi_{i+1}, \eta_j) = (g_b(\frac{i+1}{m}), g_l(\frac{j}{n})) \to \mathbf{P}_{i+1,j}
$$

$$
(\xi_{i+1}, \eta_{j+1}) = (g_b(\frac{i+1}{m}), g_l(\frac{j+1}{n})) \to \mathbf{P}_{i+1,j+1}, \quad (\xi_i, \eta_{j+1}) = (g_b(\frac{i}{m}), g_l(\frac{j+1}{n})) \to \mathbf{P}_{i,j+1}
$$

En este caso el mapeo bilineal entre  $B_{i,j}$  y **PQRS** es

$$
\mathbf{r}(\xi,\eta) = A + B(\xi - g_b(\frac{i}{m})) + C(\eta - g_l(\frac{j}{n})) + D(\xi - g_b(\frac{i}{m}))(\eta - g_l(\frac{j}{n}))
$$
 (2.32)

con

$$
A = P
$$
  
\n
$$
B = \frac{Q - P}{g_b(\frac{i+1}{m}) - g_b(\frac{i}{m})}
$$
  
\n
$$
C = \frac{S - P}{g_l(\frac{j+1}{n}) - g_l(\frac{j}{n})}
$$
  
\n
$$
D = \frac{R - Q + P - S}{(g_b(\frac{i+1}{m}) - g_b(\frac{i}{m})) (g_l(\frac{j+1}{n}) - g_l(\frac{j}{n}))}
$$

Las derivadas parciales de **r** son

$$
\begin{aligned} \mathbf{r}_{\xi} &= \frac{\mathbf{Q} - \mathbf{P}}{g_{b}\left(\frac{i+1}{m}\right) - g_{b}\left(\frac{i}{m}\right)} + \frac{\mathbf{R} + \mathbf{P} - \mathbf{Q} - \mathbf{S}}{(g_{b}\left(\frac{i+1}{m}\right) - g_{b}\left(\frac{i}{m}\right))(g_{l}\left(\frac{j+1}{n}\right) - g_{l}\left(\frac{j}{n}\right))}(\eta - g_{l}\left(\frac{j}{n}\right)) \\ \mathbf{r}_{\eta} &= \frac{\mathbf{S} - \mathbf{P}}{g_{l}\left(\frac{j+1}{n}\right) - g_{l}\left(\frac{j}{n}\right)} + \frac{\mathbf{R} + \mathbf{P} - \mathbf{Q} - \mathbf{S}}{(g_{b}\left(\frac{i+1}{m}\right) - g_{b}\left(\frac{i}{m}\right))(g_{l}\left(\frac{j+1}{n}\right) - g_{l}\left(\frac{j}{n}\right))}(\xi - g_{b}\left(\frac{i}{m}\right)) \end{aligned}
$$

los valores de  $B_{i,j}$  son

$$
\mathbf{r}_{\xi}(g_{b}(\frac{i}{m}), g_{l}(\frac{j}{n})) = \Delta_{i}^{-1}g_{b}(\mathbf{Q} - \mathbf{P}), \quad \mathbf{r}_{\eta}(g_{b}(\frac{i}{m}), g_{l}(\frac{j}{n})) = \Delta_{j}^{-1}g_{l}(\mathbf{S} - \mathbf{P})
$$
  
\n
$$
\mathbf{r}_{\xi}(g_{b}(\frac{i+1}{m}), g_{l}(\frac{j}{n})) = \Delta_{i}^{-1}g_{b}(\mathbf{Q} - \mathbf{P}), \quad \mathbf{r}_{\eta}(g_{b}(\frac{i+1}{m}), g_{l}(\frac{j}{n})) = \Delta_{j}^{-1}g_{l}(\mathbf{R} - \mathbf{Q})
$$
  
\n
$$
\mathbf{r}_{\xi}(g_{b}(\frac{i+1}{m}), g_{l}(\frac{j+1}{n})) = \Delta_{i}^{-1}g_{b}(\mathbf{R} - \mathbf{S}), \quad \mathbf{r}_{\eta}(g_{b}(\frac{i+1}{m}), g_{l}(\frac{j+1}{n})) = \Delta_{j}^{-1}g_{l}(\mathbf{R} - \mathbf{Q})
$$
  
\n
$$
\mathbf{r}_{\xi}(g_{b}(\frac{i}{m}), g_{l}(\frac{j+1}{n})) = \Delta_{i}^{-1}g_{b}(\mathbf{R} - \mathbf{S}), \quad \mathbf{r}_{\eta}(g_{b}(\frac{i}{m}), g_{l}(\frac{j+1}{n})) = \Delta_{j}^{-1}g_{l}(\mathbf{S} - \mathbf{P})
$$

donde,

$$
\Delta_i^{-1} g_b = \frac{1}{g_b(\frac{i+1}{m}) - g_b(\frac{i}{m})}
$$

$$
\Delta_j^{-1} g_l = \frac{1}{g_l(\frac{j+1}{m}) - g_l(\frac{j}{n})}
$$

Con ello, la aproximación del funcional de Winslow restringida a  $B_{i,j}$ , tomando el mapeo bilineal **r** y usando una regla de cuadratura para aproximar la integral es

$$
\int_{B_{i,j}} \frac{||{\bf r}_\xi||^2 + ||{\bf r}_\eta||^2}{ {\bf r}_\xi^t {\bf J}_2 {\bf r}_\eta} \;\;\approx\;\; \frac{1}{4} \bigg[ \frac{||{\bf r}_\xi(g_b(\frac{i}{m}), g_l(\frac{j}{n}))||^2 + ||{\bf r}_\eta(g_b(\frac{i}{m}), g_l(\frac{j}{n}))||^2}{ {\bf r}_\xi^t(g_b(\frac{i}{m}), g_l(\frac{j}{n})) {\bf J}_2 {\bf r}_\eta(g_b(\frac{i}{m}), g_l(\frac{j}{n}))}
$$

+ 
$$
\frac{||\mathbf{r}_{\xi}(g_{b}(\frac{i+1}{m}), g_{l}(\frac{j}{n}))||^{2} + ||\mathbf{r}_{\eta}(g_{b}(\frac{i+1}{m}), g_{l}(\frac{j}{n}))||^{2}}{\mathbf{r}_{\xi}^{t}(g_{b}(\frac{i+1}{m}), g_{l}(\frac{j}{n}))\mathbf{J}_{2}\mathbf{r}_{\eta}(g_{b}(\frac{i+1}{m}), g_{l}(\frac{j}{n}))} + \frac{||\mathbf{r}_{\xi}(g_{b}(\frac{i+1}{m}), g_{l}(\frac{j+1}{n}))||^{2} + ||\mathbf{r}_{\eta}(g_{b}(\frac{i+1}{m}), g_{l}(\frac{j+1}{n}))||^{2}}{\mathbf{r}_{\xi}^{t}(g_{b}(\frac{i+1}{m}), g_{l}(\frac{j+1}{n}))\mathbf{J}_{2}\mathbf{r}_{\eta}(g_{b}(\frac{i+1}{m}), g_{l}(\frac{j+1}{n}))} + \frac{||\mathbf{r}_{\xi}(g_{b}(\frac{i}{m}), g_{l}(\frac{j+1}{n}))||^{2} + ||\mathbf{r}_{\eta}(g_{b}(\frac{j}{m}), g_{l}(\frac{j+1}{n}))||^{2}}{\mathbf{r}_{\xi}^{t}(g_{b}(\frac{i}{m}), g_{l}(\frac{j+1}{n}))\mathbf{J}_{2}\mathbf{r}_{\eta}(g_{b}(\frac{i}{m}), g_{l}(\frac{j+1}{n}))}
$$
\n(2.33)

Así, los sumandos de  $(2.33)$  son de la forma

$$
\frac{||\mathbf{r}_{\xi}(g_{b}(\frac{i}{m}),g_{l}(\frac{j}{n}))||^{2}+||\mathbf{r}_{\eta}(g_{b}(\frac{i}{m}),g_{l}(\frac{j}{n}))||^{2}}{\mathbf{r}_{\xi}^{t}(g_{b}(\frac{i}{m}),g_{l}(\frac{j}{n}))\mathbf{J}_{2}\mathbf{r}_{\eta}(g_{b}(\frac{i}{m}),g_{l}(\frac{j}{n}))} = \frac{(\Delta_{i}^{-1}g_{b})^{2}||\mathbf{Q}-\mathbf{P}||^{2}+(\Delta_{j}^{-1}g_{l})^{2}||\mathbf{S}-\mathbf{P}||^{2}}{\Delta_{i}^{-1}g_{b}\Delta_{j}^{-1}g_{l}(\mathbf{Q}-\mathbf{P})^{t}\mathbf{J}_{2}(\mathbf{S}-\mathbf{P})}
$$
\n
$$
\frac{||\mathbf{r}_{\xi}(g_{b}(\frac{i+1}{m}),g_{l}(\frac{j}{n}))||^{2}+||\mathbf{r}_{\eta}(g_{b}(\frac{i+1}{m}),g_{l}(\frac{j}{n}))||^{2}}{\mathbf{r}_{\xi}^{t}(g_{b}(\frac{i+1}{m}),g_{l}(\frac{j}{n}))\mathbf{J}_{2}\mathbf{r}_{\eta}(g_{b}(\frac{i+1}{m}),g_{l}(\frac{j}{n}))} = \frac{(\Delta_{i}^{-1}g_{b})^{2}||\mathbf{Q}-\mathbf{P}||^{2}+(\Delta_{j}^{-1}g_{l})^{2}||\mathbf{R}-\mathbf{Q}||^{2}}{\Delta_{i}^{-1}g_{b}\Delta_{j}^{-1}g_{l}(\mathbf{Q}-\mathbf{P})^{t}\mathbf{J}_{2}(\mathbf{R}-\mathbf{Q})}
$$
\n
$$
||\mathbf{r}_{\xi}(g_{b}(\frac{i+1}{m}),g_{l}(\frac{j+1}{n}))||^{2}+||\mathbf{r}_{\eta}(g_{b}(\frac{i+1}{m}),g_{l}(\frac{j+1}{n}))||^{2}}{\mathbf{r}_{\xi}^{t}(g_{b}(\frac{i+1}{m}),g_{l}(\frac{j+1}{m}))\mathbf{J}_{2}\mathbf{r}_{\eta}(g_{b}(\frac{i+1}{m}),g_{l}(\frac{j+1}{n}))} = \frac{(\Delta_{i}^{-1}g_{b})^{2}||\mathbf{R}-\mathbf{S}||^{2}+(\Delta_{j}^{-1}g_{l
$$

Entonces, podemos escribir el funcional de Winslow sobre  $B_{i,j}$  en términos de **P***,* **Q***,* **R***,* **S** como

$$
\int_{B_{i,j}} \frac{||\mathbf{r}_{\xi}||^{2} + ||\mathbf{r}_{\eta}||^{2}}{\mathbf{r}_{\xi}^{t} \mathbf{J}_{2} \mathbf{r}_{\eta}} \approx \frac{1}{4} \left[ \frac{(\Delta_{i}^{-1} g_{b})^{2} ||\mathbf{Q} - \mathbf{P}||^{2} + (\Delta_{j}^{-1} g_{l})^{2} ||\mathbf{S} - \mathbf{P}||^{2}}{\Delta_{i}^{-1} g_{b} \Delta_{j}^{-1} g_{l} (\mathbf{Q} - \mathbf{P})^{t} \mathbf{J}_{2} (\mathbf{S} - \mathbf{P})} + \frac{(\Delta_{i}^{-1} g_{b})^{2} ||\mathbf{Q} - \mathbf{P}||^{2} + (\Delta_{j}^{-1} g_{l})^{2} ||\mathbf{R} - \mathbf{Q}||^{2}}{\Delta_{i}^{-1} g_{b} \Delta_{j}^{-1} g_{l} (\mathbf{Q} - \mathbf{P})^{t} \mathbf{J}_{2} (\mathbf{R} - \mathbf{Q})} + \frac{(\Delta_{i}^{-1} g_{b})^{2} ||\mathbf{R} - \mathbf{S}||^{2} + (\Delta_{j}^{-1} g_{l})^{2} ||\mathbf{R} - \mathbf{Q}||^{2}}{\Delta_{i}^{-1} g_{b} \Delta_{j}^{-1} g_{l} (\mathbf{R} - \mathbf{S})^{t} \mathbf{J}_{2} (\mathbf{R} - \mathbf{Q})} + \frac{(\Delta_{i}^{-1} g_{b})^{2} ||\mathbf{R} - \mathbf{S}||^{2} + (\Delta_{j}^{-1} g_{l})^{2} ||\mathbf{S} - \mathbf{P}||^{2}}{\Delta_{i}^{-1} g_{b} \Delta_{j}^{-1} g_{l} (\mathbf{R} - \mathbf{S})^{t} \mathbf{J}_{2} (\mathbf{S} - \mathbf{P})} \right] \qquad (2.35)
$$

Finalmente, escribimos esta expresión en forma compacta.

$$
I_{\mathcal{D}_S} = \frac{1}{4} \sum_{i=1}^{m-1} \sum_{j=1}^{n-1} \sum_{k=1}^4 f(\Delta_k)
$$
 (2.36)

El funcional discreto regularizado es una herramienta muy útil en el proceso de generación de mallas, sin embargo, tiene puntos débiles, tales como que para iniciar este proceso es necesaria una malla inicial con pocas celdas no convexas, ya que de no ser as´ı, el proceso se vuelve lento y pueden aparecer resultados no deseados, en este sentido falla para obtener mallas suaves y convexas de manera automática.

A continuación, presentamos algunos ejemplos de mallas armónicas.

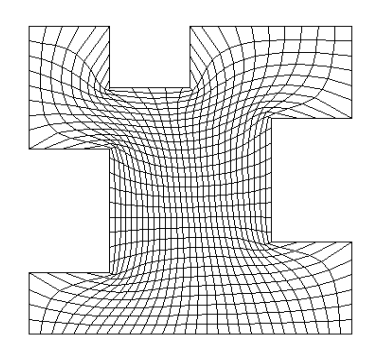

Figura 2.2: Malla Armónica sobre la región M19

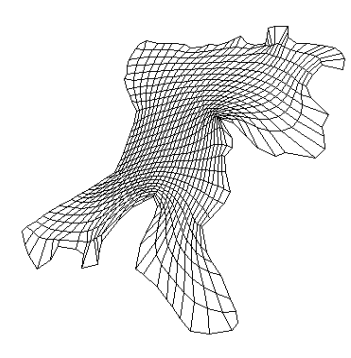

Figura 2.3: Malla Armónica sobre la región de la bahía de la Habana

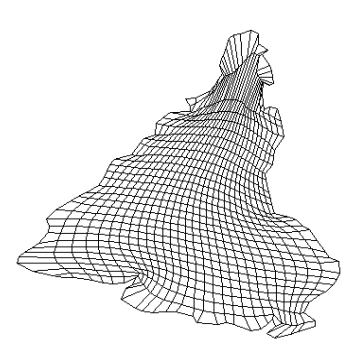

Figura 2.4: Malla Armónica sobre la región  $\operatorname{SUB}$ 

# Capítulo 3 **Mallas Arm´onicas-Adaptivas**

El objetivo de este capítulo es desarrollar métodos que permitan resolver problemas que presentan cambios bruscos en su solución. Los métodos de adaptación de mallas tienen aplicaciones en áreas de ingeniería o ciencias tales como electrodinámica, dinámica de fluidos, combustión, transferencia de calor, ciencia de materiales, etc. Los fenómenos físicos en estas ´areas desarrollan soluciones singulares o casi singulares, de tal forma que en una peque˜na fracción del dominio, la solución tiene una gran variación. Una estrategia para resolver este problema es la adaptación de una malla tal que incremente la exactitud de la aproximación numérica y decremente el costo computacional al usar pocos puntos donde la variación de la solución es pequeña y muchos puntos donde la variación de la solución es grande.

En particular generaremos mallas adaptivas en dos dimensiones mediante el uso de los mapeos armónicos, donde los puntos de la malla se equidistribuyen a lo largo de la gráfica de la función  $f$ , concentrándose donde el gradiente es grande.

# **3.1. Mallas Arm´onicas-Adaptivas en 1-D. Principio de Equidis**tribución

En esta sección vamos a generar puntos sobre la gráfica de una función de una sola variable  $f(x)$  tal que el mapeo sobre el intervalo paramétrico  $[0,1]$  sea armónico.

Al proceso de equidistribuir los puntos sobre la gráfica de  $f(x)$  se le llama *Adaptividad* y cuando pedimos que esto se haga empleando un mapeo armónico, tenemos la combinación de *Armónicas-Adaptivas*. A continuación describimos este proceso.

El funcional de Dirichlet para esta transformación tiene la forma

$$
I(\xi) = \int_0^1 s_\xi^2 d\xi = \int_0^1 x_\xi^2 (1 + f_x^2) d\xi \tag{3.1}
$$

Si lo transformamos usando coordenadas de longitud de arco *s*, tenemos

$$
s(x) = \int_0^x \sqrt{1 + f_x^2} dx,
$$
  
\n
$$
s_{\xi} = s_x x_{\xi}, \quad s_{\xi} = \sqrt{1 + f_x^2} x_{\xi}
$$
\n(3.2)

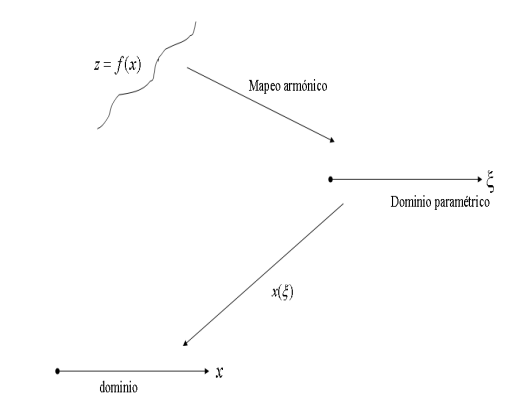

Figura 3.1: Coordenadas armónicas sobre una función de control  $z = f(x)$ .

Por otro lado, para el mapeo inverso *s*(*ξ*)

$$
I = \int_0^1 \left(\frac{d\xi}{ds}\right)^2 ds
$$
  
= 
$$
\int_0^1 \frac{1}{(s_\xi)^2} ds = \int_0^1 \frac{1}{(s_x x_\xi)^2} s_\xi d\xi
$$
  
= 
$$
\int_0^1 \frac{1}{(s_x x_\xi)^2} s_x x_\xi d\xi = \int_0^1 \frac{1}{s_x x_\xi} d\xi
$$
(3.3)

Como  $s_{\xi} = s_x x_{\xi}$  se tiene que  $s_x = \frac{s_{\xi}}{x_{\xi}}$ , entonces

$$
I = \int_0^1 \frac{1}{s_{\xi}} d\xi = \int_0^1 \frac{1}{x_{\xi}\sqrt{1 + f_x^2}} d\xi
$$

Por lo tanto,

$$
I(\xi) = \int_0^1 x_\xi^2 (1 + f_x^2) d\xi
$$
\n(3.4)

$$
I(x) = \int_0^1 \frac{1}{x_{\xi}\sqrt{1+f_x^2}} d\xi
$$
\n(3.5)

son los mapeos directo e inverso, respectivamente del funcional de Dirichlet. Ahora deduzcamos sus ecuaciones de Euler-Lagrange de la siguiente manera.

Del Cálculo de variaciones tenemos un resultado que dice que si

 $F: I\!\!R^3 \rightarrow I\!\!R$ es un mapeo con derivadas parciales continuas de segundo orden,

$$
F_1 = \frac{\partial F}{\partial x}
$$
,  $F_2 = \frac{\partial F}{\partial y(x)}$ ,  $F_3 = \frac{\partial F}{\partial y'(x)}$ 

entonces para que una función  $y \in C[a, b]$  minimice  $\int_a^b F(x, y(x), y'(x)) dx$  sujeto a las restricciones  $y(a) = \alpha$ ,  $y(b) = \beta$  es necesario que se satisfaga la ecuación de Euler-Lagrange

$$
\frac{d}{dx}F_3(x, y(x), y'(x)) = F_2(x, y(x), y'(x))
$$

donde *F*<sup>2</sup> y *F*<sup>3</sup> son las derivadas parciales de *F*.

Además, si  $F_1 = 0$ , entonces de la ecuación de Euler-Lagrange se cumple

$$
y'(x)F_3(x, y(x), y'(x)) - F(x, y(x), y'(x)) = \text{constant}e
$$
\n(3.6)

En nuestro caso, para el mapeo directo (3.4) tenemos

$$
F(\xi, x, x_{\xi}) = x_{\xi}^{2}(1 + f_{x}^{2})
$$

Como  $F_1 = F_2 = 0$ , usamos la ecuación (3.6)

$$
x_{\xi}(2x_{\xi}(1+f_x^2)) + x_{\xi}^2(1+f_x^2) = cte
$$

Se tiene que

$$
x_{\xi}^2(1+f_x^2)=cte
$$

Es decir, que la ecuación de Euler-Lagrange para el mapeo directo es

$$
x_{\xi}\sqrt{1+f_x^2} = cte\tag{3.7}
$$

Ahora, veamos el caso del mapeo inverso

$$
F(\xi, x, x_{\xi}) = \frac{1}{x_{\xi}\sqrt{1 + f_x^2}}d\xi
$$

Aplicamos a el mapeo inverso la ecuación  $(3.6)$ 

$$
-\frac{1}{x_{\xi}\sqrt{1+f_x^2}} - \frac{1}{x_{\xi}\sqrt{1+f_x^2}} = cte
$$

La ecuación de Euler-Lagrange para el mapeo inverso es

$$
x_{\xi}\sqrt{1+f_x^2} = cte\tag{3.8}
$$

Observe que, las ecuaciones de Euler-Lagrange del mapeo inverso y directo son iguales.

La función  $\sqrt{1 + f_x^2}$  se llama *función de control* o de *monitor* y es la que concentra los puntos de la malla donde los gradientes de *f* son grandes y mide la longitud de arco de *f*.

Para controlar la concentración de puntos en la malla una alternativa es tomar un valor escalar que pondere la acumulación de puntos, es decir, si tenemos un escalar  $c_a \geq 0$ ,

 $f$  será de la forma

$$
\dot{f} = f \cdot c_e
$$

Ahora la forma variacional es la siguiente

$$
I(x) = \int_0^1 \frac{1}{x_{\xi}\sqrt{1 + c_a^2 f_x^2}} d\xi
$$
 (3.9)

donde,  $c_a \geq 0$  se elige de manera adecuada para el ajuste de adaptividad en los gradientes grandes de *f*.

La ecuación de Euler asociada al problema variacional es

$$
x_{\xi}\sqrt{1+c_a^2f_x^2} = cte
$$
\n(3.10)

conocida como ecuación del *Principio de Equidistribución*.

#### **3.1.1.** Discretización del Principio de Equidistribución

En esta sección, así como en los funcionales presentados anteriormente, el objetivo es discretizar nuestro funcional de forma directa sobre los nodos de la malla, en lugar de resolver la ecuación de Euler.

Para ello, haremos una partición  $\xi_i$  de  $n + 1$  puntos que están igualmente espaciados  $\xi_i = i/n$  del intervalo [0, 1].

Sean  $x_i = x(\xi_i)$ , entonces

$$
I = \sum_{i=0}^{n-1} \int_{\xi_i}^{\xi_{i+1}} \frac{d\xi}{x_{\xi}\sqrt{1 + c_a^2 f_x^2}}
$$

Siguiendo el proceso de discretización, usaremos una fórmula de cuadratura de punto medio para aproximar las integrales que aparecen en la expresión anterior.

$$
I\approx \sum_{i=0}^{n-1}\frac{\Delta\xi}{(x_{\xi})_{i+\frac{1}{2}}\sqrt{1+c^2_{a}f^2_{x\,i+\frac{1}{2}}}}
$$

Donde,

$$
(x_{\xi})_{i+\frac{1}{2}} = \frac{(x_{i+1} - x_i)}{\Delta_{\xi}} \quad y \quad (f_x)_{i+\frac{1}{2}} = \frac{f_{i+1} - f_i}{x_{i+1} - x_i}
$$

Con ello, se obtiene una función de tipo escalar  $F = F(\mathbf{x})$  sobre los nodos de la malla

$$
F(\mathbf{x}) = F(x_0, x_1, ..., x_{n-1}, x_n) = \sum_{i=0}^{n-1} \frac{1}{(x_{i+1} - x_i)\sqrt{1 + c_a^2 f_{x_{i+\frac{1}{2}}^2}}}
$$
(3.11)

De esta forma el problema variacional es ahora un problema de minimización, donde las incógnitas son los puntos interiores de la malla.

Esto es,

$$
min_{x_1,...,x_{n-1}}F(\mathbf{x})
$$

#### **3.1.2. Ejemplos**

En esta sección presentaremos algunos ejemplos del funcional Armónico-Adaptivo en una dimensión usando el método de la sección anterior. Para ello, utilizamos las siguientes cuatro funciones como adaptivas.

1.  $f(x) = (x+1)(x-0.5)(x-0.75)$ 

$$
2. \quad f(x) = x^5
$$

$$
3. \quad f(x) = \operatorname{sen}(4\pi x) + 5\operatorname{cos}(6\pi x)
$$

4.  $f(x) = \arctan(100(x - 0.36)) + \arctan(36)$ 

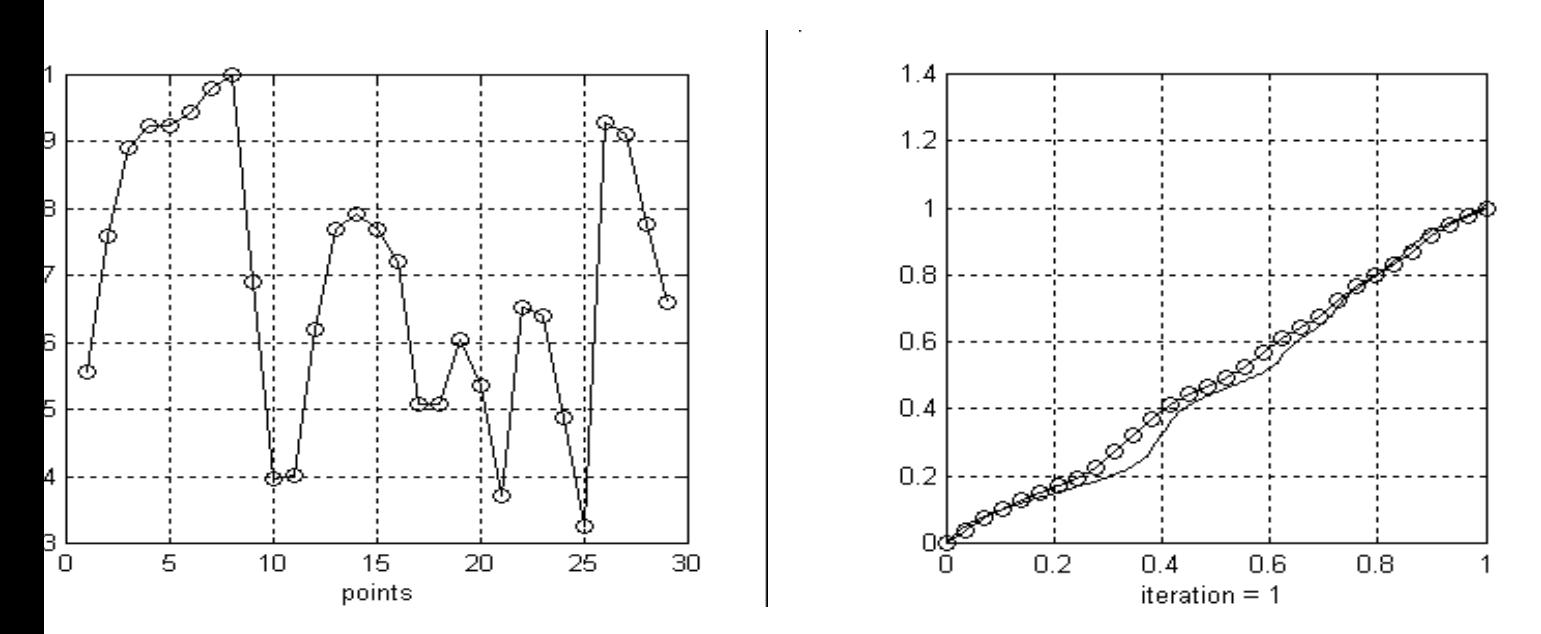

Figura 3.2: (a)Longitud de arco de la función adaptiva 1. (b)Distribución de puntos igualmente espaciados sobre la función adaptiva 1.

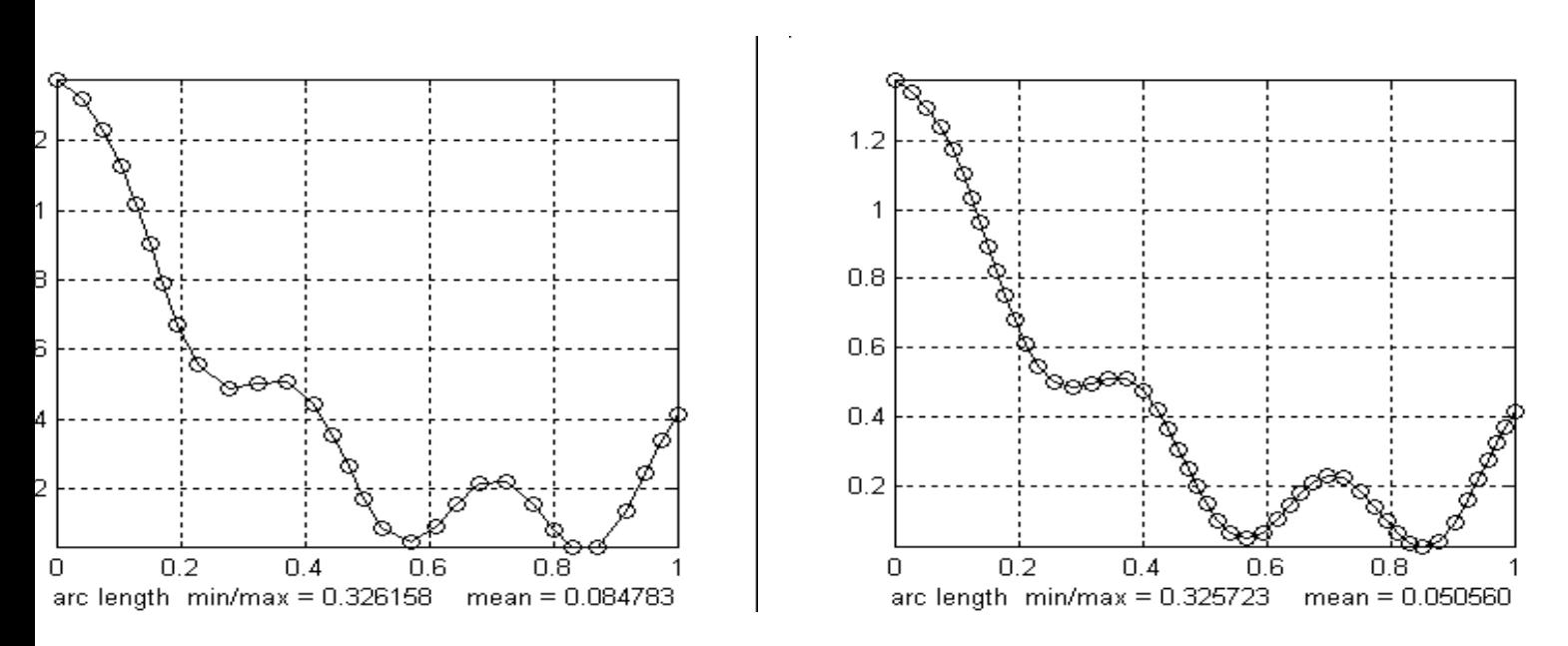

Figura 3.3: (a)Distribución adaptiva de 30 puntos sobre la gráfica del ejemplo 1. (b)Distribución adaptiva de 50 puntos sobre la gráfica del ejemplo 1.

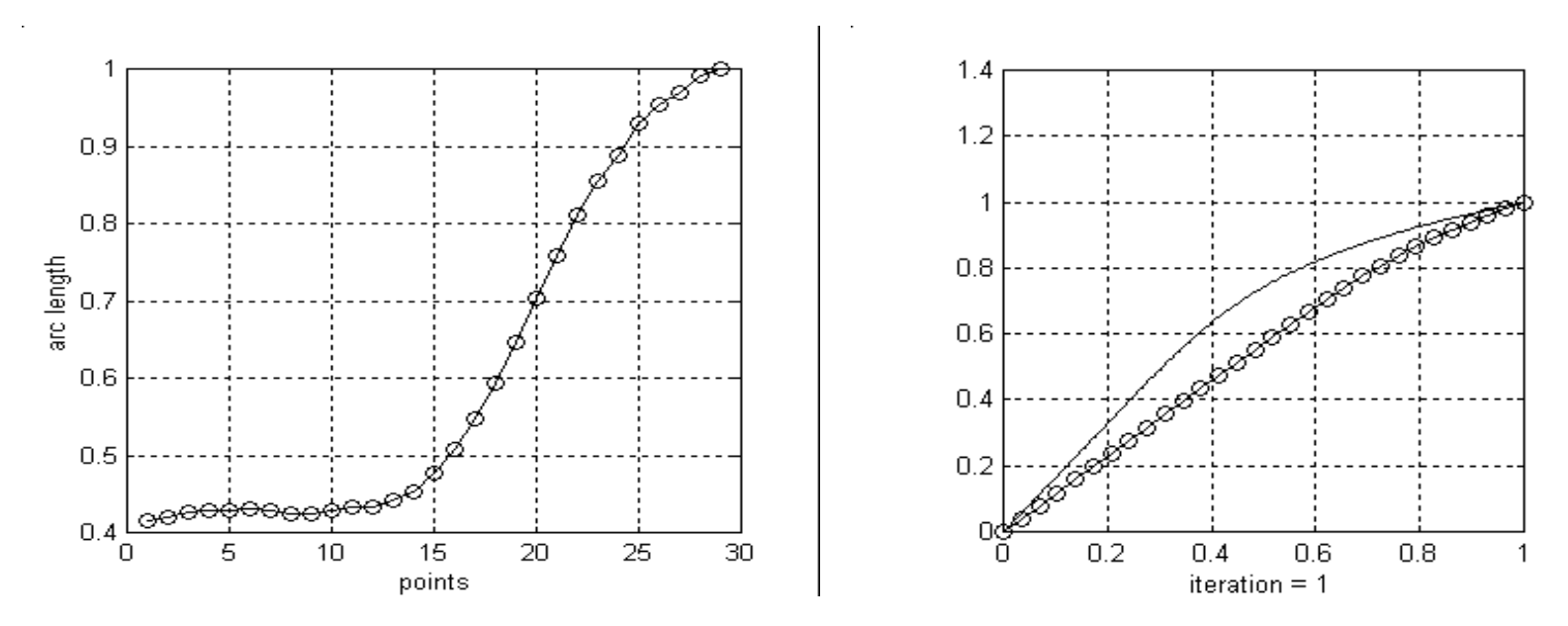

Figura 3.4: (a)Longitud de arco de la función adaptiva 2. (b)Distribución de puntos igualmente espaciados sobre la función adaptiva 2.

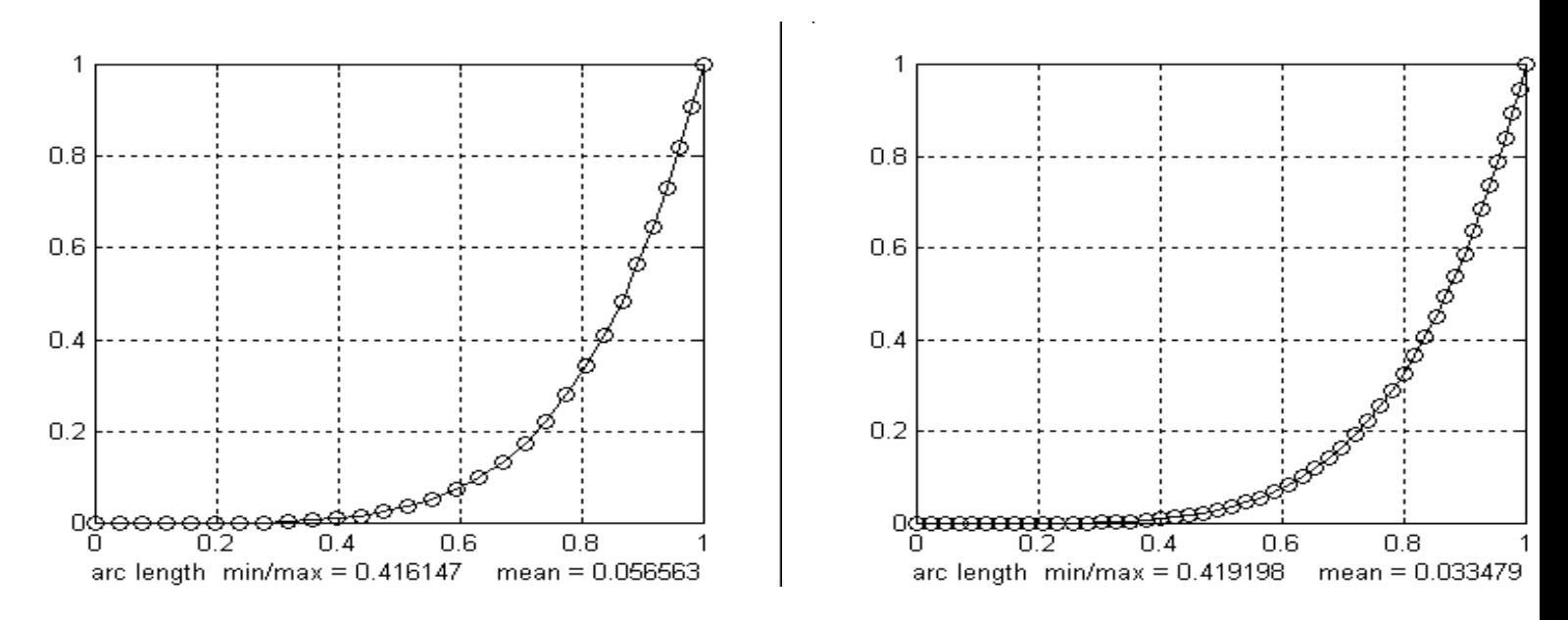

Figura 3.5: (a)Distribución adaptiva de 30 puntos sobre la gráfica del ejemplo 2. (b)Distribución adaptiva de 50 puntos sobre la gráfica del ejemplo 2.

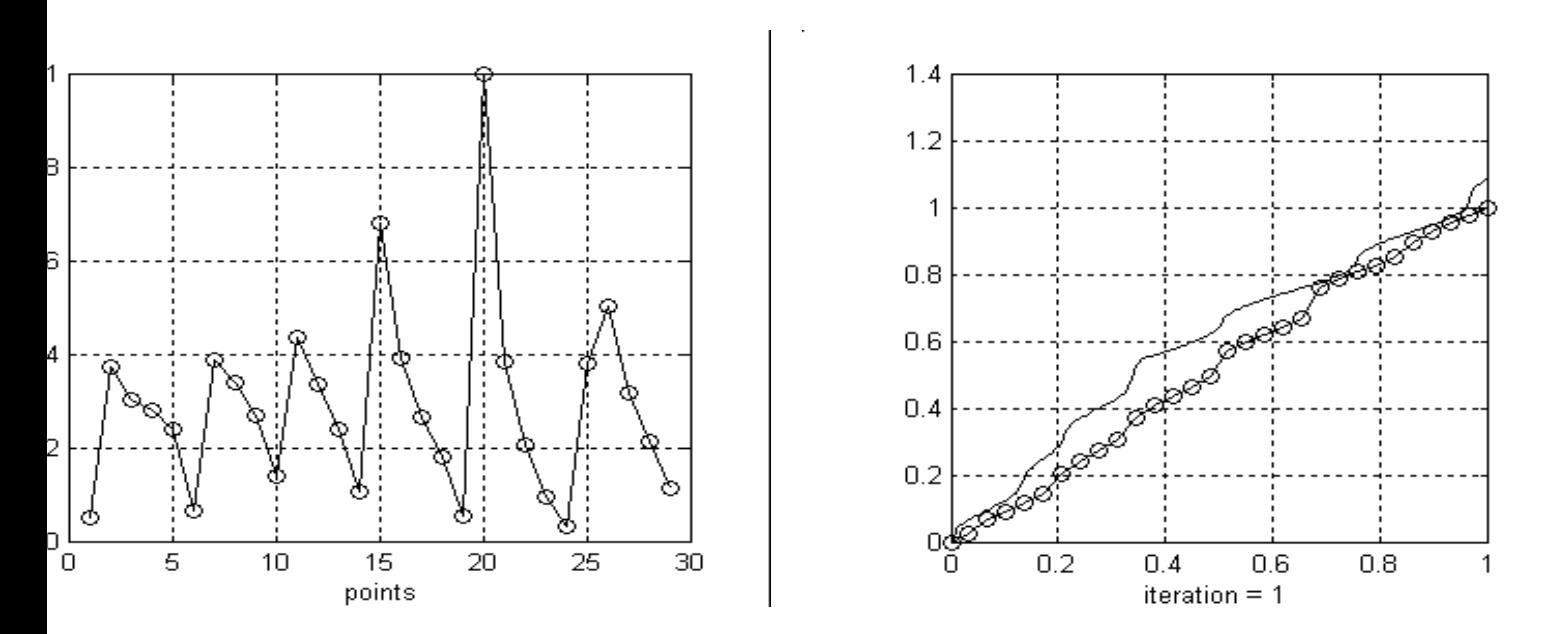

Figura 3.6: (a)Longitud de arco de la función adaptiva 3. (b)Distribución de puntos igualmente espaciados sobre la función adaptiva 3.

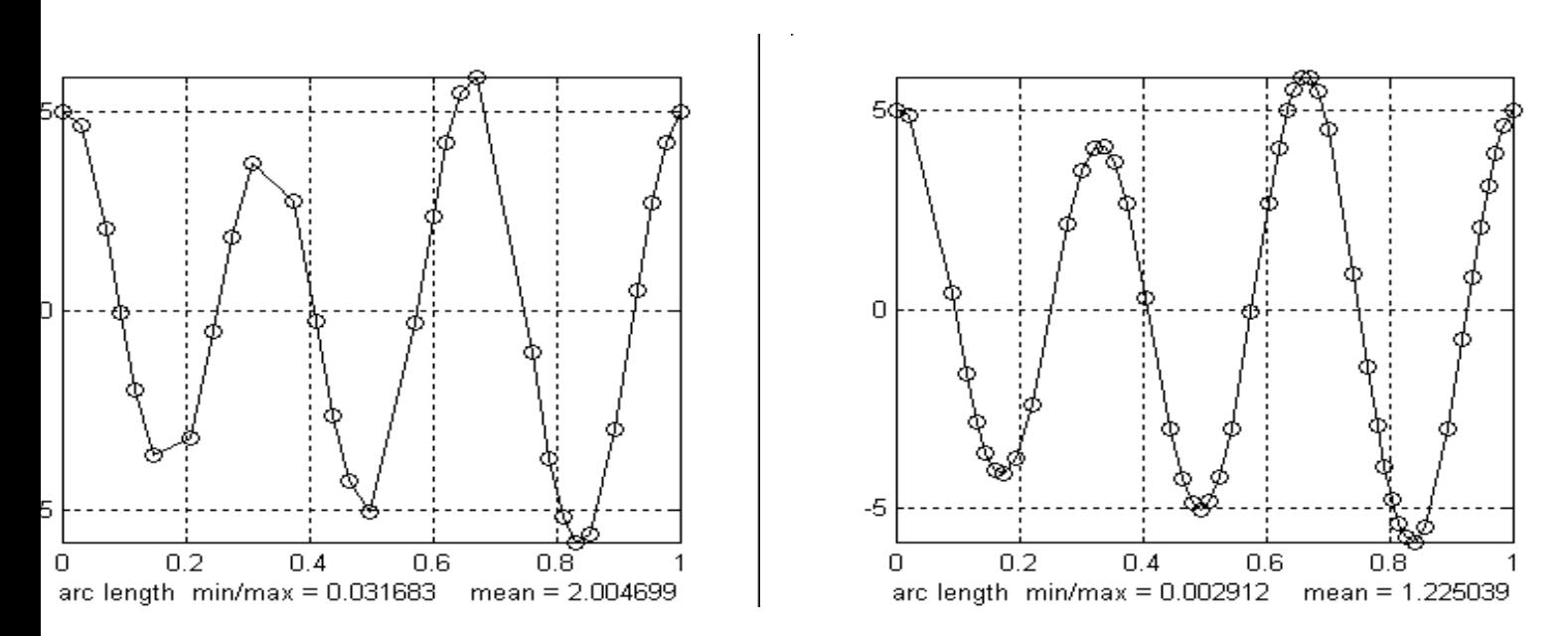

Figura 3.7: (a)Distribución adaptiva de 30 puntos sobre la gráfica del ejemplo 3. (b)Distribución adaptiva de 50 puntos sobre la gráfica del ejemplo 3.

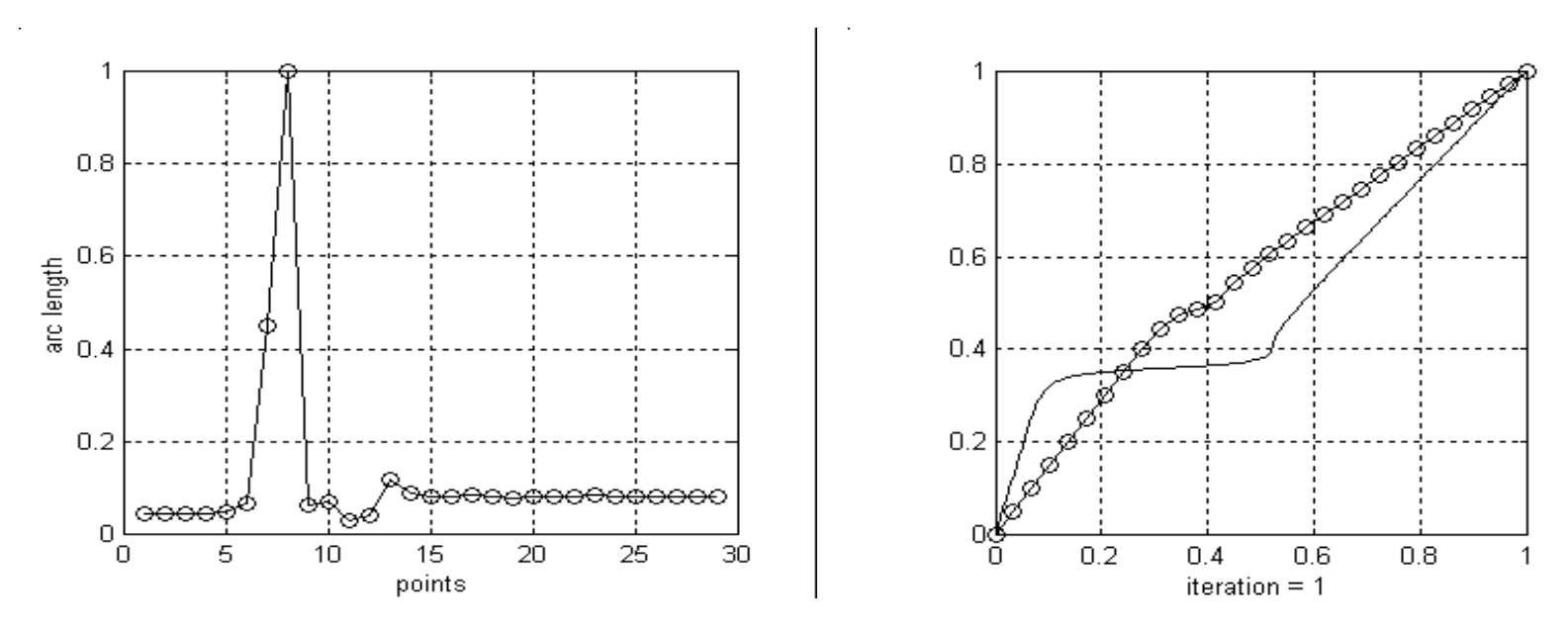

Figura 3.8: (a)Longitud de arco de la función adaptiva 4. (b)Distribución de puntos igualmente espaciados sobre la función adaptiva 4.

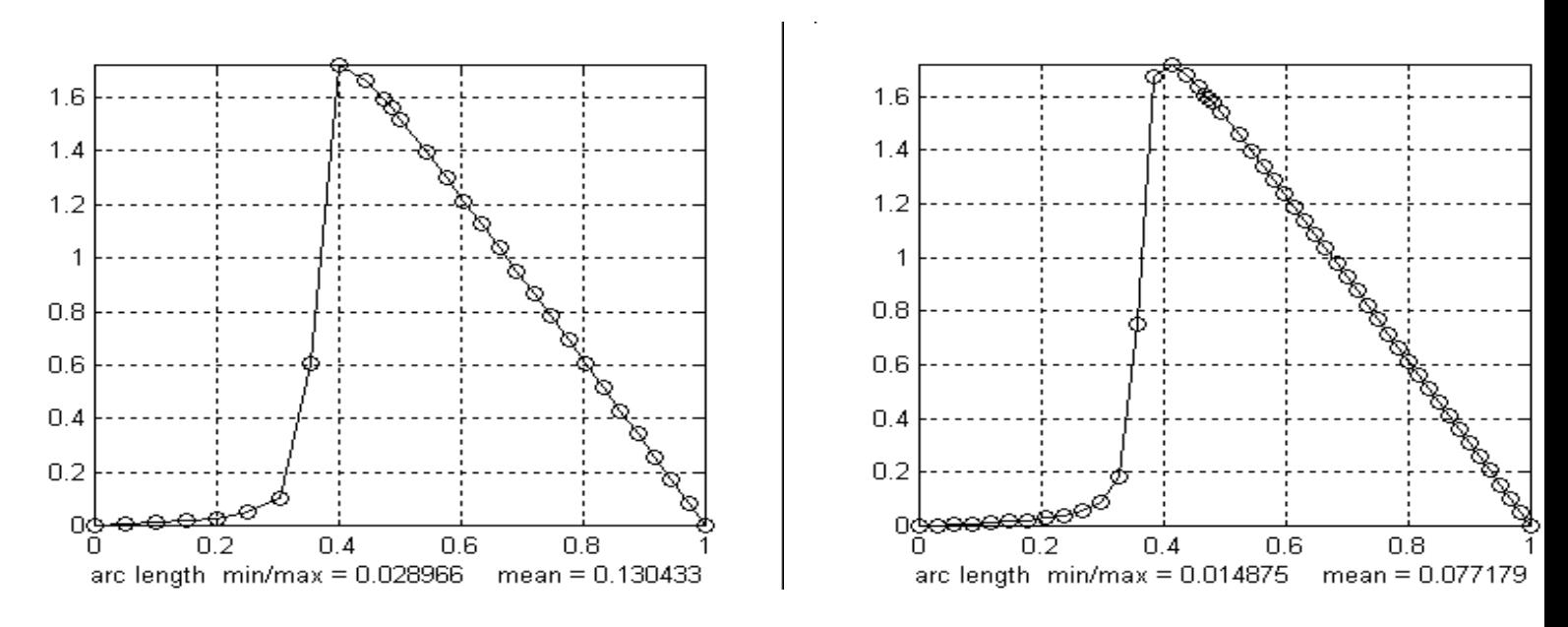

Figura 3.9: (a)Distribución adaptiva de 30 puntos sobre la gráfica del ejemplo 4. (b)Distribución adaptiva de 50 puntos sobre la gráfica del ejemplo 4.

A continuación presentamos las gráficas de la longitud de arco y de la distribución de puntos sobre la gráfica de f. Esto con el objetivo de observar que estas funciones sufren cambios bruscos en algunas zonas de su gráfica, es por ello que son adecuadas para ilustrar la adaptividad en una malla.

El siguiente paso que daremos es el de retomar esta formulación, pero ahora en dos dimensiones.

### **3.2. Mallas Arm´onicas-Adaptivas en dos dimensiones**

Una vez introducido el concepto de Armónicas-Adaptivas en una dimensión, en esta sección daremos un seguimiento de esto, pero ahora con la formulación del funcional en dos dimensiones.

Una forma de resolver el problema de generación de mallas es minimizar el funcional de Dirichlet

$$
\Phi_1 = \int_0^1 \int_0^1 (x_\xi^2 + y_\xi^2 + x_\eta^2 + y_\eta^2) d\xi d\eta \tag{3.12}
$$

Y para ello una estrategia es minimizar su función inversa

$$
\Phi_2 = \int_{\Omega} (\xi_x^2 + \eta_x^2 + \xi_y^2 + \eta_y^2) dx dy \tag{3.13}
$$

El problema que tenemos planteado es el de encontrar un mapeo directo  $\mathbf{x}: B_2 \to \Omega$  que minimice el funcional de Winslow

$$
\Phi_2 = \int_0^1 \int_0^1 \frac{(x_\xi^2 + y_\xi^2 + x_\eta^2 + y_\eta^2) d\xi d\eta}{J} d\xi d\eta \tag{3.14}
$$

donde,  $\mathbf{J} = x_{\xi}y_{\eta} - x_{\eta}y_{\xi}$ , es el Jacobiano del mapeo  $\mathbf{x} = (x(\xi, \eta), y(\xi, \eta))$ .

Lo que haremos primero es escribir de forma compacta este funcional para generalizarlo fácilmente. Consideremos la matriz Jacobiana y su inversa

$$
\mathbf{A} = \left[ \begin{array}{cc} x_{\xi} & x_{\eta} \\ y_{\xi} & y_{\eta} \end{array} \right], \quad \mathbf{A}^{-1} = \left[ \begin{array}{cc} \xi_{x} & -\xi_{y} \\ -\eta_{x} & \eta_{y} \end{array} \right]
$$

Observemos,

$$
\mathbf{G} = \mathbf{A}^t \mathbf{A} = \begin{bmatrix} x_{\xi} & y_{\xi} \\ x_{\eta} & y_{\eta} \end{bmatrix} \begin{bmatrix} x_{\xi} & x_{\eta} \\ y_{\xi} & y_{\eta} \end{bmatrix}
$$

$$
= \begin{bmatrix} x_{\xi}^2 + y_{\xi}^2 & x_{\xi} x_{\eta} + y_{\xi} y_{\eta} \\ x_{\xi} x_{\eta} + y_{\xi} y_{\eta} & x_{\eta}^2 + y_{\eta}^2 \end{bmatrix}
$$

De ahí, que la inversa de **G** es la matriz,

$$
\mathbf{G}^{-1} = \begin{bmatrix} \xi_x^2 + \eta_x^2 & -(\xi_x \xi_y + \eta_x \eta_y) \\ -(\xi_x \xi_y + \eta_x \eta_y) & \xi_y^2 + \eta_y^2 \end{bmatrix}
$$

El numerador del integrando del funcional (3.13) es igual a la suma de los elementos de la diagonal de  $\mathbf{G}^{-1}$ , es decir, la traza de  $\mathbf{G}^{-1}$ , por ello, expresamos a  $\Phi_2$  como:

$$
\Phi = \int_{\Omega} Tr(\mathbf{G}^{-1}) d\Omega \tag{3.15}
$$

Este funcional es independiente de las dimensiones, adem´as puede usarse en el caso que  $\Omega$  es una superficie. Veamos a continuación este caso.

# **3.3. Generación de Mallas Armónicas-Adaptivas en la Superficie**

El objetivo de estudiar mallas armónicas sobre superficies es desarrollar métodos que permitan resolver problemas que presentan cambios bruscos en su solución, tal es el caso de la solución de Ecuaciones Diferenciales Parciales Elípticas. Una estrategia para resolver este problema es la adaptación de una malla de tal forma que se incremente la exactitud de la aproximación numérica a la solución y decremente el costo computacional.

La idea es hacer una reformulación de los mapeos armónicos de tal forma que puedan generalizarse. Para ello, recordemos la definición de un mapeo armónico.

Sea  $\mathbf{x}: B_2 \to \Omega$  definido por  $\mathbf{x} = (x(\xi, \eta), y(\xi, \eta))$  tal que

$$
x_{\xi\xi} + x_{\eta\eta} = 0
$$
  

$$
y_{\xi\xi} + y_{\eta\eta} = 0
$$

se tiene que **x** es armónico. Es decir, que es una función que satisface la ecuación de Laplace.

Pensemos ahora en  $\xi$  :  $\Omega \to B_2$ , dado por  $\xi = (\xi(x, y), \eta(x, y))$  como un mapeo entre superficies; la matriz Jacobiana de esta transformación está dada por

$$
A = \left[ \begin{array}{cc} \xi_x & \xi_y \\ \eta_x & \eta_y \end{array} \right]
$$

es conocido que el mapeo armónico minimiza lo que en física se conoce como integral de energía

$$
\int_{\Omega}||A||_F^2d\Omega
$$

donde  $||A||_F$  es la norma de Frobenius,  $||A||_F^2 = traza(A^tA)$ .

La importancia de este enfoque esta dada en el siguiente teorema.

*Teorema. Rado, Kenser y Choquet). Si ξ* : Ω → *B*<sup>2</sup> *es arm´onico y mapea la frontera de* Ω *homeom´orficamente en la frontera de B*2*. Entonces, ξ es uno a uno*

Ahora necesitamos reformular el resultado anterior en términos del mapeo inverso  $\mathbf{x} =$ *ξ*−<sup>1</sup> que es el que nos interesa calcular.

Usando el mapeo inverso, obtenemos

$$
\xi_x = \frac{y_\eta}{J}, \quad \xi_y = \frac{x_\eta}{J}
$$

$$
\eta_x = \frac{y_{\xi}}{\mathbf{J}}, \quad \eta_y = \frac{x_{\xi}}{\mathbf{J}}
$$

con  $\mathbf{J} = x_{\xi}y_{\eta} - x_{\eta}y_{\xi}$ ,

$$
\mathbf{A} = \frac{1}{\mathbf{J}} \begin{bmatrix} y_{\eta} & x_{\eta} \\ y_{\xi} & x_{\xi} \end{bmatrix}
$$

$$
||A||_F^2 = \frac{1}{\mathbf{J}^2} (x_{\xi}^2 + x_{\eta}^2 + y_{\xi}^2 + y_{\eta}^2) = \frac{1}{\mathbf{J}^2} ||B||_F^2
$$

donde,

$$
B = \left[ \begin{array}{cc} x_{\xi} & x_{\eta} \\ y_{\xi} & y_{\eta} \end{array} \right]
$$

es la matriz Jacobiana de la transformación **x** :  $B_2 \rightarrow \Omega$  y entonces,

$$
e(\xi) = \int_{\Omega} ||A||_F^2 dx dy = \int_{B_2} \frac{||B||_F^2}{\mathbf{J}^2} \mathbf{J} d\xi d\eta
$$

$$
= \int_{B_2} \frac{||B||_F^2}{\mathbf{J}} d\xi d\eta
$$

$$
= \int_{B_2} \frac{traza(B^tB)}{\sqrt{\det(B^tB)}} d\xi d\eta
$$

donde la *traza*(*B<sup>t</sup> B*) es la primera forma fundamental sobre Ω dada como una superficie parametrizada por **x** y se denota como

$$
I_1(\mathbf{x}) = \operatorname{traza}(B^t B)
$$

y

$$
I_2(\mathbf{x}) = \det(B^t B)
$$

que en nuestro caso es  $I_2(\mathbf{x}) = \mathbf{J}^2$ ; y por tanto  $\mathbf{J} = \sqrt{I_2(\mathbf{x})}$ , y entonces el funcional de energía queda como:

$$
e(\xi) = \int_{B_2} \frac{I_1(\mathbf{x})}{I_2(\mathbf{x})} d\xi d\eta
$$

Consideremos una región  $\Omega \subset \mathbb{R}^2$  de frontera suave y una superficie definida sobre  $\Omega$ . La idea es hallar un mapeo  $\mathbf{x}: B_2 \to \Omega$  uno a uno y tal que el mapeo de la superficie en  $B_2$ sea armónico. Se puede observar la idea en la Figura 3.10.

Analicemos el siguiente ejemplo, supongamos que la superficie está dada paramétricamente por

$$
\mathbf{s}: \mathbb{R}^2 \to \mathbb{R}^3; \quad \mathbf{s} = \mathbf{s}(\xi, \eta) = (x(\xi, \eta), y(\xi, \eta), z(\xi, \eta))^t
$$

donde, *ξ*, *η* son las coordenadas sobre la superficie y asumir que el rango de la matriz

$$
B = \left[ \begin{array}{cc} x_{\xi} & x_{\eta} \\ y_{\xi} & y_{\eta} \\ z_{\xi} & z_{\eta} \end{array} \right]
$$

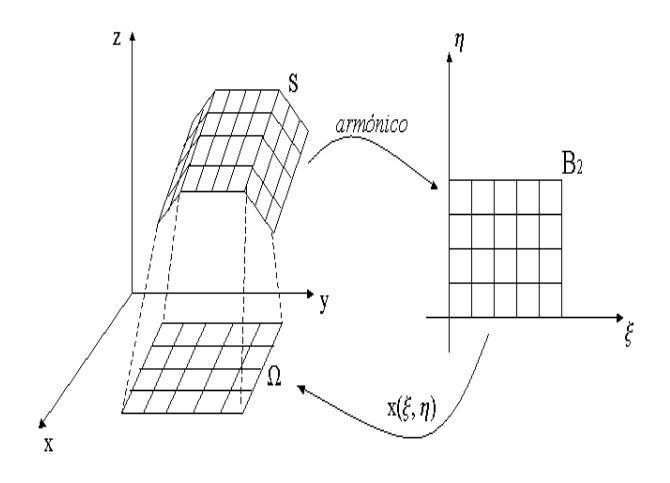

Figura 3.10: Coordenadas Armónicas sobre la superficie  $z = f(x, y)$ 

es 2, para algunos puntos *ξ, η*. Para hallar una expresión del funcional, lo haremos a través de la matriz Jacobiana:

$$
B^t B = \left[ \begin{array}{ccc} x_{\xi} & y_{\xi} & z_{\xi} \\ x_{\eta} & y_{\eta} & z_{\eta} \end{array} \right] \left[ \begin{array}{ccc} x_{\xi} & x_{\eta} \\ y_{\xi} & y_{\eta} \\ z_{\xi} & z_{\eta} \end{array} \right]
$$

de donde tenemos las expresiones de la Traza y el Determinante,

$$
I_1 = \text{traza}(B^t B)
$$

$$
I_2 = \det(B^t B)
$$

y con ello, obtenemos otra expresión del funcional:

$$
\int_{\Omega} ||B||_F^2 d\Omega = \int_0^1 \int_0^1 \frac{I_1}{\sqrt{I_2}} d\xi d\eta
$$
  
= 
$$
\int_0^1 \int_0^1 \frac{(x_{\xi} + y_{\xi} + z_{\xi})(x_{\eta} + y_{\eta} + z_{\eta})}{\sqrt{(x_{\xi} + y_{\xi} + z_{\xi})(x_{\eta} + y_{\eta} + z_{\eta}) - (x_{\xi}x_{\eta} + y_{\xi}y_{\eta} + z_{\xi}z_{\eta})^2}}
$$

Ahora, vayamos al caso en que la superficie sea la gráfica de una función, es decir,

$$
s: \{(x, y, z)|z = f(x, y)\}\
$$

El objetivo es generar una malla armónica sobre *s*, encontrando un mapeo  $\gamma : B_2 \to s$  y la forma de hacerlo es a través del enfoque variacional que tenemos para armónicas, ya que lo primero será hallar el mapeo  $\mathbf{x} : B_2 \to \Omega$ , y hacer la composición con *G* que es la gráfica de la función  $f(x, y)$  que genera la superficie, de tal manera que hallar  $\gamma$  se reducirá a hacer la composición  $\gamma = G \circ \mathbf{x}$ .

Así, para la expresión del funcional, haremos la composición de las matrices Jacobianas  $A_G$  y  $A_{\mathbf{x}}$ :

$$
A_{\gamma} = A_G \circ A_{\mathbf{x}}
$$
  
= 
$$
\begin{bmatrix} 1 & 0 \\ 0 & 1 \\ f_x & f_y \end{bmatrix} \begin{bmatrix} x_{\xi} & x_{\eta} \\ y_{\xi} & y_{\eta} \end{bmatrix}
$$
 (3.16)

Así,

$$
A_{\gamma}^{t} A_{\gamma} = \begin{bmatrix} x_{\xi} & y_{\xi} \\ x_{\eta} & y_{\eta} \end{bmatrix} \begin{bmatrix} 1 & 0 & f_{x} \\ 0 & 1 & f_{y} \end{bmatrix} \begin{bmatrix} 1 & 0 \\ 0 & 1 \\ f_{x} & f_{y} \end{bmatrix} \begin{bmatrix} x_{\xi} & x_{\eta} \\ y_{\xi} & y_{\eta} \end{bmatrix}
$$

$$
= \begin{bmatrix} x_{\xi} & y_{\xi} \\ x_{\eta} & y_{\eta} \end{bmatrix} \begin{bmatrix} 1+f_{x}^{2} & f_{x}f_{y} \\ f_{x}f_{y} & 1+f_{y}^{2} \end{bmatrix} \begin{bmatrix} x_{\xi} & x_{\eta} \\ y_{\xi} & y_{\eta} \end{bmatrix}
$$

Es importante hacer notar que cuando la función  $f(x, y)$  es constante,  $f_x$  y  $f_y$  son cero y por tanto, tendríamos los armónicos.

Del producto de la matriz Jacobiana  $A_{\gamma}$  y su transpuesta tenemos una expresión para el determinante:

$$
\det(A_{\gamma}^t A_{\gamma}) = \left(\det \begin{bmatrix} x_{\xi} & x_{\eta} \\ y_{\xi} & y_{\eta} \end{bmatrix}\right)^2 (1 + f_x^2)(1 + f_y^2)
$$

$$
= J^2 (1 + f_x^2 + f_y^2)
$$

tomando en cuenta esta expresión y las siguientes derivadas de la función,

$$
z_{\xi} = f_x x_{\xi} + f_y y_{\xi}
$$
  
\n
$$
z_{\eta} = f_x x_{\eta} + f_y y_{\eta}
$$
  
\n
$$
z_{\xi}^2 + z_{\eta}^2 = (x_{\xi}^2 + x_{\eta}^2) f_x^2 + (y_{\xi}^2 + y_{\eta}^2) f_y^2 + 2f_x f_y (x_{\xi} y_{\xi} + x_{\eta} y_{\eta})
$$

Es posible obtener una expresión diferente del funcional ya que estamos en el caso en que *f* no es constante.

$$
\Phi = \int_0^1 \int_0^1 \frac{(x_\xi^2 + x_\eta^2)(1 + f_x^2) + (y_\xi^2 + y_\eta^2)(1 + f_y^2) + 2f_x f_y (x_\xi y_\xi + x_\eta y_\eta)}{(x_\xi y_\eta - x_\eta y_\xi)\sqrt{1 + f_x^2 + f_y^2}} d\xi d\eta \tag{3.17}
$$

Hagamos un análisis de esta expresión. Los términos  $(1 + f_x^2)$  y  $(1 + f_y^2)$  son elementos del funcional que ponderan al mismo, es decir, actúan como funciones de peso, logrando controlar el comportamiento de las componentes *ξ* y *η*, ya sea para tenzar o comprimir las lineas de la malla, por ello, decimos que en este funcional está incluida la adaptividad de la malla sobre la superficie, de ah´ı, que tengamos mallas Arm´onicas-Adaptivas en una superficie.

# **3.4. Ecuaciones de Euler Lagrange**

Hemos planteado hasta el momento, una forma distinta del funcional que involucra la adaptividad de una malla y el hecho que sea armónica. Por tanto, en esta sección daremos un método por el cual es posible resolver este problema a través de las ecuaciones de Euler Lagrange, así mismo, daremos su implementación numérica.

Escribimos las ecuaciones de Euler Lagrange para nuestro problema variacional:

$$
L(x) = \alpha x_{\xi\xi} - 2\beta x_{\xi\eta} + \gamma x_{\eta\eta} - \mathbf{J}^2 D \left[ \frac{\partial}{\partial x} \frac{1 + f_y^2}{D} - \frac{\partial}{\partial y} \frac{f_x f_y}{D} \right] = 0
$$
  

$$
L(y) = \alpha y_{\xi\xi} - 2\beta y_{\xi\eta} + \gamma y_{\eta\eta} - \mathbf{J}^2 D \left[ \frac{\partial}{\partial x} \frac{-f_x f_y}{D} + \frac{\partial}{\partial y} \frac{1 + f_x^2}{D} \right] = 0
$$
(3.18)

donde,  $D = \sqrt{1 + f_x^2 + f_y^2}$ ,  $J = x_\eta y_\xi - x_\xi y_\eta$ ,  $\alpha = x_\eta^2 + y_\eta^2 + f_\eta^2$ ,  $\beta = x_{\xi}x_{\eta} + y_{\xi}y_{\eta} + f_{\xi}f_{\eta}, \quad \gamma = x_{\xi}^2 + y_{\xi}^2 + f_{\xi}^2.$ 

A continuación daremos un procedimiento que puede usarse para resolver estas ecuaciones y así obtener una malla armónica-adaptiva.

#### **3.4.1.** Implementación numérica

Una manera de aproximarse a la solución de las ecuaciones de Euler Lagrange es hacerlo sobre una malla en el cuadrado unitario, con las relaciones en diferencias finitas más simples siguientes

$$
x_{\xi} \approx [x_{\xi}]_{ij} = 0.5(x_{i+1,j} - x_{i-1,j}), \quad x_{\eta} \approx [x_{\eta}]_{ij} = 0.5(x_{i,j+1} - x_{i,j-1})
$$
  
\n
$$
y_{\xi} \approx [y_{\xi}]_{ij} = 0.5(y_{i+1,j} - y_{i-1,j}), \quad y_{\eta} \approx [y_{\eta}]_{ij} = 0.5(y_{i,j+1} - y_{i,j-1})
$$
  
\n
$$
f_{\xi} \approx [f_{\xi}]_{ij} = 0.5(f_{i+1,j} - f_{i-1,j}), \quad f_{\eta} \approx [f_{\eta}]_{ij} = 0.5(f_{i,j+1} - f_{i,j-1})
$$
  
\n
$$
x_{\xi\xi} \approx [x_{\xi\xi}]_{ij} = x_{i+1,j} - 2x_{i,j} + x_{i-1,j}
$$
  
\n
$$
y_{\xi\xi} \approx [y_{\xi\xi}]_{ij} = y_{i+1,j} - 2y_{i,j} + y_{i-1,j}
$$
  
\n
$$
x_{\xi\eta} \approx [x_{\xi\eta}]_{ij} = 0.25(x_{i+1,j+1} - x_{i+1,j-1} - x_{i-1,j+1} + x_{i-1,j-1})
$$
  
\n
$$
y_{\xi\eta} \approx [y_{\xi\eta}]_{ij} = 0.25(y_{i+1,j+1} - y_{i+1,j-1} - y_{i-1,j+1} + y_{i-1,j-1})
$$
  
\n
$$
x_{\eta\eta} \approx [x_{\eta\eta}]_{ij} = x_{i,j+1} - 2x_{i,j} + x_{i,j-1}
$$
  
\n
$$
y_{\eta\eta} \approx [y_{\eta\eta}]_{ij} = y_{i,j+1} - 2y_{i,j} + y_{i,j-1}
$$
  
\n
$$
\alpha \approx [x_{\eta}]_{ij}^2 + [y_{\eta}]_{ij}^2 + [f_{\eta}]_{ij}^2
$$
  
\n
$$
\beta \approx [x_{\xi}]_{ij}^2[x_{\eta}]_{ij}^2 + [f_{\xi}]_{ij}^2[y_{\eta}]_{ij}^2 + [f_{\xi}]_{ij}^2[f_{\eta}]_{ij}^2
$$
  
\n $$ 

Si sustituimos estas expresiones en la ecuación (3.18), denotando  $L(x)$  y  $L(y)$  como  $[L(x)]_{ij}$  y  $[L(y)]_{ij}$ , respectivamente, se tiene que las coordenadas de los nodos de la malla  $(x, y)_{ii}$  en el paso  $(l + 1)$  se pueden obtener a partir de la iteración anterior *l* en un proceso iterativo, es decir

$$
x_{ij}^{l+1} = x_{ij}^l + \tau \frac{[L(x)]_{ij}}{2[\alpha]_{ij} + 2[\gamma]_{ij}}, \qquad y_{ij}^{l+1} = y_{ij}^l + \tau \frac{[L(y)]_{ij}}{2[\alpha]_{ij} + 2[\gamma]_{ij}}
$$
(3.19)

Las expresiones entre corchetes denotan las aproximaciones correspondientes de la expresión en el nodo de la malla  $(i, j)$ , en el paso *l* de la iteración. El valor del parámetro de iteración  $\tau$  se elige en  $0 < \tau < 1$ , usualmente  $\tau = 0.5$ 

Las derivadas  $[f_x]_{ij}$  y  $[f_y]_{ij}$  en el nodo j-ésimo se evalúan con diferencias centrales.

$$
[f_x]_{ij} = \frac{(f_{i+1,j} - f_{i-1,j})(y_{i,j+1} - y_{i,j-1}) - (f_{i,j+1} - f_{i,j-1})(y_{i+1,j} - y_{i-1,j})}{(x_{i+1,j} - x_{i-1,j})(y_{i,j+1} - y_{i,j-1}) - (x_{i,j+1} - x_{i,j-1})(y_{i+1,j} - y_{i-1,j})}
$$

$$
[f_y]_{ij} = -\frac{(f_{i+1,j} - f_{i-1,j})(x_{i,j+1} - x_{i,j-1}) - (f_{i,j+1} - f_{i,j-1})(x_{i+1,j} - x_{i-1,j})}{(x_{i+1,j} - x_{i-1,j})(y_{i,j+1} - y_{i,j-1}) - (x_{i,j+1} - x_{i,j-1})(y_{i+1,j} - y_{i-1,j})}
$$

Estas fórmulas deben modificarse para los nodos de la malla, índices de "salida", el dominio computacional debe reemplazarse por la frontera más cercana. Por ejemplo, si  $j = 1$ , se debe cambiar  $(i, j - 1)$  por  $(i, j)$ .

Note que si,  $[f_{\xi}]_{ij} = 0$ , entonces,  $[f_x]_{ij} = 0$  y  $[f_y]_{ij} = 0$ , y el método (3.19), se reduce al m´etodo de Winslow, es decir que este puede observarse como es un caso particular de arm´onicas-adaptivas.

El algoritmo de generación de mallas armónicas-adaptivas es el siguiente

- 1. Calcular los valores de la función control, en cada nodo de la malla. El resultado es  $f_{ij}$ .
- 2. Evaluar las derivadas  $(f_x)_{ij}$  y  $(f_y)_{ij}$ , en las expresiones (3.19) usando las fórmulas anteriores.
- 3. Hacer una iteración y calcular nuevos valores de  $x_{ij}$  y  $y_{ij}$ .
- 4. Repetir desde el paso 1, hasta convergencia.

## **3.5. Ejemplos**

En esta sección presentaremos algunos ejemplos del funcional Armónico-Adaptivo, usando la implementación numérica de la sección anterior inmediata.

Para ello, utilizamos las siguientes cuatro funciones como adaptivas.

1.  $f(x,y) = \exp(-2[4(2x-1)^2+9(2y-1)^2-1])$ 

- 2.  $f(x, y) = \exp(-5[(2y 1) (2x 1)^2 + 0.5])$
- 3.  $f(x, y) = \text{sen}(\pi(2x 1))\text{sen}(\pi(2y 1))$
- 4.  $f(x, y) = \text{sen}(2\pi x 4\pi y)$

A continuación presentamos el comportamiento de los campos gradiente de cada función, así como las superficies de cada una de ellas. Esto con el objetivo de observar que estas funciones sufren cambios bruscos en algunas zonas de su gráfica, es por ello que son adecuadas para ilustrar la adaptividad en una malla.

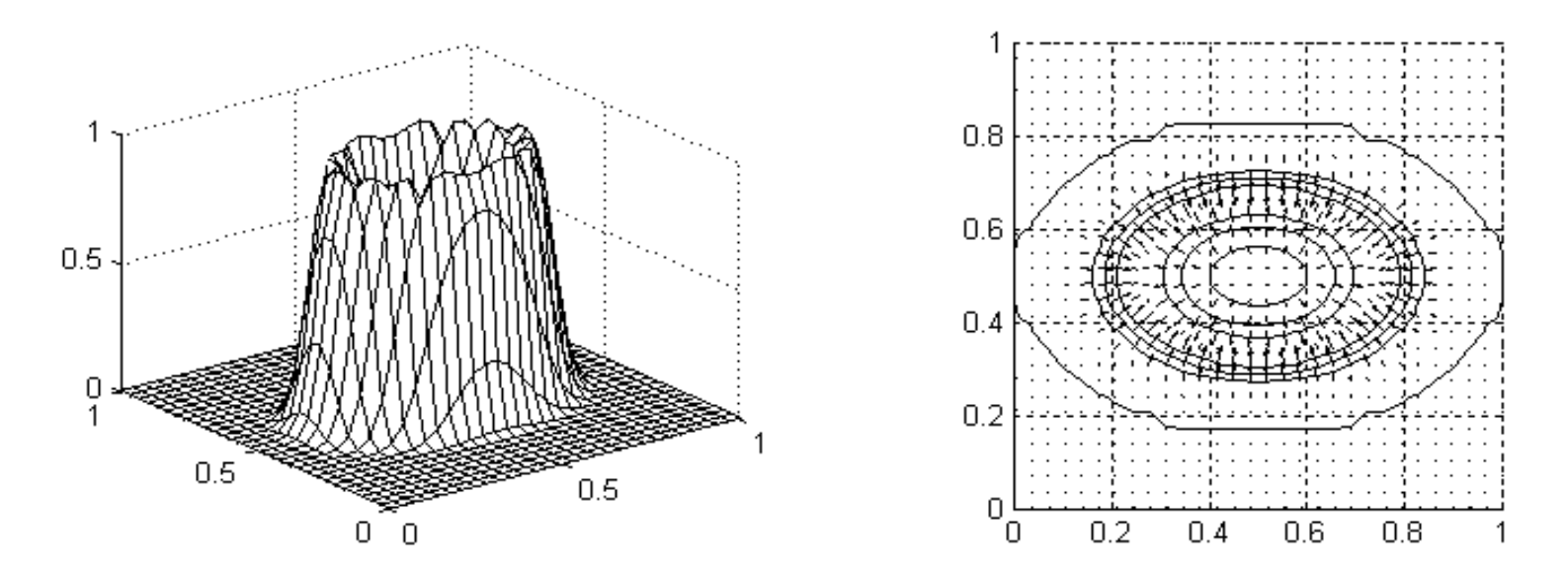

Figura 3.11: (a)Superficie de la función adaptiva 1. (b)Campo gradiente de la función adaptiva 1.

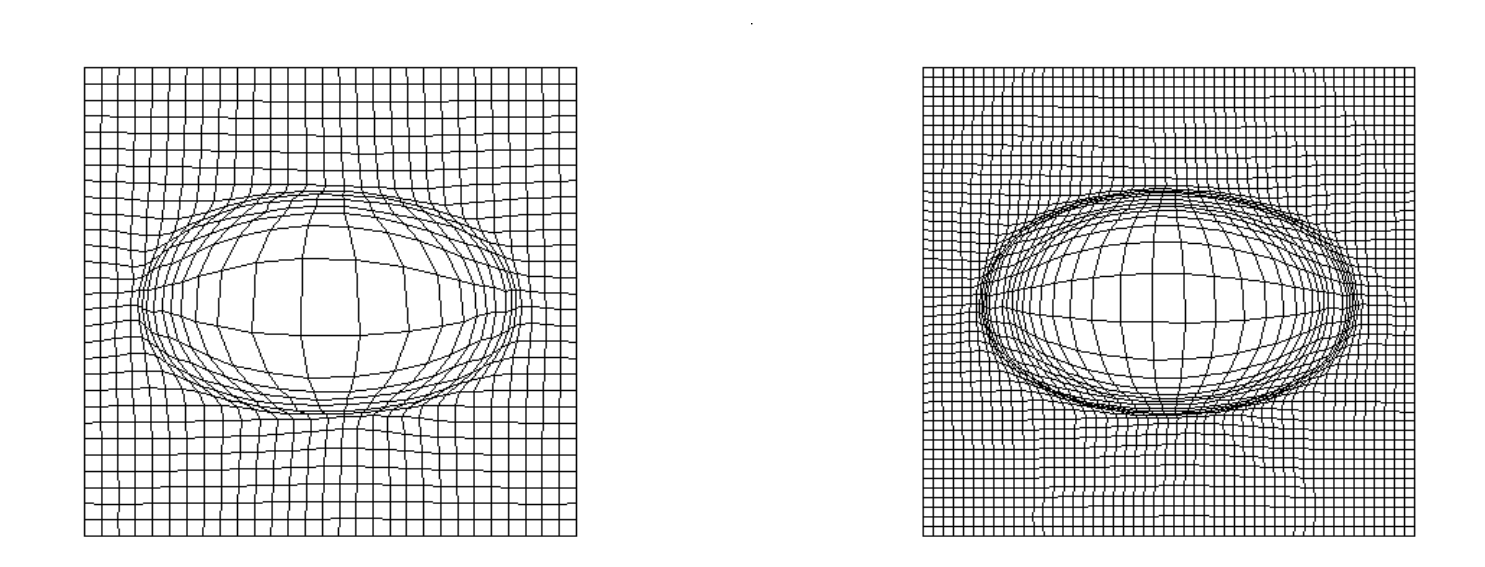

Figura 3.12: (a)Malla adaptiva de 30 × 30 del ejemplo 1. (b)Malla adaptiva de 50 × 50 del ejemplo 1.

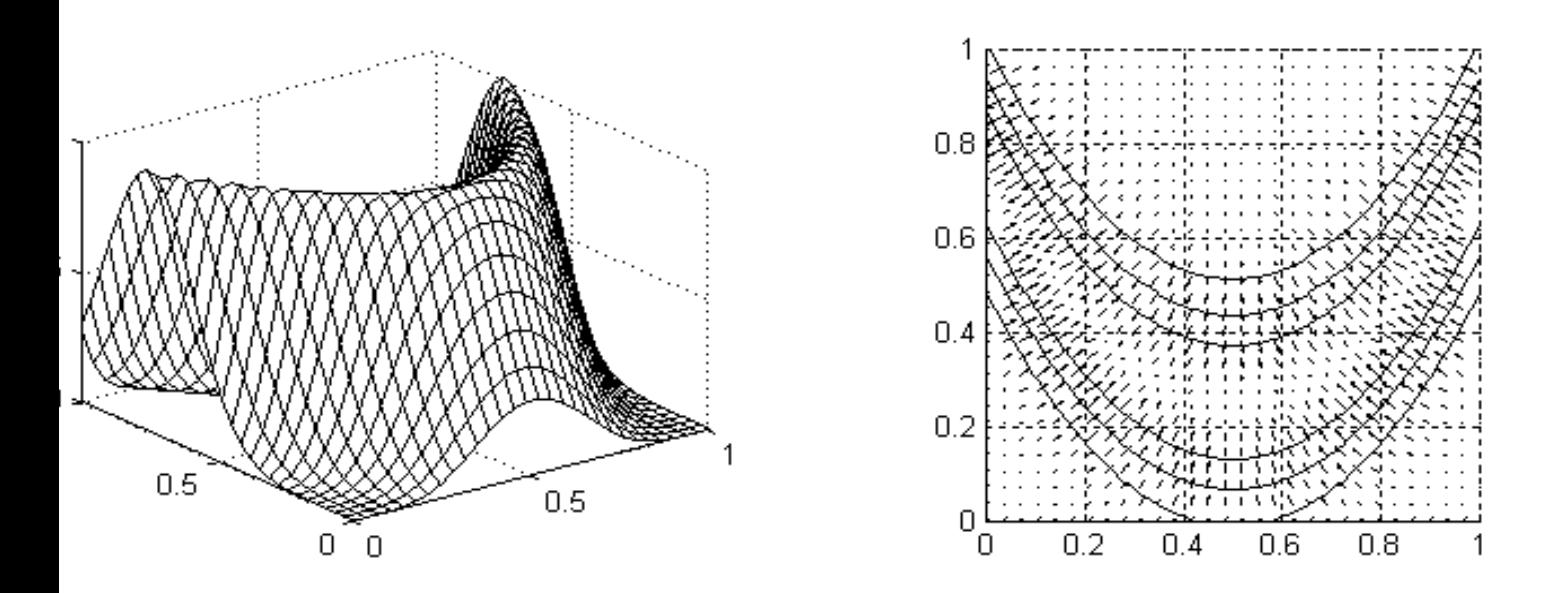

Figura 3.13: (a)Superficie de la función adaptiva 2. (b)Campo gradiente de la función adaptiva 2.

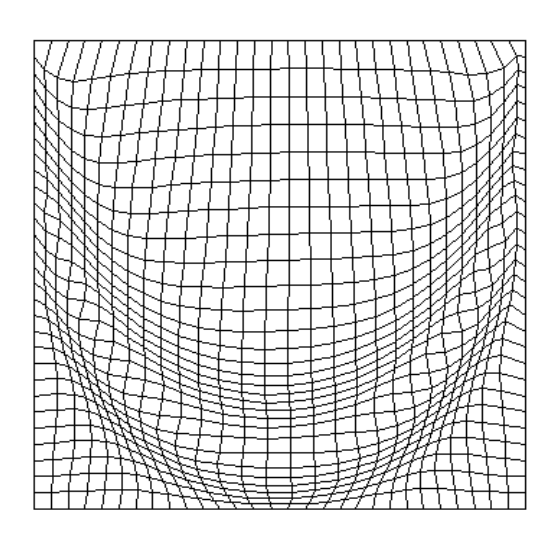

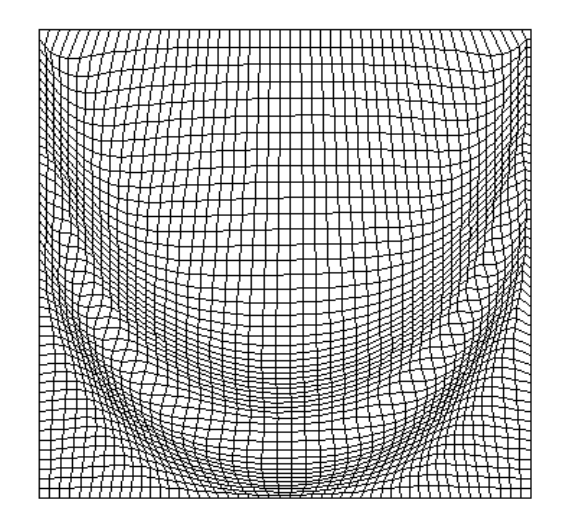

Figura 3.14: (a)Malla adaptiva de  $30\times30$  del ejemplo 2. (b)Malla adaptiva de  $50\times50$  del ejemplo 2.

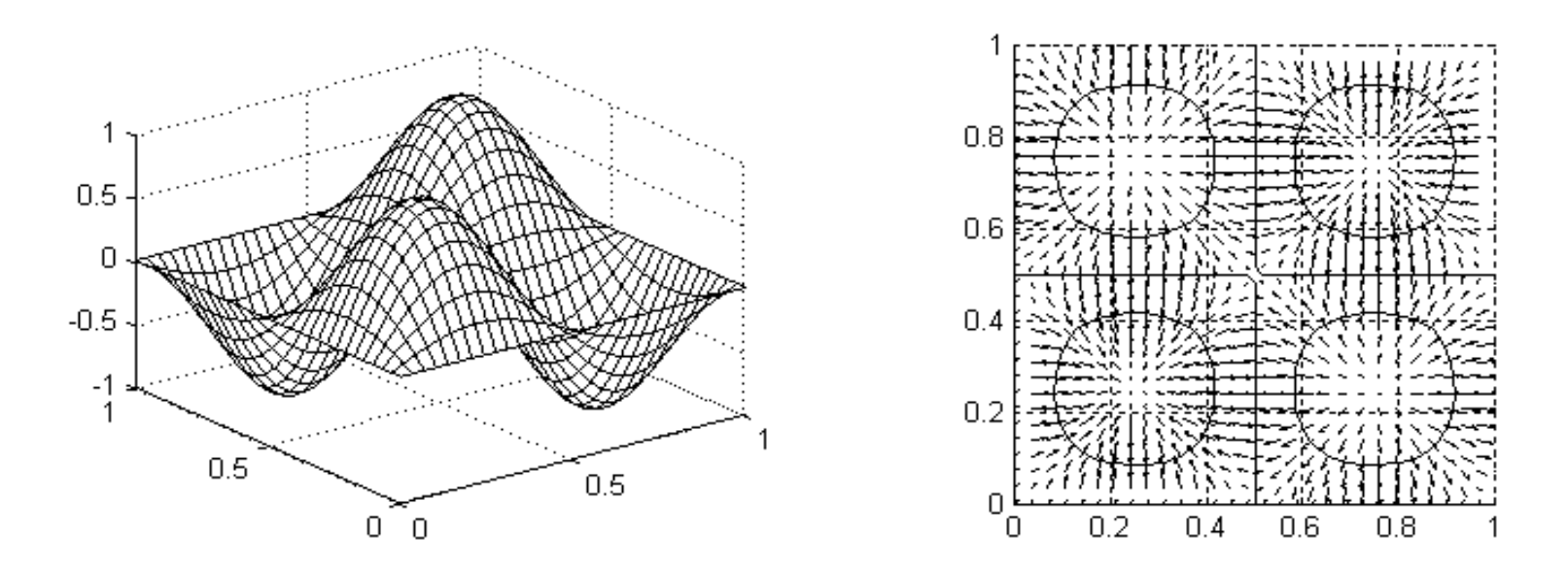

Figura 3.15: (a)Superficie de la función adaptiva 3. (b)Campo gradiente de la función adaptiva 3.

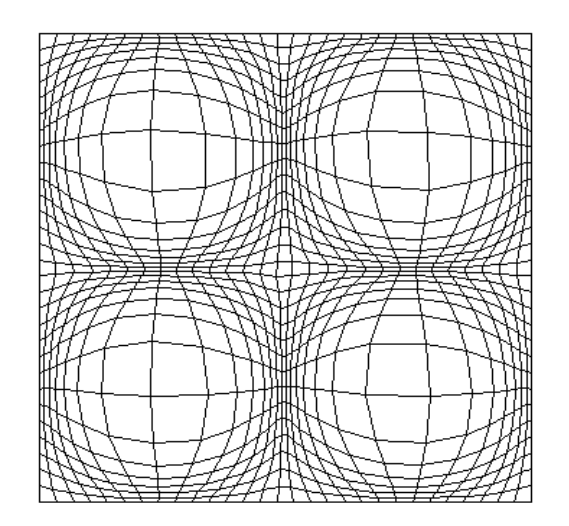

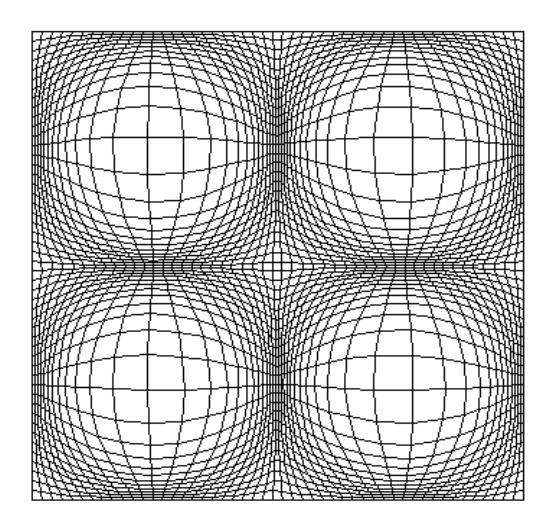

Figura 3.16: (a)Malla adaptiva de 30 × 30 del ejemplo 3. (b)Malla adaptiva de 50 × 50 del ejemplo 3.

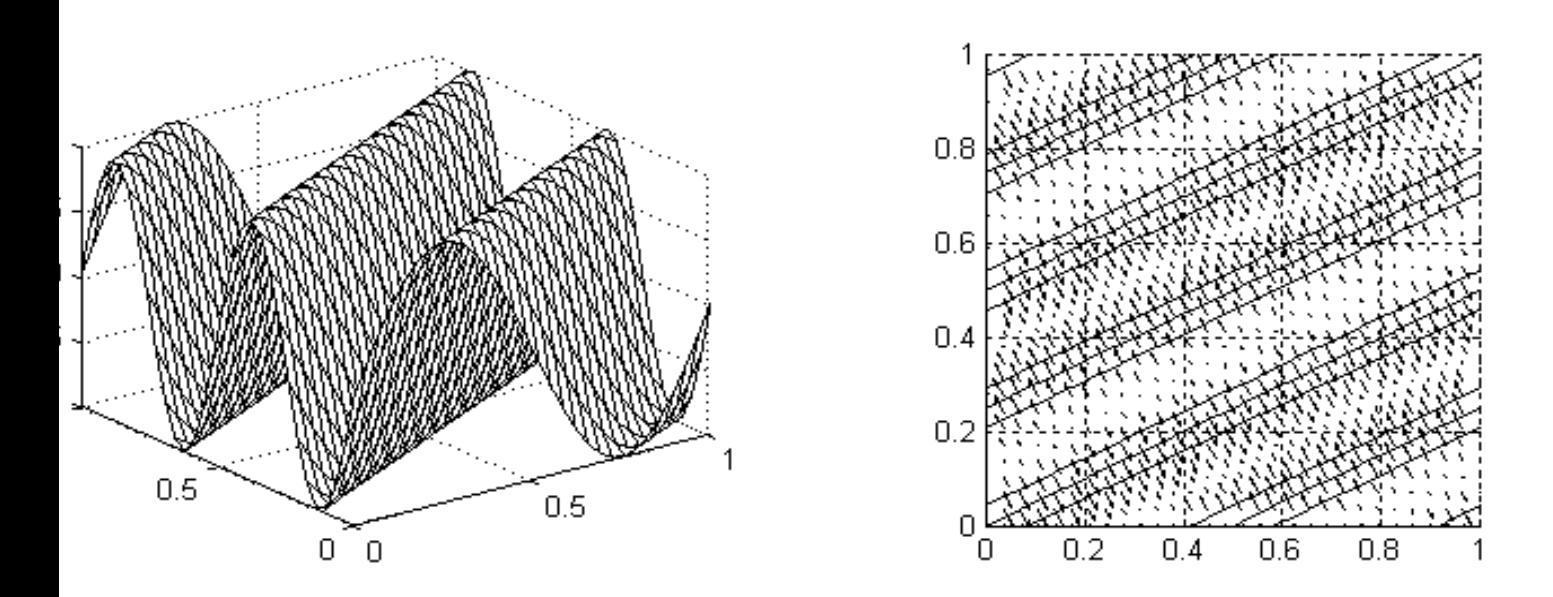

Figura 3.17: (a)Superficie de la función adaptiva 4. (b)Campo gradiente de la función adaptiva 4.

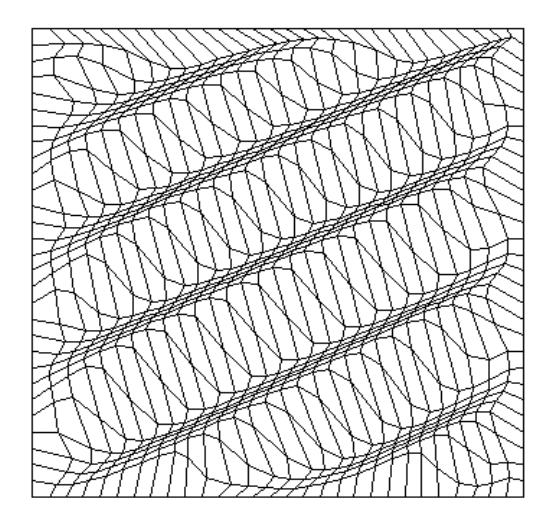

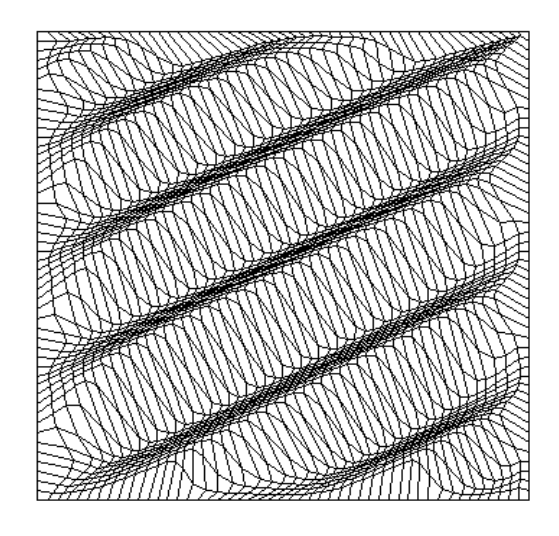

Figura 3.18: (a)Malla adaptiva de 30 × 30 del ejemplo 4. (b)Malla adaptiva de 50 × 50 del ejemplo 4.

Observemos que utilizando Euler-Lagrange en efecto podemos lograr mallas Armónicas-Adaptivas, sin embargo cabe mencionar que este método tiene el inconveniente que depende del valor del par´ametro *τ*, el cual como mencionamos oscila 0 *<τ<* 1 hecho que nos lleva a un proceso de prueba y error para elegir el parámetro que nos convenga, siendo asi un m´etodo muy costoso en cuanto al tiempo se refiere.

## **3.6. Discretización del Problema Variacional**

Ahora, discretizaremos el funcional de armónicas-adaptivas para resolver el problemas de generación de la malla como un problema de optimización sobre los nodos de la misma. Para ello, seguiremos el procedimiento general de discretización de funcionales variacionales.

Con este proceso, podemos reescribir el funcional  $\Phi$  de la ecuación (3.17) como una suma de funcionales sobre cada celda *Bi,j*

$$
\Phi = \sum_{i,j} \int_{B_{ij}} \frac{(x_{\xi}^2 + x_{\eta}^2)(1 + f_x^2) + (y_{\xi}^2 + y_{\eta}^2)(1 + f_y^2) + 2f_x f_y (x_{\xi} y_{\xi} + x_{\eta} y_{\eta})}{(x_{\xi} y_{\eta} - x_{\eta} y_{\xi}) \sqrt{1 + f_x^2 + f_y^2}} d\xi d\eta \tag{3.20}
$$

Para aproximar **x** usaremos el mapeo bilinel **r**

$$
\mathbf{r}(\xi,\eta) = \mathbf{P}_1 + m(\mathbf{P}_2 - \mathbf{P}_1)(\xi - \frac{i}{m}) + n(\mathbf{P}_4 - \mathbf{P}_1)(\eta - \frac{j}{n}) + mn(\mathbf{P}_3 - \mathbf{P}_2 + \mathbf{P}_1 - \mathbf{P}_4)(\xi - \frac{i}{m})(\eta - \frac{j}{n})
$$
\n(3.21)

de coordenadas:

$$
x(\xi, \eta) = x_1 + m(x_2 - x_1)(\xi - \frac{i}{m}) + n(x_4 - x_1)(\eta - \frac{j}{n})
$$

$$
+mn(x_3 - x_2 + x_1 - x_4)(\xi - \frac{i}{m})(\eta - \frac{j}{n})
$$

$$
y(\xi, \eta) = y_1 + m(y_2 - y_1)(\xi - \frac{i}{m}) + n(y_4 - y_1)(\eta - \frac{j}{n})
$$

$$
+mn(y_3 - y_2 + y_1 - y_4)(\xi - \frac{i}{m})(\eta - \frac{j}{n})
$$

Con derivadas parciales

$$
x_{\xi} = m(x_2 - x_1) + mn(x_3 - x_2 + x_1 - x_4)(\eta - \frac{j}{n})
$$
  

$$
x_{\eta} = n(x_4 - x_1) + mn(x_3 - x_2 + x_1 - x_4)(\xi - \frac{i}{m})
$$
  

$$
y_{\xi} = m(y_2 - y_1) + mn(y_3 - y_2 + y_1 - y_4)(\eta - \frac{j}{n})
$$

$$
y_{\eta} = n(y_4 - y_1) + mn(y_3 - y_2 + y_1 - y_4)(\xi - \frac{i}{m})
$$

Así,

$$
x_{\xi}(\frac{i}{m}, \frac{j}{n}) = m(x_2 - x_1), \quad y_{\xi}(\frac{i}{m}, \frac{j}{n}) = m(y_2 - y_1)
$$
  
\n
$$
x_{\xi}(\frac{i+1}{m}, \frac{j}{n}) = m(x_2 - x_1), \quad y_{\xi}(\frac{i+1}{m}, \frac{j}{n}) = m(y_2 - y_1)
$$
  
\n
$$
x_{\xi}(\frac{i+1}{m}, \frac{j+1}{n}) = m(x_3 - x_4), \quad y_{\xi}(\frac{i+1}{m}, \frac{j+1}{n}) = m(y_3 - y_4)
$$
  
\n
$$
x_{\xi}(\frac{i}{m}, \frac{j+1}{n}) = m(x_3 - x_4), \quad y_{\xi}(\frac{i}{m}, \frac{j+1}{n}) = m(y_3 - y_4)
$$
  
\n
$$
x_{\eta}(\frac{i}{m}, \frac{j}{n}) = n(x_4 - x_1), \quad y_{\eta}(\frac{i}{m}, \frac{j}{n}) = n(y_4 - y_1)
$$
  
\n
$$
x_{\eta}(\frac{i+1}{m}, \frac{j}{n}) = n(x_3 - x_2), \quad y_{\eta}(\frac{i+1}{m}, \frac{j}{n}) = n(y_3 - y_2)
$$
  
\n
$$
x_{\eta}(\frac{i+1}{m}, \frac{j+1}{n}) = n(x_3 - x_2), \quad y_{\eta}(\frac{i+1}{m}, \frac{j+1}{n}) = n(y_3 - y_2)
$$
  
\n
$$
x_{\eta}(\frac{i}{m}, \frac{j+1}{n}) = n(x_4 - x_1), \quad y_{\eta}(\frac{i}{m}, \frac{j+1}{n}) = n(y_4 - y_1)
$$

Consideremos la aproximación del funcional  $\Phi$  restringida a la celda  $B_{i,j}$  usando el mapeo bilineal **r** y una fórmula de cuadratura simple para aproximar las integrales.

$$
\int_{B_{ij}} \frac{(x_{\xi}^2 + x_{\eta}^2)(1 + f_x^2) + (y_{\xi}^2 + y_{\eta}^2)(1 + f_y^2) + 2f_x f_y (x_{\xi} y_{\xi} + x_{\eta} y_{\eta})}{(x_{\xi} y_{\eta} - x_{\eta} y_{\xi}) \sqrt{1 + f_x^2 + f_y^2}} d\xi d\eta \approx
$$

$$
\approx \tfrac{1}{4}\Big\{ \tfrac{[x_\xi^2(\mathbf{P}_1)+x_\eta^2(\mathbf{P}_1)][1+f_x^2(\mathbf{P}_1)]+[y_\xi^2(\mathbf{P}_1)+y_\eta^2(\mathbf{P}_1)][1+f_y^2(\mathbf{P}_1)]+2f_x(\mathbf{P}_1)f_y(\mathbf{P}_1)[x_\xi(\mathbf{P}_1)y_\xi(\mathbf{P}_1)+x_\eta(\mathbf{P}_1)y_\eta(\mathbf{P}_1)]}{[x_\xi(\mathbf{P}_1)y_\eta(\mathbf{P}_1)-x_\eta(\mathbf{P}_1)y_\xi(\mathbf{P}_1)]\sqrt{1+f_x^2(\mathbf{P}_1)+f_y^2(\mathbf{P}_1)}} \Big\}
$$

$$
+ \frac{[x_\xi^2(\mathbf{P}_2)+x_\eta^2(\mathbf{P}_2)][1+f_x^2(\mathbf{P}_2)]+[y_\xi^2(\mathbf{P}_2)+y_\eta^2(\mathbf{P}_2)][1+f_y^2(\mathbf{P}_2)]+2f_x(\mathbf{P}_2)f_y(\mathbf{P}_2)[x_\xi(\mathbf{P}_2)y_\xi(\mathbf{P}_2)+x_\eta(\mathbf{P}_2)y_\eta(\mathbf{P}_2)]}{[x_\xi(\mathbf{P}_2)y_\eta(\mathbf{P}_2)-x_\eta(\mathbf{P}_2)y_\xi(\mathbf{P}_2)]\sqrt{1+f_x^2(\mathbf{P}_2)+f_y^2(\mathbf{P}_2)}}
$$

$$
+ \frac{[x_\xi^2(\mathbf{P}_3)+x_\eta^2(\mathbf{P}_3)][1+f_x^2(\mathbf{P}_3)]+[y_\xi^2(\mathbf{P}_3)+y_\eta^2(\mathbf{P}_3)][1+f_y^2(\mathbf{P}_3)]+2f_x(\mathbf{P}_3)f_y(\mathbf{P}_3)[x_\xi(\mathbf{P}_3)y_\xi(\mathbf{P}_3)+x_\eta(\mathbf{P}_3)y_\eta(\mathbf{P}_3)]}{[x_\xi(\mathbf{P}_3)y_\eta(\mathbf{P}_3)-x_\eta(\mathbf{P}_3)y_\xi(\mathbf{P}_3)]\sqrt{1+f_x^2(\mathbf{P}_3)+f_y^2(\mathbf{P}_3)}} \nonumber \\
$$

$$
+ \frac{[x_\xi^2(\mathbf{P}_4)+x_\eta^2(\mathbf{P}_4)][1+f_x^2(\mathbf{P}_4)]+[y_\xi^2(\mathbf{P}_4)+y_\eta^2(\mathbf{P}_4)][1+f_y^2(\mathbf{P}_4)]+2f_x(\mathbf{P}_4)f_y(\mathbf{P}_4)[x_\xi(\mathbf{P}_4)y_\xi(\mathbf{P}_4)+x_\eta(\mathbf{P}_4)y_\eta(\mathbf{P}_4)]}{[x_\xi(\mathbf{P}_4)y_\eta(\mathbf{P}_4)-x_\eta(\mathbf{P}_4)y_\xi(\mathbf{P}_4)]\sqrt{1+f_x^2(\mathbf{P}_4)+f_y^2(\mathbf{P}_4)}}\bigg\}
$$

Nombramos a los integrandos del funcional como:

$$
F_1 = \frac{[x_{\xi}^2(\mathbf{P}_1) + x_{\eta}^2(\mathbf{P}_1)][1 + f_x^2(\mathbf{P}_1)] + [y_{\xi}^2(\mathbf{P}_1) + y_{\eta}^2(\mathbf{P}_1)][1 + f_y^2(\mathbf{P}_1)]}{[x_{\xi}(\mathbf{P}_1)y_{\eta}(\mathbf{P}_1) - x_{\eta}(\mathbf{P}_1)y_{\xi}(\mathbf{P}_1)]\sqrt{1 + f_x^2(\mathbf{P}_1) + f_y^2(\mathbf{P}_1)}}
$$
  
+ 
$$
\frac{2f_x(\mathbf{P}_1)f_y(\mathbf{P}_1)[x_{\xi}(\mathbf{P}_1)y_{\xi}(\mathbf{P}_1) + x_{\eta}(\mathbf{P}_1)y_{\eta}(\mathbf{P}_1)]}{[x_{\xi}(\mathbf{P}_1)y_{\eta}(\mathbf{P}_1) - x_{\eta}(\mathbf{P}_1)y_{\xi}(\mathbf{P}_1)]\sqrt{1 + f_x^2(\mathbf{P}_1) + f_y^2(\mathbf{P}_1)}}
$$

$$
F_2 = \frac{[x_{\xi}^{2}(\mathbf{P}_{2}) + x_{\eta}^{2}(\mathbf{P}_{2})][1 + f_{x}^{2}(\mathbf{P}_{2})] + [y_{\xi}^{2}(\mathbf{P}_{2}) + y_{\eta}^{2}(\mathbf{P}_{2})][1 + f_{y}^{2}(\mathbf{P}_{2})]}{[x_{\xi}(\mathbf{P}_{2})y_{\eta}(\mathbf{P}_{2}) - x_{\eta}(\mathbf{P}_{2})y_{\xi}(\mathbf{P}_{2})]\sqrt{1 + f_{x}^{2}(\mathbf{P}_{2}) + f_{y}^{2}(\mathbf{P}_{2})}} + \frac{2f_{x}(\mathbf{P}_{2})f_{y}(\mathbf{P}_{2})[x_{\xi}(\mathbf{P}_{2})y_{\xi}(\mathbf{P}_{2})] + x_{\eta}(\mathbf{P}_{2})y_{\eta}(\mathbf{P}_{2})]}{[x_{\xi}(\mathbf{P}_{2})y_{\eta}(\mathbf{P}_{2}) - x_{\eta}(\mathbf{P}_{2})y_{\xi}(\mathbf{P}_{2})]\sqrt{1 + f_{x}^{2}(\mathbf{P}_{2}) + f_{y}^{2}(\mathbf{P}_{2})}}
$$
\n
$$
F_3 = \frac{[x_{\xi}^{2}(\mathbf{P}_{3}) + x_{\eta}^{2}(\mathbf{P}_{3})][1 + f_{x}^{2}(\mathbf{P}_{3})] + [y_{\xi}^{2}(\mathbf{P}_{3}) + y_{\eta}^{2}(\mathbf{P}_{3})][1 + f_{y}^{2}(\mathbf{P}_{3})]}{[x_{\xi}(\mathbf{P}_{3})y_{\eta}(\mathbf{P}_{3}) - x_{\eta}(\mathbf{P}_{3})y_{\xi}(\mathbf{P}_{3})]\sqrt{1 + f_{x}^{2}(\mathbf{P}_{3}) + f_{y}^{2}(\mathbf{P}_{3})}}
$$
\n
$$
+ \frac{2f_{x}(\mathbf{P}_{3})f_{y}(\mathbf{P}_{3})[x_{\xi}(\mathbf{P}_{3})y_{\xi}(\mathbf{P}_{3})] + x_{\eta}(\mathbf{P}_{3})y_{\eta}(\mathbf{P}_{3})]}{[x_{\xi}(\mathbf{P}_{3})y_{\eta}(\mathbf{P}_{3}) - x_{\eta}(\mathbf{P}_{3})y_{\xi}(\mathbf{P}_{3})]\sqrt{1 + f_{x}^{2}
$$

Así, evaluadas las derivadas parciales, tenemos que,

$$
F_1 = \frac{[m^2(x_2 - x_1)^2 + n^2(x_4 - x_1)^2][1 + f_x^2(\mathbf{P}_1)] + [m^2(y_2 - y_1)^2 + n^2(y_4 - y_1)^2][1 + f_y^2(\mathbf{P}_1)]}{[mn(x_2 - x_1)(y_4 - y_1) - mn(x_4 - x_1)(y_2 - y_1)]\sqrt{1 + f_x^2(\mathbf{P}_1) + f_y^2(\mathbf{P}_1)}}
$$
  
+ 
$$
\frac{2f_x(\mathbf{P}_1)f_y(\mathbf{P}_1)[m^2(x_2 - x_1)(y_2 - y_1) + n^2(x_4 - x_1)(y_4 - y_1)]}{[mn(x_2 - x_1)(y_4 - y_1) - mn(x_4 - x_1)(y_2 - y_1)]\sqrt{1 + f_x^2(\mathbf{P}_1) + f_y^2(\mathbf{P}_1)}}
$$
  

$$
F_2 = \frac{[m^2(x_2 - x_1)^2 + n^2(x_3 - x_2)^2][1 + f_x^2(\mathbf{P}_2)] + [m^2(y_2 - y_1)^2 + n^2(y_3 - y_2)^2][1 + f_y^2(\mathbf{P}_2)]}{[mn(x_2 - x_1)(y_3 - y_2) - mn(x_3 - x_2)(y_2 - y_1)]\sqrt{1 + f_x^2(\mathbf{P}_2) + f_y^2(\mathbf{P}_2)}}
$$
  
+ 
$$
\frac{2f_x(\mathbf{P}_2)f_y(\mathbf{P}_2)[m^2(x_2 - x_1)(y_2 - y_1) + n^2(x_3 - x_2)(y_3 - y_2)]}{[mn(x_2 - x_1)(y_3 - y_2) - mn(x_3 - x_2)(y_2 - y_1)]\sqrt{1 + f_x^2(\mathbf{P}_2) + f_y^2(\mathbf{P}_2)}}
$$
  

$$
F_3 = \frac{[m^2(x_3 - x_4)^2 + n^2(x_3 - x_2)^2][1 + f_x^2(\mathbf{P}_3)] + [m^2(y_3 - y_4)^2 + n^2(y_3 - y_2)^2][1 + f_y^2(\mathbf{P}_3)]}{[mn(x_3 - x_4)(y_3 - y_2) - mn(x_3 - x_2)(y_3 - y_4)]\sqrt{1 + f_x^2(\mathbf{P}_3) + f_y
$$

Debemos tomar en cuenta que los  $F_k$ ,  $k = 1, 2, 3, 4$ , pueden verse como:

$$
F_k = \frac{\mathbf{r}_{\xi}^t(\mathbf{P}_k)\mathbf{A}_k \mathbf{r}_{\xi}(\mathbf{P}_k) + \mathbf{r}_{\eta}^t(\mathbf{P}_k)\mathbf{A}_k \mathbf{r}_{\eta}(\mathbf{P}_k)}{mn \text{ area}(\Delta_k)\sqrt{\text{det}(\mathbf{A}_k)}}\tag{3.22}
$$

Es importante hacer notar que en esta representación del funcional la matriz  $\mathbf{A}_k$  es la que contiene información sobre la adaptividad de la malla, ya que en esta matriz están implícitas las funciones de peso que adaptan el funcional.

Nótese que,

$$
\mathbf{J}_k = x_{\xi}(\mathbf{P}_k)y_{\eta}(\mathbf{P}_k) - x_{\eta}(\mathbf{P}_k)y_{\xi}(\mathbf{P}_k) = \text{area}(\Delta_k); \quad k = 1, 2, 3, 4
$$

Donde,

$$
\Delta_1 = \Delta(\mathbf{P}_1, \mathbf{P}_2, \mathbf{P}_4), \qquad \Delta_3 = \Delta(\mathbf{P}_2, \mathbf{P}_3, \mathbf{P}_4)
$$

$$
\Delta_2 = \Delta(\mathbf{P}_1, \mathbf{P}_2, \mathbf{P}_3), \qquad \Delta_4 = \Delta(\mathbf{P}_3, \mathbf{P}_4, \mathbf{P}_1)
$$

y,

$$
\sqrt{1 + f_x^2(\mathbf{P}_k) + f_y^2(\mathbf{P}_k)} = \sqrt{\det(\mathbf{A}_k)}
$$

$$
\mathbf{r}_{\xi}(\mathbf{P}_k) = \begin{pmatrix} x_{\xi}(\mathbf{P}_k) \\ y_{\xi}(\mathbf{P}_k) \end{pmatrix}, \quad \mathbf{r}_{\eta}(\mathbf{P}_k) = \begin{pmatrix} x_{\eta}(\mathbf{P}_k) \\ y_{\eta}(\mathbf{P}_k) \end{pmatrix}
$$

Con ello, las  $F_k$  son los integrandos del funcional  $\Phi$  y el subíndice representa el triángulo correspondiente. Esto es.

Para

$$
F_1 = \frac{\mathbf{r}_\xi^t(\mathbf{P}_1)\mathbf{A}_1\mathbf{r}_\xi(\mathbf{P}_1) + \mathbf{r}_\eta^t(\mathbf{P}_1)\mathbf{A}_1\mathbf{r}_\eta(\mathbf{P}_1)}{mn \text{ area}(\Delta_1)\sqrt{det(\mathbf{A}_1)}}
$$

$$
\mathbf{r}_\xi(\mathbf{P}_1) = \begin{pmatrix} x_\xi(\mathbf{P}_1) \\ y_\xi(\mathbf{P}_1) \end{pmatrix} = \begin{pmatrix} m(x_2 - x_1) \\ m(y_2 - y_1) \end{pmatrix} = m(\mathbf{P}_2 - \mathbf{P}_1)
$$

$$
\mathbf{r}_\eta(\mathbf{P}_1) = \begin{pmatrix} x_\eta(\mathbf{P}_1) \\ y_\eta(\mathbf{P}_1) \end{pmatrix} = \begin{pmatrix} n(x_4 - x_1) \\ m(y_4 - y_1) \end{pmatrix} = n(\mathbf{P}_4 - \mathbf{P}_1)
$$

$$
\mathbf{A}_1 = \begin{bmatrix} 1 + f_x^2(\mathbf{P}_1) & f_x(\mathbf{P}_1)f_y(\mathbf{P}_1) \\ f_x(\mathbf{P}_1)f_y(\mathbf{P}_1) & 1 + f_y^2(\mathbf{P}_1) \end{bmatrix}
$$

Así,

$$
F_1 = \frac{m^2(\mathbf{P}_2 - \mathbf{P}_1)^t \mathbf{A}_1 (\mathbf{P}_2 - \mathbf{P}_1) + n^2 (\mathbf{P}_4 - \mathbf{P}_1)^t \mathbf{A}_1 (\mathbf{P}_4 - \mathbf{P}_1)}{mn \text{ area}(\Delta_1)\sqrt{\det(\mathbf{A}_1)}}
$$

Calculemos *F*2,

$$
F_2 = \frac{\mathbf{r}_{\xi}^t(\mathbf{P}_2)\mathbf{A}_2\mathbf{r}_{\xi}(\mathbf{P}_2) + \mathbf{r}_{\eta}^t(\mathbf{P}_2)\mathbf{A}_2\mathbf{r}_{\eta}(\mathbf{P}_2)}{mn \text{ area}(\Delta_2)\sqrt{\det(\mathbf{A}_2)}}
$$

$$
\mathbf{r}_{\xi}(\mathbf{P}_{2}) = \begin{pmatrix} x_{\xi}(\mathbf{P}_{2}) \\ y_{\xi}(\mathbf{P}_{2}) \end{pmatrix} = \begin{pmatrix} m(x_{2} - x_{1}) \\ m(y_{2} - y_{1}) \end{pmatrix} = m(\mathbf{P}_{2} - \mathbf{P}_{1})
$$

$$
\mathbf{r}_{\eta}(\mathbf{P}_{2}) = \begin{pmatrix} x_{\eta}(\mathbf{P}_{2}) \\ y_{\eta}(\mathbf{P}_{2}) \end{pmatrix} = \begin{pmatrix} n(x_{3} - x_{2}) \\ m(y_{3} - y_{2}) \end{pmatrix} = n(\mathbf{P}_{3} - \mathbf{P}_{2})
$$

$$
\mathbf{A}_{2} = \begin{bmatrix} 1 + f_{x}^{2}(\mathbf{P}_{2}) & f_{x}(\mathbf{P}_{2})f_{y}(\mathbf{P}_{2}) \\ f_{x}(\mathbf{P}_{2})f_{y}(\mathbf{P}_{2}) & 1 + f_{y}^{2}(\mathbf{P}_{2}) \end{bmatrix}
$$

Entonces,

$$
F_2 = \frac{m^2(\mathbf{P}_2 - \mathbf{P}_1)^t \mathbf{A}_2 (\mathbf{P}_2 - \mathbf{P}_1) + n^2(\mathbf{P}_3 - \mathbf{P}_2)^t \mathbf{A}_2 (\mathbf{P}_3 - \mathbf{P}_2)}{mn \text{ area}(\Delta_2)\sqrt{\det(\mathbf{A}_2)}}
$$

Para *F*3, tenemos:

$$
F_3 = \frac{\mathbf{r}_{\xi}^t(\mathbf{P}_3)\mathbf{A}_3\mathbf{r}_{\xi}(\mathbf{P}_3) + \mathbf{r}_{\eta}^t(\mathbf{P}_3)\mathbf{A}_3\mathbf{r}_{\eta}(\mathbf{P}_3)}{mn \text{ area}(\Delta_3)\sqrt{\det(\mathbf{A}_3)}}
$$

$$
\mathbf{r}_{\xi}(\mathbf{P}_3) = \begin{pmatrix} x_{\xi}(\mathbf{P}_3) \\ y_{\xi}(\mathbf{P}_3) \end{pmatrix} = \begin{pmatrix} m(x_3 - x_4) \\ m(y_3 - y_4) \end{pmatrix} = m(\mathbf{P}_3 - \mathbf{P}_4)
$$

$$
\mathbf{r}_{\eta}(\mathbf{P}_3) = \begin{pmatrix} x_{\eta}(\mathbf{P}_3) \\ y_{\eta}(\mathbf{P}_3) \end{pmatrix} = \begin{pmatrix} n(x_3 - x_2) \\ m(y_3 - y_2) \end{pmatrix} = n(\mathbf{P}_3 - \mathbf{P}_2)
$$

$$
\mathbf{A}_3 = \begin{bmatrix} 1 + f_x^2(\mathbf{P}_3) & f_x(\mathbf{P}_3)f_y(\mathbf{P}_3) \\ f_x(\mathbf{P}_3)f_y(\mathbf{P}_3) & 1 + f_y^2(\mathbf{P}_3) \end{bmatrix}
$$

De todo lo anterior,

$$
F_3 = \frac{m^2(\mathbf{P}_3 - \mathbf{P}_4)^t \mathbf{A}_3(\mathbf{P}_3 - \mathbf{P}_4) + n^2(\mathbf{P}_3 - \mathbf{P}_2)^t \mathbf{A}_3(\mathbf{P}_3 - \mathbf{P}_2)}{mn \text{ area}(\Delta_3)\sqrt{\det(\mathbf{A}_3)}}
$$

Para *F*4, tenemos:

$$
F_4 = \frac{\mathbf{r}_\xi^t(\mathbf{P}_4)\mathbf{A}_4\mathbf{r}_\xi(\mathbf{P}_4) + \mathbf{r}_\eta^t(\mathbf{P}_4)\mathbf{A}_4\mathbf{r}_\eta(\mathbf{P}_4)}{mn \text{ area}(\Delta_4)\sqrt{\det(\mathbf{A}_4)}}
$$

$$
\mathbf{r}_\xi(\mathbf{P}_4) = \begin{pmatrix} x_\xi(\mathbf{P}_4) \\ y_\xi(\mathbf{P}_4) \end{pmatrix} = \begin{pmatrix} m(x_3 - x_4) \\ m(y_3 - y_4) \end{pmatrix} = m(\mathbf{P}_3 - \mathbf{P}_4)
$$

$$
\mathbf{r}_\eta(\mathbf{P}_4) = \begin{pmatrix} x_\eta(\mathbf{P}_4) \\ y_\eta(\mathbf{P}_4) \end{pmatrix} = \begin{pmatrix} n(x_4 - x_1) \\ m(y_4 - y_1) \end{pmatrix} = n(\mathbf{P}_4 - \mathbf{P}_1)
$$

$$
\mathbf{A}_4 = \begin{bmatrix} 1 + f_x^2(\mathbf{P}_4) & f_x(\mathbf{P}_4)f_y(\mathbf{P}_4) \\ f_x(\mathbf{P}_4)f_y(\mathbf{P}_4) & 1 + f_y^2(\mathbf{P}_4) \end{bmatrix}
$$

por ello,

$$
F_4 = \frac{m^2(\mathbf{P}_3 - \mathbf{P}_4)^t \mathbf{A}_4 (\mathbf{P}_3 - \mathbf{P}_4) + n^2(\mathbf{P}_4 - \mathbf{P}_1)^t \mathbf{A}_4 (\mathbf{P}_4 - \mathbf{P}_1)}{mn \text{ area}(\Delta_4)\sqrt{\det(\mathbf{A}_4)}}
$$

Note que, si ahora pensamos en

$$
\tilde{A}_k = \left[ \begin{array}{cc} \frac{1+f_x^2(\mathbf{P}_k)}{\sqrt{\det(\mathbf{A}_k)}} & \frac{f_x(\mathbf{P}_k)f_y(\mathbf{P}_k)}{\sqrt{\det(\mathbf{A}_k)}} \\ \frac{f_x(\mathbf{P}_k)f_y(\mathbf{P}_k)}{\sqrt{\det(\mathbf{A}_k)}} & \frac{1+f_y^2(\mathbf{P}_k)}{\sqrt{\det(\mathbf{A}_k)}} \end{array} \right]
$$

Se tendría que det $(\tilde{A}_k) = 1$ , y con ello, reescribamos estas funciones en terminos de la celda **PQRS**, de tal forma que sea más sencillo de recordarlas.

$$
F_{1}(\mathbf{P}, \mathbf{Q}, \mathbf{S}) = \frac{m}{n} \frac{(\mathbf{P} - \mathbf{Q})^{t} \tilde{A}(\mathbf{P})(\mathbf{Q} - \mathbf{P})}{(\mathbf{P} - \mathbf{Q})^{t} \mathbf{J}_{2}(\mathbf{S} - \mathbf{P})} + \frac{n}{m} \frac{(\mathbf{S} - \mathbf{P})^{t} \tilde{A}(\mathbf{P})(\mathbf{S} - \mathbf{P})}{(\mathbf{P} - \mathbf{Q})^{t} \mathbf{J}_{2}(\mathbf{S} - \mathbf{P})}
$$

$$
F_{2}(\mathbf{Q}, \mathbf{R}, \mathbf{P}) = \frac{m}{n} \frac{(\mathbf{P} - \mathbf{Q})^{t} \tilde{A}(\mathbf{Q})(\mathbf{P} - \mathbf{Q})}{(\mathbf{P} - \mathbf{Q})^{t} \mathbf{J}_{2}(\mathbf{Q} - \mathbf{R})} + \frac{n}{m} \frac{(\mathbf{Q} - \mathbf{R})^{t} \tilde{A}(\mathbf{Q})(\mathbf{Q} - \mathbf{R})}{(\mathbf{P} - \mathbf{Q})^{t} \mathbf{J}_{2}(\mathbf{Q} - \mathbf{R})}
$$

$$
F_{3}(\mathbf{R}, \mathbf{S}, \mathbf{Q}) = \frac{m}{n} \frac{(\mathbf{R} - \mathbf{S})^{t} \tilde{A}(\mathbf{R})(\mathbf{R} - \mathbf{S})}{(\mathbf{R} - \mathbf{S})^{t} \mathbf{J}_{2}(\mathbf{Q} - \mathbf{R})} + \frac{n}{m} \frac{(\mathbf{Q} - \mathbf{R})^{t} \tilde{A}(\mathbf{R})(\mathbf{Q} - \mathbf{R})}{(\mathbf{R} - \mathbf{S})^{t} \mathbf{J}_{2}(\mathbf{Q} - \mathbf{R})}
$$

$$
F_{4}(\mathbf{S}, \mathbf{P}, \mathbf{R}) = \frac{m}{n} \frac{(\mathbf{R} - \mathbf{S})^{t} \tilde{A}(\mathbf{S})(\mathbf{R} - \mathbf{S})}{(\mathbf{R} - \mathbf{S})^{t} \mathbf{J}_{2}(\mathbf{S} - \mathbf{P})} + \frac{n}{m} \frac{(\mathbf{S}
$$

Por lo tanto,

$$
\Phi = \sum_{i=1}^{m-1} \sum_{j=1}^{n-1} \frac{1}{4} [F_1 + F_2 + F_3 + F_4]
$$
\n(3.24)

o,

$$
\Phi = \sum_{i=1}^{m-1} \sum_{j=1}^{n-1} \sum_{k=1}^{4} \frac{1}{4} [F_k]
$$
\n(3.25)

Es una representación del funcional en base a los cuatro triángulos que se forman en una celda, sobre toda la malla.

# **3.7.** Representación Puntual

El objetivo de esta sección es hallar una representación puntual del funcional, y para ello observaremos un punto  $P_{i,j}$  y las celdas que se forman alrededor de él, como en la Figura  $(3.19).$ 

En las cuatro celdas que están alrededor del punto  $P_{i,j}$ , se forman doce triángulos que contribuyen a este punto, como los de la Figura (3.20).

Por ello, hagamos un análisis de la contribución de los triángulos en cada celda, partiendo de  $\Phi_{i,j} = 0$ 

**Contribuci´on de los tri´angulos de la celda** *ci*−1*,j*−1:

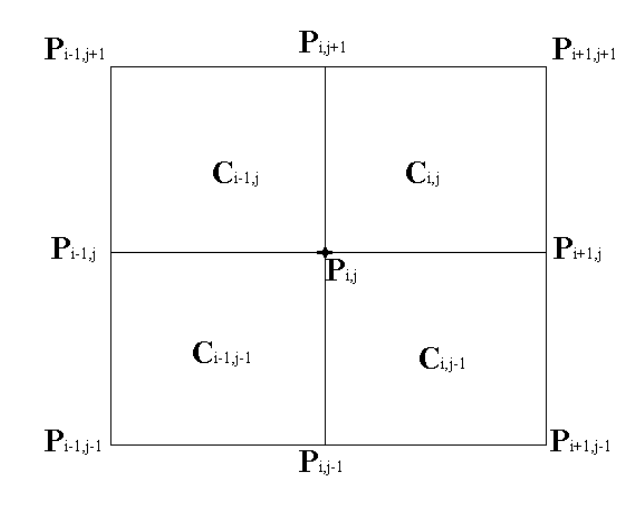

Figura 3.19: Celdas alrededor del punto **P***i,j*

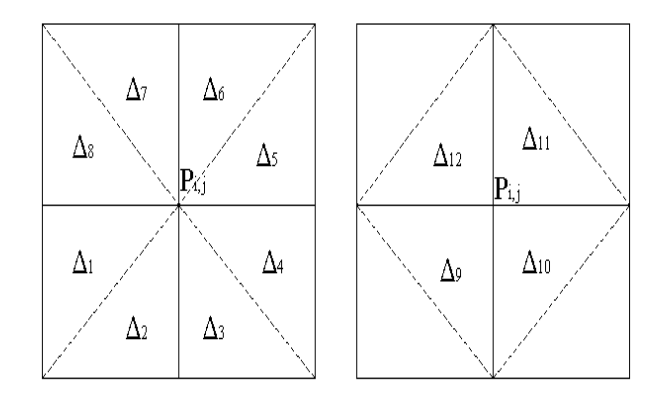

Figura 3.20: Contribución de triángulos en las celdas alrededor del punto $\mathbf{P}_{i,j}$ 

Los triángulos que contribuyen en esta celda son el  $1, 2, 9$ . Hagamos nuestra asignación:

$$
\mathbf{P} \leftarrow \mathbf{P}_{i-1,j-1}, \ \ \mathbf{Q} \leftarrow \mathbf{P}_{i,j-1}, \ \ \mathbf{R} \leftarrow \mathbf{P}_{i,j}, \ \ \mathbf{S} \leftarrow \mathbf{P}_{i-1,j}
$$

\* El triángulo 1 es el triángulo correspondiente al vértice S, entonces, calculemos:

$$
D_x = f_x(\mathbf{S}), \quad D_y = f_y(\mathbf{S})
$$

$$
\Phi_{i,j} = \Phi_{i,j} + F_4(\mathbf{S}, \mathbf{P}, \mathbf{R}, D_x, D_y)
$$

 $*$  El triángulo 2 es el triángulo correspondiente al vértice **Q**, calculamos,

$$
D_x = f_x(\mathbf{Q}), \quad D_y = f_y(\mathbf{Q})
$$
  

$$
\Phi_{i,j} = \Phi_{i,j} + F_2(\mathbf{Q}, \mathbf{R}, \mathbf{P}, D_x, D_y)
$$

\* El triángulo 9 es el triángulo correspondiente al vértice **R**, calcule,

$$
D_x = f_x(\mathbf{R}), \quad D_y = f_y(\mathbf{R})
$$

$$
\Phi_{i,j} = \Phi_{i,j} + F_3(\mathbf{R}, \mathbf{S}, \mathbf{Q}, D_x, D_y)
$$

**Contribuci´on de los tri´angulos de la celda** *ci,j*−1:

Los triángulos que contribuyen en esta celda son el 3, 4, 10. Nuestra asignación queda de la siguiente manera:

$$
\mathbf{P} \leftarrow \mathbf{P}_{i,j-1}, \ \mathbf{Q} \leftarrow \mathbf{P}_{i+1,j-1}, \ \mathbf{R} \leftarrow \mathbf{P}_{i+1,j}, \ \mathbf{S} \leftarrow \mathbf{P}_{i,j}
$$

\* El triángulo 3 es el triángulo correspondiente al vértice **P**, calculamos:

$$
D_x = f_x(\mathbf{P}), \quad D_y = f_y(\mathbf{P})
$$
  

$$
\Phi_{i,j} = \Phi_{i,j} + F_1(\mathbf{P}, \mathbf{Q}, \mathbf{S}, D_x, D_y)
$$

\* El triángulo 4 es el correspondiente al vértice **R**, entonces necesitamos,

$$
D_x = f_x(\mathbf{R}), \quad D_y = f_y(\mathbf{R})
$$
  

$$
\Phi_{i,j} = \Phi_{i,j} + F_3(\mathbf{R}, \mathbf{S}, \mathbf{Q}, D_x, D_y)
$$

\* El tri´angulo 10 es el que corresponde al v´ertice **S**, calculamos,

$$
D_x = f_x(\mathbf{S}), \quad D_y = f_y(\mathbf{S})
$$

$$
\Phi_{i,j} = \Phi_{i,j} + F_4(\mathbf{S}, \mathbf{P}, \mathbf{R}, D_x, D_y)
$$

Contribución de los triángulos de la celda  $c_{i,j}$ :

Los triángulos que contribuyen aquís on  $5, 6, 11$ . Nuestra asignación de los vértices es:

$$
\mathbf{P} \leftarrow \mathbf{P}_{i,j}, \ \ \mathbf{Q} \leftarrow \mathbf{P}_{i+1,j}, \ \ \mathbf{R} \leftarrow \mathbf{P}_{i+1,j+1}, \ \ \mathbf{S} \leftarrow \mathbf{P}_{i,j+1}
$$

 $*$  El triángulo 5 es el triángulo correspondiente al vértice  $Q$ , por ello calculemos,

$$
D_x = f_x(\mathbf{Q}), \quad D_y = f_y(\mathbf{Q})
$$

$$
\Phi_{i,j} = \Phi_{i,j} + F_2(\mathbf{Q}, \mathbf{R}, \mathbf{P}, D_x, D_y)
$$

\* El tri´angulo 6 es el que corresponde al v´ertice **S**, calcule,

$$
D_x = f_x(\mathbf{S}), \quad D_y = f_y(\mathbf{S})
$$

$$
\Phi_{i,j} = \Phi_{i,j} + F_4(\mathbf{S}, \mathbf{P}, \mathbf{R}, D_x, D_y)
$$

\* El tri´angulo 11 es el que corresponde al v´ertice **P**, por ello calculemos,

$$
D_x = f_x(\mathbf{P}), \quad D_y = f_y(\mathbf{P})
$$
  

$$
\Phi_{i,j} = \Phi_{i,j} + F_1(\mathbf{P}, \mathbf{Q}, \mathbf{S}, D_x, D_y)
$$

#### **Contribuci´on de los tri´angulos de la celda** *ci*−1*,j* :

Los triángulos que contribuyen aquí son  $7, 8, 12$ . La asignación de los vértices es:

$$
\mathbf{P} \leftarrow \mathbf{P}_{i-1,j}, \ \ \mathbf{Q} \leftarrow \mathbf{P}_{i,j}, \ \ \mathbf{R} \leftarrow \mathbf{P}_{i,j+1}, \ \ \mathbf{S} \leftarrow \mathbf{P}_{i-1,j+1}
$$

\* El triángulo 7 es el triángulo correspondiente al vértice **R**, por ello calculemos,

$$
D_x = f_x(\mathbf{R}), \quad D_y = f_y(\mathbf{R})
$$
  

$$
\Phi_{i,j} = \Phi_{i,j} + F_3(\mathbf{R}, \mathbf{S}, \mathbf{Q}, D_x, D_y)
$$

\* El tri´angulo 8 es el que corresponde al v´ertice **P**, calcule,

$$
D_x = f_x(\mathbf{P}), \quad D_y = f_y(\mathbf{P})
$$

$$
\Phi_{i,j} = \Phi_{i,j} + F_1(\mathbf{P}, \mathbf{Q}, \mathbf{R}, D_x, D_y)
$$

 $*$  El triángulo 12 es el que corresponde al vértice  $Q$ , por ello calculemos,

$$
D_x = f_x(\mathbf{Q}), \quad D_y = f_y(\mathbf{Q})
$$
  

$$
\Phi_{i,j} = \Phi_{i,j} + F_2(\mathbf{Q}, \mathbf{R}, \mathbf{P}, D_x, D_y)
$$

## **3.8. Derivada del Funcional**

Escribamos de manera compacta las funciones *F*1, *F*2, *F*3, *F*4, de (3.25) sobre la celda **PQRS**, definiendo solamente

$$
F_1(\mathbf{P}, \mathbf{Q}, \mathbf{S}) = \frac{m}{n} \frac{(\mathbf{P} - \mathbf{Q})^t \tilde{A}(\mathbf{P})(\mathbf{P} - \mathbf{Q})}{(\mathbf{P} - \mathbf{Q})^t \mathbf{J}_2(\mathbf{S} - \mathbf{P})} + \frac{n}{m} \frac{(\mathbf{S} - \mathbf{P})^t \tilde{A}(\mathbf{P})(\mathbf{S} - \mathbf{P})}{(\mathbf{P} - \mathbf{Q})^t \mathbf{J}_2(\mathbf{S} - \mathbf{P})}
$$
\n
$$
F_2(\mathbf{Q}, \mathbf{R}, \mathbf{P}) = \frac{m}{n} \frac{(\mathbf{P} - \mathbf{Q})^t \tilde{A}(\mathbf{Q})(\mathbf{P} - \mathbf{Q})}{(\mathbf{P} - \mathbf{Q})^t \mathbf{J}_2(\mathbf{Q} - \mathbf{R})} + \frac{n}{m} \frac{(\mathbf{Q} - \mathbf{R})^t \tilde{A}(\mathbf{Q})(\mathbf{Q} - \mathbf{R})}{(\mathbf{P} - \mathbf{Q})^t \mathbf{J}_2(\mathbf{Q} - \mathbf{R})}
$$
\n(3.26)

Esto debido a que se cumple que

$$
F_1(\mathbf{R}, \mathbf{S}, \mathbf{Q}) = F_3(\mathbf{R}, \mathbf{S}, \mathbf{Q})
$$

y

$$
F_2(\mathbf{S}, \mathbf{P}, \mathbf{R}) = F_4(\mathbf{S}, \mathbf{P}, \mathbf{R})
$$

Se observa que,

$$
F_1(\mathbf{P}, \mathbf{Q}, \mathbf{S}) = F_h(\mathbf{P}, \mathbf{Q}, \mathbf{S}), \quad F_2(\mathbf{Q}, \mathbf{R}, \mathbf{P}) = F_v(\mathbf{Q}, \mathbf{R}, \mathbf{P})
$$
  
 $F_3(\mathbf{R}, \mathbf{S}, \mathbf{Q}) = F_3(\mathbf{R}, \mathbf{S}, \mathbf{Q}), \quad F_4(\mathbf{S}, \mathbf{P}, \mathbf{R}) = F_v(\mathbf{S}, \mathbf{P}, \mathbf{R})$ 

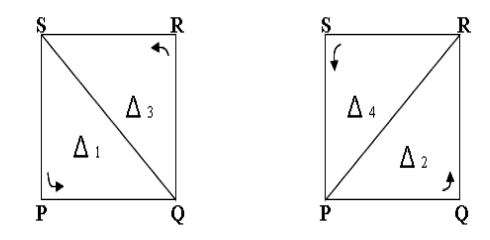

Figura 3.21: Triángulos  $\Delta_1$ ,  $\Delta_2$ ,  $\Delta_3$ ,  $\Delta_4$ 

De las ecuaciones (**??**) y (3.17), el funcional Φ, es de la forma

$$
\Phi = \sum_{i=1}^{m-1} \sum_{j=1}^{n-1} \frac{1}{4} [F_h(\Delta_1) + F_v(\Delta_2) + F_h(\Delta_3) + F_v(\Delta_4)] \tag{3.28}
$$

Encontremos las derivadas parciales de Φ, con respecto a los nodos interiores. Para esto, observemos la forma que presentan las derivadas parciales de *F*<sup>1</sup> y *F*2.

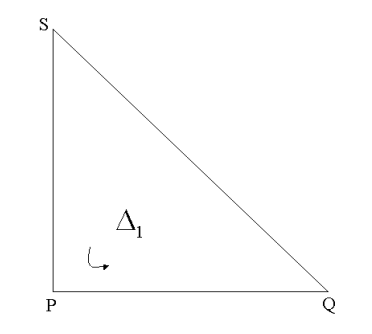

Figura 3.22: Triángulo **PQS** 

Empezaremos con las derivadas parciales de *F*1, respecto a **P***,* **Q***,* **S**, escribamos de manera compacta *F*1. Considerando

$$
\alpha(\mathbf{P}, \mathbf{Q}, \mathbf{S}) = (\mathbf{P} - \mathbf{Q})^t \mathbf{J}_2 (\mathbf{S} - \mathbf{P})
$$

$$
l(\mathbf{P}, \mathbf{Q}) = (\mathbf{P} - \mathbf{Q})^t \tilde{A}(\mathbf{P})(\mathbf{P} - \mathbf{Q})
$$

con esto,

$$
F_1(\mathbf{P}, \mathbf{Q}, \mathbf{S}) = \frac{m}{n} \frac{l(\mathbf{P}, \mathbf{Q})}{\alpha(\mathbf{P}, \mathbf{Q}, \mathbf{S})} + \frac{n}{m} \frac{l(\mathbf{S}, \mathbf{P})}{\alpha(\mathbf{P}, \mathbf{Q}, \mathbf{S})}
$$

Sea $\mathbf{a} = \mathbf{Q} - \mathbf{P}$ y  $\mathbf{b} = \mathbf{P} - \mathbf{S}$ . Con ello,

$$
F_1(\mathbf{a}, \mathbf{b}) = \frac{m}{n} f_1(\mathbf{a}, \mathbf{b}) + \frac{n}{m} f_2(\mathbf{a}, \mathbf{b})
$$

donde,

$$
f_1(\mathbf{a}, \mathbf{b}) = \frac{l(\mathbf{a})}{\alpha(\mathbf{a}, \mathbf{b})}, \quad f_2(\mathbf{a}, \mathbf{b}) = \frac{l(\mathbf{b})}{\alpha(\mathbf{a}, \mathbf{b})}
$$
o bien,

$$
f_1(\mathbf{a},\mathbf{b}) = \frac{\mathbf{a}^t \tilde{A}(\mathbf{P})\mathbf{a}}{\mathbf{a}^t \mathbf{J}_2 \mathbf{b}}, \quad f_2(\mathbf{a},\mathbf{b}) = \frac{\mathbf{b}^t \tilde{A}(\mathbf{P})\mathbf{b}}{\mathbf{a}^t \mathbf{J}_2 \mathbf{b}}
$$

Por la regla de la cadena,

$$
\frac{\partial F_1}{\partial \mathbf{P}} = \frac{\partial F_1}{\partial \mathbf{a}} \frac{\partial \mathbf{a}}{\partial \mathbf{P}} + \frac{\partial F_1}{\partial \mathbf{b}} \frac{\partial \mathbf{b}}{\partial \mathbf{P}}
$$

Para

$$
\frac{\partial F_1(\mathbf{a},\mathbf{b})}{\partial \mathbf{a}} = \frac{m}{n} \frac{\partial f_1(\mathbf{a},\mathbf{b})}{\partial \mathbf{a}} + \frac{n}{m} \frac{\partial f_2(\mathbf{a},\mathbf{b})}{\partial \mathbf{a}}
$$

observemos que,

$$
\frac{\partial f_1(\mathbf{a}, \mathbf{b})}{\partial \mathbf{a}} = \frac{1}{\alpha(\mathbf{a}, \mathbf{b})} \left[ \frac{\partial l(\mathbf{a})}{\partial \mathbf{a}} - f_1(\mathbf{a}, \mathbf{b}) \frac{\partial \alpha(\mathbf{a}, \mathbf{b})}{\partial \mathbf{a}} \right]
$$

$$
\frac{\partial l(\mathbf{a})}{\partial \mathbf{a}} = 2\tilde{A}(\mathbf{P})\mathbf{a}, \quad \frac{\partial \alpha(\mathbf{a}, \mathbf{b})}{\partial \mathbf{a}} = \frac{\partial}{\partial \mathbf{a}} (\mathbf{a}^t \mathbf{J}_2 \mathbf{b}) = \mathbf{J}_2 \mathbf{b}
$$

y con esto,

$$
\frac{\partial f_1(\mathbf{a}, \mathbf{b})}{\partial \mathbf{a}} = \frac{2\tilde{A}(\mathbf{P})\mathbf{a} - f_1(\mathbf{a}, \mathbf{b})\mathbf{J}_2\mathbf{b}}{\alpha(\mathbf{a}, \mathbf{b})}
$$
(3.29)

 $\!$  manera análoga,

$$
\frac{\partial f_2(\mathbf{a}, \mathbf{b})}{\partial \mathbf{a}} = \frac{1}{\alpha(\mathbf{a}, \mathbf{b})} \left[ \frac{\partial l(\mathbf{b})}{\partial \mathbf{a}} - f_2(\mathbf{a}, \mathbf{b}) \frac{\partial \alpha(\mathbf{a}, \mathbf{b})}{\partial \mathbf{a}} \right]
$$

$$
\frac{\partial l(\mathbf{b})}{\partial \mathbf{a}} = 0, \quad \frac{\partial \alpha(\mathbf{a}, \mathbf{b})}{\partial \mathbf{a}} = \mathbf{J}_2 \mathbf{b}
$$

$$
\frac{\partial f_2(\mathbf{a}, \mathbf{b})}{\partial \mathbf{a}} = -\frac{f_2(\mathbf{a}, \mathbf{b}) \mathbf{J}_2 \mathbf{b}}{\alpha(\mathbf{a}, \mathbf{b})}
$$
(3.30)

Así,

Con ello, escribimos

$$
\frac{\partial F_1(\mathbf{a}, \mathbf{b})}{\partial \mathbf{a}} = \frac{m}{n} \frac{2\tilde{A}(\mathbf{P})\mathbf{a} - f_1(\mathbf{a}, \mathbf{b})\mathbf{J}_2\mathbf{b}}{\alpha(\mathbf{a}, \mathbf{b})} - \frac{n}{m} \frac{f_2(\mathbf{a}, \mathbf{b})\mathbf{J}_2\mathbf{b}}{\alpha(\mathbf{a}, \mathbf{b})}
$$

O bien,

$$
\frac{\partial F_1(\mathbf{a}, \mathbf{b})}{\partial \mathbf{a}} = \frac{1}{\alpha(\mathbf{a}, \mathbf{b})} \left[ \frac{m}{n} 2\tilde{A}(\mathbf{P})\mathbf{a} - F_1(\mathbf{a}, \mathbf{b})\mathbf{J}_2 \mathbf{b} \right]
$$
(3.31)

Para

$$
\frac{\partial F_1(\mathbf{a}, \mathbf{b})}{\partial \mathbf{b}} = \frac{m}{n} \frac{\partial f_1(\mathbf{a}, \mathbf{b})}{\partial \mathbf{b}} + \frac{n}{m} \frac{\partial f_2(\mathbf{a}, \mathbf{b})}{\partial \mathbf{b}}
$$

Observando,

$$
\frac{\partial f_1(\mathbf{a}, \mathbf{b})}{\partial \mathbf{b}} = \frac{1}{\alpha(\mathbf{a}, \mathbf{b})} \left[ \frac{\partial l(\mathbf{a})}{\partial \mathbf{b}} - f_1(\mathbf{a}, \mathbf{b}) \frac{\partial \alpha(\mathbf{a}, \mathbf{b})}{\partial \mathbf{b}} \right]
$$

$$
\frac{\partial l(\mathbf{a})}{\partial \mathbf{b}} = 0, \quad \frac{\partial \alpha(\mathbf{a}, \mathbf{b})}{\partial \mathbf{b}} = -\mathbf{J}_2 \mathbf{a}
$$

$$
\frac{\partial f_1(\mathbf{a}, \mathbf{b})}{\partial \mathbf{b}} = \frac{f_1(\mathbf{a}, \mathbf{b}) \mathbf{J}_2 \mathbf{a}}{\alpha(\mathbf{a}, \mathbf{b})}
$$
(3.32)
$$
\frac{\partial f_2(\mathbf{a}, \mathbf{b})}{\partial \mathbf{b}} = \frac{1}{\alpha(\mathbf{a}, \mathbf{b})} \left[ \frac{\partial l(\mathbf{b})}{\partial \mathbf{b}} - f_2(\mathbf{a}, \mathbf{b}) \frac{\partial \alpha(\mathbf{a}, \mathbf{b})}{\partial \mathbf{b}} \right]
$$

$$
\frac{\partial l(\mathbf{b})}{\partial \mathbf{b}} = 2\tilde{A}(\mathbf{P})\mathbf{b}, \quad \frac{\partial \alpha(\mathbf{a}, \mathbf{b})}{\partial \mathbf{b}} = -\mathbf{J}_2 \mathbf{a}
$$

$$
\frac{\partial f_2(\mathbf{a}, \mathbf{b})}{\partial \mathbf{b}} = \frac{2\tilde{A}(\mathbf{P})\mathbf{b} + f_2(\mathbf{a}, \mathbf{b}) \mathbf{J}_2 \mathbf{a}}{\alpha(\mathbf{a}, \mathbf{b})}
$$
(3.33)

Así,

con esto,

con ello,

como,

$$
\frac{\partial F_1(\mathbf{a}, \mathbf{b})}{\partial \mathbf{a}} = \frac{m}{n} \frac{f_1(\mathbf{a}, \mathbf{b}) \mathbf{J}_2 \mathbf{a}}{\alpha(\mathbf{a}, \mathbf{b})} + \frac{n}{m} \frac{2\tilde{A}(\mathbf{P}) \mathbf{b} + f_2(\mathbf{a}, \mathbf{b}) \mathbf{J}_2 \mathbf{a}}{\alpha(\mathbf{a}, \mathbf{b})}
$$
(3.34)

$$
\frac{\partial F_1(\mathbf{a}, \mathbf{b})}{\partial \mathbf{b}} = \frac{1}{\alpha(\mathbf{a}, \mathbf{b})} \left[ F_1(\mathbf{a}, \mathbf{b}) \mathbf{J}_2 \mathbf{a} + \frac{n}{m} 2 \tilde{A}(\mathbf{P}) \mathbf{b} \right]
$$
(3.35)

Por otro lado,

$$
\frac{\partial \mathbf{a}}{\partial \mathbf{P}} = -\mathbf{I}_2, \quad \frac{\partial \mathbf{a}}{\partial \mathbf{Q}} = \mathbf{I}_2, \quad \frac{\partial \mathbf{a}}{\partial \mathbf{S}} = 0
$$

$$
\frac{\partial \mathbf{b}}{\partial \mathbf{P}} = \mathbf{I}_2, \quad \frac{\partial \mathbf{b}}{\partial \mathbf{Q}} = 0, \quad \frac{\partial \mathbf{b}}{\partial \mathbf{S}} = -\mathbf{I}_2
$$

Con esto, tenemos

$$
\frac{\partial F_1}{\partial \mathbf{P}} = \frac{\partial F_1}{\partial \mathbf{a}} \frac{\partial \mathbf{a}}{\partial \mathbf{P}} + \frac{\partial F_1}{\partial \mathbf{b}} \frac{\partial \mathbf{b}}{\partial \mathbf{P}}
$$

$$
= -\frac{\partial F_1}{\partial \mathbf{a}} + \frac{\partial F_1}{\partial \mathbf{b}}
$$

Obteniendo,

$$
\frac{\partial F_1(\mathbf{P}, \mathbf{Q}, \mathbf{S})}{\partial \mathbf{P}} = \frac{-1}{\alpha(\mathbf{P}, \mathbf{Q}, \mathbf{S})} \left\{ 2\tilde{A}(\mathbf{P}) \left[ \frac{m}{n}(\mathbf{Q} - \mathbf{P}) - \frac{n}{m}(\mathbf{P} - \mathbf{S}) \right] - F_1(\mathbf{P}, \mathbf{Q}, \mathbf{S}) \mathbf{J}_2(\mathbf{Q} - \mathbf{S}) \right\}
$$
(3.36)

Ahora bien, para *∂F*<sup>1</sup> *<sup>∂</sup>***<sup>Q</sup>** , tenemos

$$
\frac{\partial F_1}{\partial \mathbf{Q}} = \frac{\partial F_1}{\partial \mathbf{a}} \frac{\partial \mathbf{a}}{\partial \mathbf{Q}} + \frac{\partial F_1}{\partial \mathbf{b}} \frac{\partial \mathbf{b}}{\partial \mathbf{Q}}
$$

$$
= \frac{\partial F_1}{\partial \mathbf{a}}
$$

y

Por ello,

$$
\frac{\partial F_1(\mathbf{P}, \mathbf{Q}, \mathbf{S})}{\partial \mathbf{Q}} = \frac{1}{\alpha(\mathbf{P}, \mathbf{Q}, \mathbf{S})} \left[ 2 \frac{m}{n} \tilde{A}(\mathbf{P})(\mathbf{Q} - \mathbf{P}) - F_1(\mathbf{P}, \mathbf{Q}, \mathbf{S}) \mathbf{J}_2(\mathbf{P} - \mathbf{S}) \right]
$$
(3.37)

 $\operatorname*{Por}$  último para

$$
\frac{\partial F_1}{\partial \mathbf{S}} = \frac{\partial F_1}{\partial \mathbf{a}} \frac{\partial \mathbf{a}}{\partial \mathbf{S}} + \frac{\partial F_1}{\partial \mathbf{b}} \frac{\partial \mathbf{b}}{\partial \mathbf{S}}
$$

$$
= -\frac{\partial F_1}{\partial \mathbf{b}}
$$

Así,

$$
\frac{\partial F_1(\mathbf{P}, \mathbf{Q}, \mathbf{S})}{\partial \mathbf{S}} = -\frac{1}{\alpha(\mathbf{P}, \mathbf{Q}, \mathbf{S})} \left[ 2 \frac{n}{m} \tilde{A}(\mathbf{P})(\mathbf{P} - \mathbf{S}) + F_1(\mathbf{P}, \mathbf{Q}, \mathbf{S}) \mathbf{J}_2(\mathbf{Q} - \mathbf{P}) \right]
$$
(3.38)

An´alogamente,

$$
F_2(\mathbf{Q}, \mathbf{R}, \mathbf{P}) = \frac{m}{n} \frac{(\mathbf{P} - \mathbf{Q})^t \tilde{A}(\mathbf{Q})(\mathbf{P} - \mathbf{Q})}{(\mathbf{P} - \mathbf{Q})^t \mathbf{J}_2(\mathbf{Q} - \mathbf{R})} + \frac{n}{m} \frac{(\mathbf{Q} - \mathbf{R})^t \tilde{A}(\mathbf{Q})(\mathbf{Q} - \mathbf{R})}{(\mathbf{P} - \mathbf{Q})^t \mathbf{J}_2(\mathbf{Q} - \mathbf{R})}
$$

Sean

$$
\alpha(\mathbf{Q}, \mathbf{R}, \mathbf{P}) = (\mathbf{P} - \mathbf{Q})^t \mathbf{J}_2(\mathbf{Q} - \mathbf{R})
$$

$$
l(\mathbf{P}, \mathbf{Q}) = (\mathbf{P} - \mathbf{Q})^t \tilde{A}(\mathbf{Q})(\mathbf{P} - \mathbf{Q})
$$

Las derivadas parciales de $F_2$  respecto a  $\mathbf{Q}, \mathbf{R}, \mathbf{P}$  son:

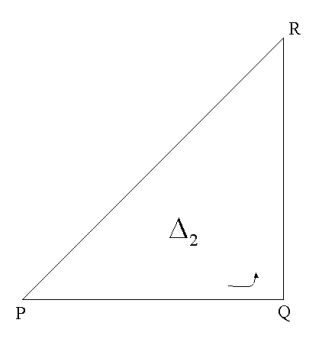

Figura 3.23: Triángulo $\mathbf{Q}\mathbf{R}\mathbf{P}$ 

$$
\frac{\partial F_2(\mathbf{Q}, \mathbf{R}, \mathbf{P})}{\partial \mathbf{Q}} = -\frac{1}{\alpha(\mathbf{Q}, \mathbf{R}, \mathbf{P})} \left\{ F_2(\mathbf{Q}, \mathbf{R}, \mathbf{P}) \mathbf{J}_2(\mathbf{R} - \mathbf{P}) + 2\tilde{A}(\mathbf{Q}) \left[ \frac{n}{m} (\mathbf{R} - \mathbf{Q}) - \frac{m}{n} (\mathbf{Q} - \mathbf{P}) \right] \right\}
$$
(3.39)

$$
\frac{\partial F_2(\mathbf{Q}, \mathbf{R}, \mathbf{P})}{\partial \mathbf{R}} = \frac{1}{\alpha(\mathbf{Q}, \mathbf{R}, \mathbf{P})} \left[ F_2(\mathbf{Q}, \mathbf{R}, \mathbf{P}) \mathbf{J}_2(\mathbf{Q} - \mathbf{P}) + 2 \frac{n}{m} \tilde{A}(\mathbf{Q}) (\mathbf{R} - \mathbf{Q}) \right]
$$
(3.40)

$$
\frac{\partial F_2(\mathbf{Q}, \mathbf{R}, \mathbf{P})}{\partial \mathbf{P}} = -\frac{1}{\alpha(\mathbf{Q}, \mathbf{R}, \mathbf{P})} \left[ 2 \frac{m}{n} \tilde{A}(\mathbf{Q}) (\mathbf{Q} - \mathbf{P}) - F_2(\mathbf{Q}, \mathbf{R}, \mathbf{P}) \mathbf{J}_2(\mathbf{R} - \mathbf{Q}) \right]
$$
(3.41)

#### **3.8.1.** Caso  $m = n$

Para el caso en que la dimensión de la malla sea tal que  $m = n$ , el funcional  $\Phi$  sobre celdas, se simplificará aún más.

Ya que,

$$
F_1(\mathbf{P}, \mathbf{Q}, \mathbf{S}) = \frac{(\mathbf{P} - \mathbf{Q})^t \tilde{A}(\mathbf{P})(\mathbf{P} - \mathbf{Q})}{(\mathbf{P} - \mathbf{Q})^t \mathbf{J}_2(\mathbf{S} - \mathbf{P})} + \frac{(\mathbf{S} - \mathbf{P})^t \tilde{A}(\mathbf{P})(\mathbf{S} - \mathbf{P})}{(\mathbf{P} - \mathbf{Q})^t \mathbf{J}_2(\mathbf{S} - \mathbf{P})}
$$
\n
$$
F_2(\mathbf{Q}, \mathbf{R}, \mathbf{P}) = \frac{(\mathbf{P} - \mathbf{Q})^t \tilde{A}(\mathbf{Q})(\mathbf{P} - \mathbf{Q})}{(\mathbf{P} - \mathbf{Q})^t \mathbf{J}_2(\mathbf{Q} - \mathbf{R})} + \frac{(\mathbf{Q} - \mathbf{R})^t \tilde{A}(\mathbf{Q})(\mathbf{Q} - \mathbf{R})}{(\mathbf{P} - \mathbf{Q})^t \mathbf{J}_2(\mathbf{Q} - \mathbf{R})}
$$
\n(3.42)

Considerando el triángulo **PQR** 

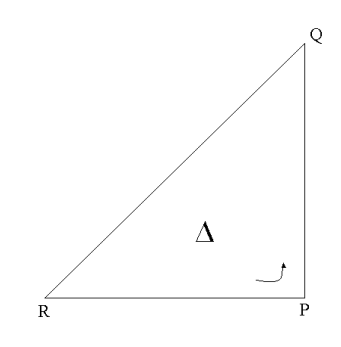

Figura 3.24: Triángulo **PQR** 

Basta con una sola función para este caso,

$$
F(\mathbf{P}, \mathbf{Q}, \mathbf{R}) = \frac{(\mathbf{P} - \mathbf{Q})^t \tilde{A}(\mathbf{P})(\mathbf{P} - \mathbf{Q})}{(\mathbf{P} - \mathbf{Q})^t \mathbf{J}_2(\mathbf{R} - \mathbf{P})} + \frac{(\mathbf{R} - \mathbf{P})^t \tilde{A}(\mathbf{P})(\mathbf{R} - \mathbf{P})}{(\mathbf{P} - \mathbf{Q})^t \mathbf{J}_2(\mathbf{R} - \mathbf{P})}
$$
(3.44)

Notar que,

$$
F_1(\mathbf{P}, \mathbf{Q}, \mathbf{S}) = F(\mathbf{P}, \mathbf{Q}, \mathbf{S})
$$

y

$$
F_2(\mathbf{Q}, \mathbf{R}, \mathbf{P}) = F(\mathbf{Q}, \mathbf{R}, \mathbf{P})
$$

Por lo anterior, el gradiente de *F* es:

$$
\frac{\partial F(\mathbf{P}, \mathbf{Q}, \mathbf{R})}{\partial \mathbf{P}} = -\frac{1}{\alpha(\mathbf{P}, \mathbf{Q}, \mathbf{R}))} \left[ 2\tilde{A}(\mathbf{P})(\mathbf{Q} + \mathbf{R} - 2\mathbf{P}) - F(\mathbf{P}, \mathbf{Q}, \mathbf{R})\mathbf{J}_2(\mathbf{Q} - \mathbf{R}) \right]
$$
(3.45)

$$
\frac{\partial F(\mathbf{P}, \mathbf{Q}, \mathbf{R})}{\partial \mathbf{Q}} = \frac{1}{\alpha(\mathbf{P}, \mathbf{Q}, \mathbf{R})} [2\tilde{A}(\mathbf{P})(\mathbf{Q} - \mathbf{P}) - F(\mathbf{P}, \mathbf{Q}, \mathbf{R}) \mathbf{J}_2(\mathbf{P} - \mathbf{R})]
$$
(3.46)

$$
\frac{\partial F(\mathbf{P}, \mathbf{Q}, \mathbf{R})}{\partial \mathbf{R}} = -\frac{1}{\alpha(\mathbf{P}, \mathbf{Q}, \mathbf{R})} [2\tilde{A}(\mathbf{P})(\mathbf{P} - \mathbf{R}) + F(\mathbf{P}, \mathbf{Q}, \mathbf{R}) \mathbf{J}_2(\mathbf{Q} - \mathbf{P})] \tag{3.47}
$$

Es importante resaltar que si seguimos la implementación numérica del proceso de discretización del funcional en su forma puntual, es posible que el área de los triángulos sea muy pequeña, en cuyo caso la expresión del gradiente del funcional tendría problemas. Por ello en el siguiente capítulo daremos una alternativa para resolver el problema de generación de mallas de forma eficiente, introduciendo el concepto de *Mallas Cuasi-Arm´onicas*.

### Capítulo 4

# **Solución Numérica de Ecuaciones Diferenciales Parciales**

El objetivo del presente capítulo es aplicar la teoría anterior de generación numérica de mallas para resolver numéricamente problemas de ecuaciones diferenciales parciales elípticas sobre regiones planas irregulares.

#### **4.1. Planteamiento del Problema**

Dada una región  $\Omega \subset \mathbb{R}^2$ , queremos resolver sobre  $\Omega$  la ecuación diferencial parcial

$$
(\alpha f_x)_x + (\beta f_x)_y + (\beta f_y)_x + (\gamma f_y)_y = g \tag{4.1}
$$

sujeta a

$$
f|_{\partial\Omega}=h
$$

o visto de otra forma

donde *L* es elíptica, con

$$
f|_{\partial\Omega} = h
$$

 $Lf = g$ 

Estamos interesados en el caso en que  $\Omega$  es una región irregular. La problemática de resolver esta ecuación es que se desconoce la solución exacta y por tanto la necesidad de hallar métodos que nos proporcionen datos confiables y criterios de comparación, por ello la forma que proponemos es el Método Adaptivo, que a continuación describiremos.

#### 4.2. Método de solución

El método adaptivo está basado en una subdivisión de  $\Omega$  en cuadriláteros de manera adecuada. Es decir, construir numéricamente un mapeo  $\mathbf{x}: B_2 \to \Omega$  de clase  $C^1$  por pedazos, tal que  $\mathbf{x}(\partial B_2) = \partial \Omega$ , con este mapeo transformaremos la ecuación diferencial en una

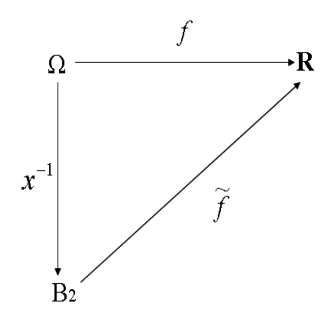

Figura 4.1: Transformación del problema

ecuación sobre  $B_2$ , usando la idea del esquema de la figura (4.1) para hacer la transformación del problema a las coordenas generales tomamos en cuenta la composición de mapeos que se ve en la figura, esto es

$$
\tilde{f} = f \circ \mathbf{x}
$$

$$
f = \tilde{f} \circ \mathbf{x}^{-1}
$$

de manera que nuestro problema original,  $Lf = g$ , es ahora

$$
L(\tilde{f} \circ \mathbf{x}^{-1}) = g
$$

Con ello, tenemos la ecuación transformada

$$
\tilde{L}\tilde{f} = \tilde{g} \tag{4.2}
$$

en *B*<sub>2</sub>, sujeto a  $\tilde{f}$ |*∂B*<sub>2</sub> =  $\tilde{h}$ . Nótese que ahora estamos en el espacio lógico.

A la ecuación (4.2) se le aplicará un método definido sobre una malla uniforme. El problema que tenemos es obtener *L*, y a continuación se hará.

#### 4.3. Transformación del problema

Es fácil ver que *L* se puede expresar como

$$
L = \nabla \cdot (T \nabla f)
$$

donde,

$$
T = \left[ \begin{array}{cc} \alpha & \beta \\ \beta & \gamma \end{array} \right] \tag{4.3}
$$

Con  $α = α(x, y)$ ,  $β = β(x, y)$ ,  $γ = γ(x, y)$  y  $g = g(x, y)$  funciones definidas en Ω. Para hallar el operador  $\tilde{L}$ , consideremos la transformación  $\mathbf{x} = x(\xi, \eta), y(\xi, \eta)$  con Jacobiano  $J = x_{\xi}y_{\eta} - x_{\eta}y_{\xi}$  dada y para transformar la ecuación diferencial parcial a coordenadas generales, sean

$$
\tilde{f}(\xi,\eta) = f(x(\xi,\eta), y(\xi,\eta)),\n\tilde{g}(\xi,\eta) = g(x(\xi,\eta), y(\xi,\eta)),\n\tilde{\alpha}(\xi,\eta) = \alpha(x(\xi,\eta), y(\xi,\eta)),\n\tilde{\beta}(\xi,\eta) = \beta(x(\xi,\eta), y(\xi,\eta)),\n\tilde{\gamma}(\xi,\eta) = \gamma(x(\xi,\eta), y(\xi,\eta))
$$
\n(4.4)

Aplicando la regla de la cadena, obtenemos

$$
\begin{bmatrix}\n\tilde{f}_{\xi} \\
\tilde{f}_{\eta}\n\end{bmatrix} = \begin{bmatrix}\nx_{\xi} & y_{\xi} \\
x_{\eta} & y_{\eta}\n\end{bmatrix} \begin{bmatrix}\nf_{\xi} \\
f_{\eta}\n\end{bmatrix}
$$
\n(4.5)

que son las derivadas parciales de  $\tilde{f}$ , que también las podemos expresar como

$$
\nabla_{\xi}\tilde{f} = B\nabla_{\mathbf{x}}f\tag{4.6}
$$

donde *B* es la matriz Jacobiana. Y ya que el Jacobiano es no cero, la transformación es no singular, por tanto podemos invertir el sistema

$$
\begin{bmatrix} f_x \\ f_y \end{bmatrix} = \frac{1}{J} \begin{bmatrix} y_\eta & -y_\xi \\ -x_\eta & x_\xi \end{bmatrix} \begin{bmatrix} \tilde{f}_\xi \\ \tilde{f}_\eta \end{bmatrix}
$$
 (4.7)

es decir,

$$
\nabla f = B^{-1} \nabla_{\xi} \tilde{f} \tag{4.8}
$$

o

$$
f_x = \frac{1}{J}(\tilde{f}_{\xi}y_{\eta} - \tilde{f}_{\eta}y_{\xi}), \quad f_y = \frac{1}{J}(\tilde{f}_{\eta}x_{\xi} - \tilde{f}_{\xi}x_{\eta})
$$
\n(4.9)

Es importante observar que, usando la regla del producto para derivadas y la identidad  $x_{\xi\eta} = x_{\eta\xi}$ , la ecuación (4.9) la podemos escribir de la siguiente forma

$$
f_x = \frac{1}{J} \{ (\tilde{f}y_\eta)_\xi - (\tilde{f}y_\xi)_\eta \}, \quad f_y = \frac{1}{J} \{ (\tilde{f}x_\xi)_\eta - (\tilde{f}x_\eta)_\xi \}
$$
(4.10)

A esta forma se le conoce como la forma *Conservativa* o *Sim´etrica* de las derivadas transformadas. Así,

$$
\tilde{L} = \nabla_{\xi} \cdot (\tilde{T} \nabla_{\xi} \tilde{f})
$$

Ahora, procedemos a hallar la forma de los coeficientes de la ecuación transformada. La idea es usar las funciones genéricas  $\tilde{\alpha}$ ,  $\tilde{\beta}$ ,  $\tilde{\gamma}$  a través de un esquema como el siguiente

La forma en que veremos los coeficientes  $\tilde{v}$  es como aquéllos que se dan bajo la transformación

$$
\widetilde{v} = v \circ \mathbf{x}
$$

así, cuando indiquemos  $\tilde{\alpha}$ ,  $\tilde{\beta}$ ,  $\tilde{\gamma}$  usaremos la misma idea;  $\tilde{\alpha} = \alpha \circ \mathbf{x}$ ,  $\tilde{\beta} = \beta \circ \mathbf{x}$ ,  $\tilde{\gamma} = \gamma \circ \mathbf{x}$ .

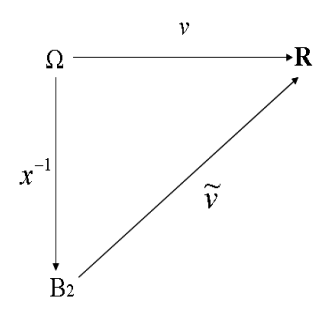

Figura 4.2: Transformación de los coeficientes

Ahora sustituimos las expresiones de la ecuación diferencial correspondientes

$$
\alpha f_x = \frac{\tilde{\alpha}}{J} (\tilde{f}_{\xi} y_{\eta} - \tilde{f}_{\eta} y_{\xi})
$$
  
\n
$$
\beta f_x = \frac{\tilde{\beta}}{J} (\tilde{f}_{\xi} y_{\eta} - \tilde{f}_{\eta} y_{\xi})
$$
  
\n
$$
\beta f_y = \frac{\tilde{\beta}}{J} (\tilde{f}_{\eta} x_{\xi} - \tilde{f}_{\xi} x_{\eta})
$$
  
\n
$$
\gamma f_y = \frac{\tilde{\gamma}}{J} (\tilde{f}_{\eta} x_{\xi} - \tilde{f}_{\xi} x_{\eta})
$$
\n(4.11)

nótese que el lado derecho de estas ecuaciones está dado bajo la idea del esquema (4.2).

Con ello, usando las formas conservativas tenemos

$$
J(\alpha f_x)_x = + \left(\tilde{\alpha} \frac{+\tilde{f}_{\xi} y_{\eta} - \tilde{f}_{\eta} y_{\xi}}{J} y_{\eta}\right)_{\xi} - \left(\tilde{\alpha} \frac{+\tilde{f}_{\xi} y_{\eta} - \tilde{f}_{\eta} y_{\xi}}{J} y_{\xi}\right)_{\eta}
$$

$$
J(\beta f_x)_y = -\left(\tilde{\beta} \frac{+\tilde{f}_{\xi} y_{\eta} - \tilde{f}_{\eta} y_{\xi}}{J} x_{\eta}\right)_{\xi} + \left(\tilde{\beta} \frac{+\tilde{f}_{\xi} y_{\eta} - \tilde{f}_{\eta} y_{\xi}}{J} x_{\xi}\right)_{\eta}
$$

$$
J(\beta f_y)_x = +\left(\tilde{\beta} \frac{+\tilde{f}_{\xi} y_{\eta} - \tilde{f}_{\eta} y_{\xi}}{J} y_{\eta}\right)_{\xi} - \left(\tilde{\beta} \frac{-\tilde{f}_{\xi} y_{\eta} + \tilde{f}_{\eta} y_{\xi}}{J} y_{\xi}\right)_{\eta}
$$

$$
J(\gamma f_y)_y = -\left(\tilde{\gamma} \frac{-\tilde{f}_{\xi} y_{\eta} + \tilde{f}_{\eta} y_{\xi}}{J} x_{\eta}\right)_{\xi} + \left(\tilde{\gamma} \frac{-\tilde{f}_{\xi} y_{\eta} + \tilde{f}_{\eta} y_{\xi}}{J} x_{\xi}\right)_{\eta}
$$
(4.12)

Estas son las formas *Conservativas* o *Sim´etricas* de las segundas derivadas. Por tanto, si la ecuación  $(4.1)$  se multiplica por el Jacobiano y se transforma utilizando las fórmulas (4.12), tenemos el problema con valores en la frontera transformado

$$
(\widehat{\alpha}\widehat{f}_{\xi})_{\xi} + (\widehat{\beta}\widehat{f}_{\xi})_{\eta} + (\widehat{\beta}\widehat{f}_{\eta})_{\xi} + (\widehat{\gamma}\widehat{f}_{\eta})_{\eta} = \widehat{g}
$$
\n(4.13)

sujeto a,

$$
\hat{f}(\xi,0) = 0, \quad \hat{f}(\xi,1) = 0, \quad \hat{f}(0,\eta) = 0, \quad \hat{f}(1,\eta) = 0 \tag{4.14}
$$

donde,

$$
\hat{f}(\xi, \eta) = \tilde{f}(\xi, \eta) \n\hat{g}(\xi, \eta) = J(\xi, \eta) \tilde{g}(\xi, \eta)
$$
\n(4.15)

y

$$
\widehat{\alpha} = +\frac{1}{J} \left( +\widetilde{\alpha} y_{\eta}^2 - 2\widetilde{\beta} x_{\eta} y_{\eta} + \widetilde{\gamma} x_{\eta}^2 \right) \tag{4.16}
$$

$$
\widehat{\beta} = -\frac{1}{J} \left( +\widetilde{\alpha} y_{\xi} y_{\eta} - \widetilde{\beta} (x_{\xi} y_{\eta} + x_{\eta} y_{\xi}) + \widetilde{\gamma} x_{\xi} x_{\eta} \right) \tag{4.17}
$$

$$
\widehat{\gamma} = +\frac{1}{J} \left( +\widetilde{\alpha} y_{\xi}^2 - 2\widetilde{\beta} x_{\xi} y_{\xi} + \widetilde{\gamma} x_{\xi}^2 \right) \tag{4.18}
$$

Ahora, tenemos nuestro problema transformado que esta en el espacio lógico  $B_2$ .

#### **4.4. Discretizaci´on del problema transformado**

Una vez que tenemos nuestro problema transformado, haremos una discretización del mismo, a través de una aproximación de la ecuación diferencial por un esquema en diferencias finitas y asi obtener un sistema.

Lo primero que se debe hacer para aproximar la transformación  $(4.13)$  por diferencias finitas es formar una malla rectangular en la región lógica  $B_2$ . Sean *M* y *N* enteros positivos y definamos los puntos de la malla (*ξi, ηj*) como

$$
\Delta \xi = \frac{1}{M}, \quad \xi_i = i\Delta \xi, \quad 0 \le i \le M \tag{4.19}
$$

$$
\Delta \eta = \frac{1}{N}, \quad \eta_j = j \Delta \eta, \quad 0 \le j \le N \tag{4.20}
$$

La malla con puntos enteros indexados contiene  $(M + 1) \times (N + 1)$  puntos. La transformación  $x = x(\xi, \eta), y = y(\xi, \eta)$  lleva la malla del espacio lógico a una malla  $\mathbf{x}_{i,j} = (x_{i,j}, y_{i,j})$ en el espacio físico, donde,

$$
x_{i,j} = x(\xi_i, \eta_j), \ \ y_{i,j} = y(\xi_i, \eta_j), \ \ 0 \le i \le M, 0 \le j \le N \tag{4.21}
$$

La discretización además induce valores discretos para todas las variables transformadas en un problema con valor en la frontera. Por ejemplo,

$$
\tilde{f}_{i,j} = \tilde{f}(\xi_i, \eta_j) = f(x(\xi_i, \eta_j), y(\xi_i, \eta_j)) = f(x_{i,j}, y_{i,j}) = f_{i,j}
$$
\n(4.22)

Fórmulas similares de la transformación para  $\tilde{g} = g_{i,j}$ ,  $\tilde{\alpha}_{i,j} = \alpha_{i,j}$ ,  $\beta_{i,j} = \beta_{i,j}$ ,  $\tilde{\gamma}_{i,j} = \gamma_{i,j}$ ; en consecuencia no es necesaria la notación *tilde*. Los valores de  $f_{i,j}$  son necesarios para todos los puntos  $0 \le i \le M$ ,  $0 \le j \le N$ . Estos se especifican sobre la frontera por las condiciones de frontera

$$
\hat{f}_{0,j} = 0, \quad \hat{f}_{M,j} = 0, \quad 0 \le j \le N
$$
\n
$$
\hat{f}_{i,0} = 0, \quad \hat{f}_{i,N} = 0, \quad 0 \le i \le M
$$
\n(4.23)

Las variables que aparecen en la ecuación diferencial transformada están definidas en términos de las variables tilde, pero ahora la tilde se ha eliminado, así que,

$$
\hat{f}_{i,j} = f_{i,j}, \quad 0 \le i \le M, \quad 0 \le j \le N
$$
\n
$$
\hat{g}_{i,j} = J_{i,j} g_{i,j}, \quad 1 \le i \le M - 1, \quad 1 \le j \le N - 1
$$
\n(4.24)

Los coeficientes  $\hat{\alpha}_{i,j}, \beta_{i,j}, \hat{\gamma}_{i,j}$ , se definen a continuación usando las fórmulas (4.16)-(4.18).

Como antes, la ecuación diferencial se deriva usando diferencias centrales de segundo orden. La aproximación de las segundas derivadas utilizan un esquema de nueve puntos, mostrado en la figura (4.3). La primera letra corresponde a la inicial de las palabras en ingl´es *North*, *East*, *South*, *West* y *Central* y se usan para denotar los coeficientes del stencil. Ahora derivemos los términos de la diagonal $(\hat{\alpha}\hat{f}_{\xi})_{\xi}$ y $(\hat{\gamma}\hat{f}_{\eta})_{\eta}$ 

| NW           | N          | NΕ           |
|--------------|------------|--------------|
| $(i-1, j+1)$ | $(i, j+1)$ | $(i+1, j+1)$ |
| W            | C          | E            |
| $(i-1,j)$    | (i,j)      | $(i+1,j)$    |
| SW           | S          | SE           |
| $(i-1, j-1)$ | $(i, j-1)$ | $(i+1, j-1)$ |

Figura 4.3: Stencil en 2-D

Entonces,

$$
((\hat{\alpha}\hat{f}_{\xi})_{\xi})_{i,j} \approx W_{i,j}\hat{f}_{i-1,j} + C_{i,j}\hat{f}_{i,j} + E_{i,j}\hat{f}_{i+1,j}
$$
(4.25)

donde,

$$
W_{i,j} = \frac{\widehat{\alpha}_{i-\frac{1}{2},j}}{\Delta \xi^2} \tag{4.26}
$$

$$
C_{i,j} = -(E_{i,j} + W_{i,j})
$$
\n(4.27)

$$
E_{i,j} = \frac{\widehat{\alpha}_{i+\frac{1}{2},j}}{\Delta \xi^2} \tag{4.28}
$$

además,

$$
((\hat{\gamma}\hat{f}_{\eta})_{\eta})_{i,j} \approx S_{i,j}\hat{f}_{i,j-1} + C_{i,j}\hat{f}_{i,j} + N_{i,j}\hat{f}_{i,j+1}
$$
\n(4.29)

donde,

$$
S_{i,j} = \frac{\hat{\gamma}_{i,j-\frac{1}{2}}}{\Delta \eta^2} \tag{4.30}
$$

$$
C_{i,j} = -(N_{i,j} + S_{i,j})
$$
\n(4.31)

$$
N_{i,j} = \frac{\hat{\gamma}_{i,j+\frac{1}{2}}}{\Delta \eta^2} \tag{4.32}
$$

Las derivadas parciales mixtas están aproximadas en las celdas de las esquinas y se obtienen promediando los valores de los cuatro puntos del centro:

$$
(f_{\xi})_{i,j} \approx \frac{f_{i+\frac{1}{2},j+\frac{1}{2}} - f_{i-\frac{1}{2},j+\frac{1}{2}} + f_{i+\frac{1}{2},j-\frac{1}{2}} - f_{i-\frac{1}{2},j-\frac{1}{2}}}{2\Delta\xi}
$$

$$
(f_{\eta})_{i,j} \approx \frac{f_{i+\frac{1}{2},j+\frac{1}{2}} - f_{i+\frac{1}{2},j-\frac{1}{2}} + f_{i-\frac{1}{2},j+\frac{1}{2}} - f_{i-\frac{1}{2},j-\frac{1}{2}}}{2\Delta\eta}
$$
(4.33)

Reemplazando *i* por  $i + \frac{1}{2}$  y *j* por  $j + \frac{1}{2}$  tenemos una fórmula calculando las derivadas en las celdas del centro en términos de los valores en las celdas de las esquinas, por ejemplo,

$$
(\widehat{\beta}f_{\xi})_{i+\frac{1}{2},j+\frac{1}{2}} \approx \widehat{\beta}_{i+\frac{1}{2},j+\frac{1}{2}} \frac{f_{i+1,j+1} - f_{i,j+1} + f_{i+1,j} - f_{i,j}}{2\Delta\xi}
$$
(4.34)

Combinando (4.33) con (4.34) obtenemos el siguiente stencil de parciales mixtas:

$$
((\widehat{\beta}f_{\xi})_{\eta})_{i,j} + ((\widehat{\beta}f_{\eta})_{\xi})_{i,j} \approx NE_{i,j}\hat{f}_{i+1,j+1} + NW_{i,j}\hat{f}_{i-1,j+1} + SE_{i,j}\hat{f}_{i+1,j-1} + SW_{i,j}\hat{f}_{i-1,j-1} + CV_{i,j}\hat{f}_{i,j} \tag{4.35}
$$

donde,

$$
NE_{i,j} = +\frac{\hat{\beta}_{i+\frac{1}{2},j+\frac{1}{2}}}{4\Delta\xi\Delta\eta}
$$
\n(4.36)

$$
NW_{i,j} = -\frac{\widehat{\beta}_{i-\frac{1}{2},j+\frac{1}{2}}}{4\Delta\xi\Delta\eta}
$$
(4.37)

$$
SE_{i,j} = -\frac{\beta_{i+\frac{1}{2},j-\frac{1}{2}}}{4\Delta\xi\Delta\eta}
$$
(4.38)

$$
SW_{i,j} = +\frac{\beta_{i-\frac{1}{2},j-\frac{1}{2}}}{4\Delta\xi\Delta\eta}
$$
\n(4.39)

$$
C_{i,j} = -(NE_{i,j} + NW_{i,j} + SE_{i,j} + SW_{i,j})
$$
\n(4.40)

Si las fórmulas previas  $(4.25)$ ,  $(4.29)$  y  $(4.35)$  se combinan, entonces una aproximación de la ecuación diferencial  $(4.13)$  se obtiene:

$$
W_{i,j}\hat{f}_{i-1,j} + E_{i,j}\hat{f}_{i+1,j} + E_{i,j}\hat{f}_{i+1,j} + K_{i,j}\hat{f}_{i,j-1} + K_{i,j}\hat{f}_{i+1,j+1} + K_{i,j}\hat{f}_{i-1,j+1} + K_{i,j}\hat{f}_{i-1,j-1} + K_{i,j}\hat{f}_{i-1,j-1} + K_{i,j}\hat{f}_{i-1,j-1} + K_{i,j}\hat{f}_{i,j,j} = \hat{g}_{i,j}
$$
\n(4.41)

donde, las fórmulas para *W* y *E* están en las ecuaciones (4.26)-(4.28), *N* y *S* en (4.30)-(4.32), y *NE*, *NW*, *SE* y *SW* en (4.36)-(4.39) son correctas, mientras que el stencil central debe redefinirse como

$$
C_{i,j} = -(N_{i,j} + W_{i,j} + S_{i,j} + E_{i,j} + NE_{i,j} + NW_{i,j} + SE_{i,j} + SW_{i,j})
$$
(4.42)

Para evaluar las fórmulas  $(4.16)-(4.18)$  por los stencils usaremos lo siguiente:

$$
\hat{\alpha}_{i-\frac{1}{2},j} = +\frac{1}{J_{i-\frac{1}{2},j}} \left( + \alpha_{i-\frac{1}{2},j}(y_{\eta})_{i-\frac{1}{2},j}^2 \right) \n- 2\beta_{i-\frac{1}{2},j}(x_{\eta})_{i-\frac{1}{2},j}(y_{\eta})_{i-\frac{1}{2},j} \n+ \gamma_{i-\frac{1}{2},j}(x_{\eta})_{i-\frac{1}{2},j}^2 \left( , \frac{\beta_{i-\frac{1}{2},j}(y_{\eta})_{i-\frac{1}{2},j}(y_{\eta})_{i-\frac{1}{2},j}(y_{\eta})_{i-\frac{1}{2},j}(y_{\eta})_{i-\frac{1}{2},j}(y_{\eta})_{i-\frac{1}{2},j} \right)
$$
\n(4.43)

$$
\hat{\beta}_{i-\frac{1}{2},j-\frac{1}{2}} = -\frac{1}{J_{i-\frac{1}{2},j-\frac{1}{2}}} \left( \begin{array}{cc} + & \alpha_{i-\frac{1}{2},j-\frac{1}{2}}(y_{\xi})_{i-\frac{1}{2},j-\frac{1}{2}}(y_{\eta})_{i-\frac{1}{2},j-\frac{1}{2}} \end{array} \right)
$$
\n
$$
- \quad \beta_{i-\frac{1}{2},j-\frac{1}{2}} \left( (x_{\xi})_{i-\frac{1}{2},j-\frac{1}{2}}(y_{\eta})_{i-\frac{1}{2},j-\frac{1}{2}} \right)
$$
\n
$$
+ \quad (x_{\eta})_{i-\frac{1}{2},j-\frac{1}{2}}(y_{\xi})_{i-\frac{1}{2},j-\frac{1}{2}} \left( \begin{array}{c} x_{\eta} \end{array} \right)_{i-\frac{1}{2},j-\frac{1}{2}} \left( \begin{array}{c} x_{\eta} \end{array} \right)_{i-\frac{1}{2},j-\frac{1}{2}} \left( \begin{array}{c} x_{\eta} \end{array} \right)_{i-\frac{1}{2},j-\frac{1}{2}} \left( \begin{array}{c} x_{\eta} \end{array} \right)_{i-\frac{1}{2},j-\frac{1}{2}} \left( \begin{array}{c} x_{\eta} \end{array} \right)_{i-\frac{1}{2},j-\frac{1}{2}} \left( \begin{array}{c} x_{\eta} \end{array} \right)_{i-\frac{1}{2},j-\frac{1}{2}} \left( \begin{array}{c} x_{\eta} \end{array} \right)_{i-\frac{1}{2},j-\frac{1}{2}} \left( \begin{array}{c} x_{\eta} \end{array} \right)_{i-\frac{1}{2},j-\frac{1}{2}} \left( \begin{array}{c} x_{\eta} \end{array} \right)_{i-\frac{1}{2},j-\frac{1}{2}} \left( \begin{array}{c} x_{\eta} \end{array} \right)_{i-\frac{1}{2},j-\frac{1}{2}} \left( \begin{array}{c} x_{\eta} \end{array} \right)_{i-\frac{1}{2},j-\frac{1}{2}} \left( \begin{array}{c} x_{\eta} \end{array} \right)_{i-\frac{1}{2},j-\frac{1}{2}} \left( \begin{array}{
$$

$$
\widehat{\gamma}_{i,j-\frac{1}{2}} = +\frac{1}{J_{i,j-\frac{1}{2}}} \left( + \alpha_{i,j-\frac{1}{2}} (y_{\xi})_{i,j-\frac{1}{2}}^2 \right) \n- 2\beta_{i,j-\frac{1}{2}} (x_{\xi})_{i,j-\frac{1}{2}} (y_{\xi})_{i,j-\frac{1}{2}} \right) \n+ \gamma_{i,j-\frac{1}{2}} (x_{\xi})_{i,j-\frac{1}{2}}^2,
$$
\n(4.45)

Las fórmulas necesarias para calcular el coeficiente  $\widehat{\alpha}$  son

$$
x_{i-\frac{1}{2},j} = \frac{x_{i,j} + x_{i-1,j}}{2},
$$
  
\n
$$
y_{i-\frac{1}{2},j} = \frac{y_{i,j} + y_{i-1,j}}{2},
$$
  
\n
$$
(x_{\xi})_{i-\frac{1}{2},j} = \frac{x_{i,j} - x_{i-1,j}}{\Delta\xi},
$$
  
\n
$$
(x_{\eta})_{i-\frac{1}{2},j} = \frac{x_{i,j+1} - x_{i,j-1} + x_{i-1,j+1} - x_{i-1,j-1}}{4\Delta\eta},
$$
  
\n
$$
(y_{\xi})_{i-\frac{1}{2},j} = \frac{y_{i,j+1} - y_{i,j-1} + y_{i-1,j+1} - y_{i-1,j-1}}{\Delta\xi},
$$
  
\n
$$
(y_{\eta})_{i-\frac{1}{2},j} = \frac{y_{i,j+1} - y_{i,j-1} + y_{i-1,j+1} - y_{i-1,j-1}}{4\Delta\eta},
$$
  
\n
$$
J_{i-\frac{1}{2},j} = (x_{\xi})_{i-\frac{1}{2},j} (y_{\eta})_{i-\frac{1}{2},j} - (y_{\xi})_{i-\frac{1}{2},j} (x_{\eta})_{i-\frac{1}{2},j}
$$
 (4.46)

Las fórmulas necesarias para calcular el coeficiente  $\hat{\gamma}$  son

$$
x_{i,j-\frac{1}{2}} = \frac{x_{i,j} + x_{i,j-1}}{2},
$$
  
\n
$$
y_{i,j-\frac{1}{2}} = \frac{y_{i,j} + y_{i,j-1}}{2},
$$
  
\n
$$
(x_{\xi})_{i,j-\frac{1}{2}} = \frac{x_{i+1,j} - x_{i-1,j} + x_{i+1,j-1} - x_{i-1,j-1}}{\Delta \xi},
$$
  
\n
$$
(x_{\eta})_{i,j-\frac{1}{2}} = \frac{x_{i,j} - x_{i,j-1}}{\Delta \eta},
$$
  
\n
$$
(y_{\xi})_{i,j-\frac{1}{2}} = \frac{y_{i+1,j} - y_{i-1,j} + y_{i+1,j-1} - y_{i-1,j-1}}{\Delta \xi},
$$
  
\n
$$
(y_{\eta})_{i,j-\frac{1}{2}} = \frac{y_{i,j} - y_{i,j-1}}{\Delta \eta},
$$
  
\n
$$
J_{i,j-\frac{1}{2}} = (x_{\xi})_{i,j-\frac{1}{2}}(y_{\eta})_{i,j-\frac{1}{2}} - (y_{\xi})_{i,j-\frac{1}{2}}(x_{\eta})_{i,j-\frac{1}{2}}
$$
\n(4.47)

Las fórmulas necesarias para calcular el coeficiente  $\beta$  son

$$
x_{i-\frac{1}{2},j-\frac{1}{2}} = \frac{x_{i,j} + x_{i,j-1} + x_{i-1,j} + x_{i-1,j-1}}{4},
$$
  
\n
$$
y_{i-\frac{1}{2},j-\frac{1}{2}} = \frac{y_{i,j} + y_{i,j-1} + y_{i-1,j} + y_{i-1,j-1}}{4},
$$
  
\n
$$
(x_{\xi})_{i-\frac{1}{2},j-\frac{1}{2}} = \frac{x_{i,j} + x_{i,j-1} - x_{i-1,j} - x_{i-1,j-1}}{2\Delta\xi},
$$
  
\n
$$
(x_{\eta})_{i-\frac{1}{2},j-\frac{1}{2}} = \frac{x_{i,j} + x_{i,j-1} + x_{i-1,j} - x_{i-1,j-1}}{2\Delta\eta},
$$
  
\n
$$
(y_{\xi})_{i-\frac{1}{2},j-\frac{1}{2}} = \frac{y_{i,j} + y_{i,j-1} - y_{i-1,j} - y_{i-1,j-1}}{2\Delta\xi},
$$
  
\n
$$
(y_{\eta})_{i-\frac{1}{2},j-\frac{1}{2}} = \frac{y_{i,j} + y_{i,j-1} + y_{i-1,j} - y_{i-1,j-1}}{2\Delta\eta},
$$
  
\n
$$
J_{i-\frac{1}{2},j-\frac{1}{2}} = (x_{\xi})_{i-\frac{1}{2},j-\frac{1}{2}}(y_{\eta})_{i-\frac{1}{2},j-\frac{1}{2}} - (y_{\xi})_{i-\frac{1}{2},j-\frac{1}{2}}(x_{\eta})_{i-\frac{1}{2},j-\frac{1}{2}}
$$
  
\n(4.48)

Las fórmulas necesarias para calcular el coeficiente  $\hat{g}$  son

$$
(x_{\xi})_{i,j} = \frac{x_{i+1,j} - x_{i-1,j}}{2\Delta\xi},
$$
  
\n
$$
(x_{\eta})_{i,j} = \frac{x_{i,j+1} - x_{i,j-1}}{2\Delta\eta},
$$
  
\n
$$
(y_{\xi})_{i,j} = \frac{y_{i+1,j} - y_{i-1,j}}{2\Delta\xi},
$$
  
\n
$$
(y_{\eta})_{i,j} = \frac{y_{i,j+1} - y_{i,j-1}}{2\Delta\eta},
$$
  
\n
$$
J_{i,j} = (x_{\xi})_{i,j} (y_{\eta})_{i,j} - (y_{\xi})_{i,j} (x_{\eta})_{i,j}
$$
\n(4.49)

La ecuación diferencial (4.41) se transformó para todos los puntos interiores  $1 \leq i \leq$ *M* −1, 1 ≤ *j* ≤ *N* −1. En consecuencia, hay  $(M-1) \times (N-1)$  ecuaciones y  $(M-1) \times (N-1)$  $\text{incógnitas } \hat{f}_{i,j} = f_{i,j}, 1 \le i \le M - 1, 1 \le j \le N - 1.$ 

#### 4.5. Solución del sistema

Ahora que tenemos nuestro sistema

$$
L_h f_h = g_h
$$

obtenido del proceso de discretización de la sección anterior, la forma de resolverlo es por medio de un método estándar de SOR.

El método de SOR o Método de Relajación Sucesiva, es un procedimiento iterativo que acelera el m´etodo de Gauss-Seidel mediante un par´ametro positivo *w*.

Sea la matriz A,

$$
A = \begin{bmatrix} U_A \\ L_A \end{bmatrix}
$$
 (4.50)

donde *D<sup>A</sup>* es la diagonal de *A* y *LA*, *D<sup>A</sup>* son sus matrices triangulares inferior y superior, respectivamente. Escribiendo

$$
D = \begin{bmatrix} 0 \\ 0 \end{bmatrix}, E = \begin{bmatrix} 0 \\ L_A \end{bmatrix}, F = \begin{bmatrix} U_A \\ 0 \end{bmatrix}
$$
 (4.51)

se debe asumir que  $a_{ii}\neq 0$  para  $i=1,...,n$  para así obtener la nueva iteración  $x^{k+1}$  desde  $x<sup>k</sup>$ . De manera más precisa, tenemos el siguiente algoritmo,

$$
x_i^{k+1} = (1 - w)x_i^k + \frac{w}{a_{ii}} \left(b_i - \sum_{j=1}^{i-1} a_{ij} x_j^{k+1} - \sum_{j=i+1}^n a_{ij} x_j^k\right)
$$
(4.52)

para  $k \geq 0$ ,  $i = 1, ..., n$ . Usando las matrices,

$$
P = \frac{D}{w} + E, \quad N = \left(\frac{1}{w}\right)D - F
$$

la matriz de iteración correspondiente es

$$
B_w = (D + wE)^{-1}[(1 - w)D - wF]
$$

#### **4.6. Proceso Adaptivo**

Una vez obtenida una solución aproximada del problema lo que haremos es adaptar la malla a la solución. Tipicamente lo que se hace para aproximar la solución de una ecuación diferencial es hacer una estimación del error, sin embargo para nosotros eso no es un camino, ya que en nuestros problemas se desconoce la solución exacta y es por esto se propone una forma de hallar una buena aproximación de la solución adaptando una malla a la solución de la ecuación, esto con el objetivo de encontrar una mejor aproximación, mediante el uso del cálculo del gradiente de la función solución, el cual nos marcara la variación de la solución y donde esta varie más, necesitaremos más puntos acumulados de la solución, en caso contrario necesitaremos pocos puntos de la solución.

Por ello tomaremos la aproximación  $f_0$  que obtuvimos en la primera malla y ahora usaremos  $f_0$  y pensamos en la superficie  $(x, y, f_0(x, y))$ ,  $S_0$  y generamos una malla armónica sobre esta superficie  $S_0$ , sea  $x'_n$  el mapeo de  $B_2$  en  $\Omega$  que nos da la superficie armónica sobre *S*.

Repitamos ahora el proceso anterior, que nos permite construir una aproximación a la solución de la ecuación diferencial y sea  $f_1$  esta nueva aproximación.

La idea es repetir este proceso hasta que se estabilice y que nos proporcione la mejor solución sobre una malla de tamaño dado, esta solución puede no ser muy buena y es posible que en algunos casos sea necesario repetir el proceso sobre una malla muy fina.

### Capítulo 5

## **Ejemplos y Aplicaciones**

#### **5.1.** Construcción de mallas sobre superficies

En esta sección presentamos algunos ejemplos de cuatro funciones muy interesantes que hacen el papel de una función de control o adaptiva, con la cual adaptamos las mallas de algunas regiones planas irregulares a la función  $f$ . Donde  $f$  es una superficie.

Consideremos  $z = f(x, y)$  y  $\Omega \subset \mathbb{R}^2$ . Donde tomaremos los siguientes casos para  $\Omega$ 

 $\Omega = Habana, Gato, M19, Ucha, Cisne$ 

Para *f* tenemos los siguientes casos

1. 
$$
f(x, y) = \exp(-8(2x - 1)^2 - 18(2y - 1)^2 + 2)^2
$$

2. 
$$
f(x, y) = \exp((-5(2y-1)^2 + 5(2x-1)^2 - 0.5))^2
$$

3. 
$$
f(x,y) = 3exp((-5(2x-1)^2 + (2y-1)^2))^2
$$

4.  $f(x, y) = \text{sen}(2\pi x - 4\pi y)$ 

### **5.2.** Construcción de mallas adaptivas para la obtención de "buenas" soluciones numéricas de algunas EDP's

En esta sección presentamos ejemplos de la solución numérica de ecuaciones diferenciales parciales del tipo

$$
Lu = f \tag{5.1}
$$

sobre  $\Omega$  que satisface la condición de frontera  $u|_{\partial\Omega} = h y L$  es elíptica.

Para resolver estas ecuaciones usaremos el Método Adaptivo. Aqui tomaremos las regiones planas como

 $\Omega = Habana, Gato, M19, Ucha, Cisne$ 

Las ecuaciones diferenciales parciales las identificaremos por el lado derecho de cada ecuación

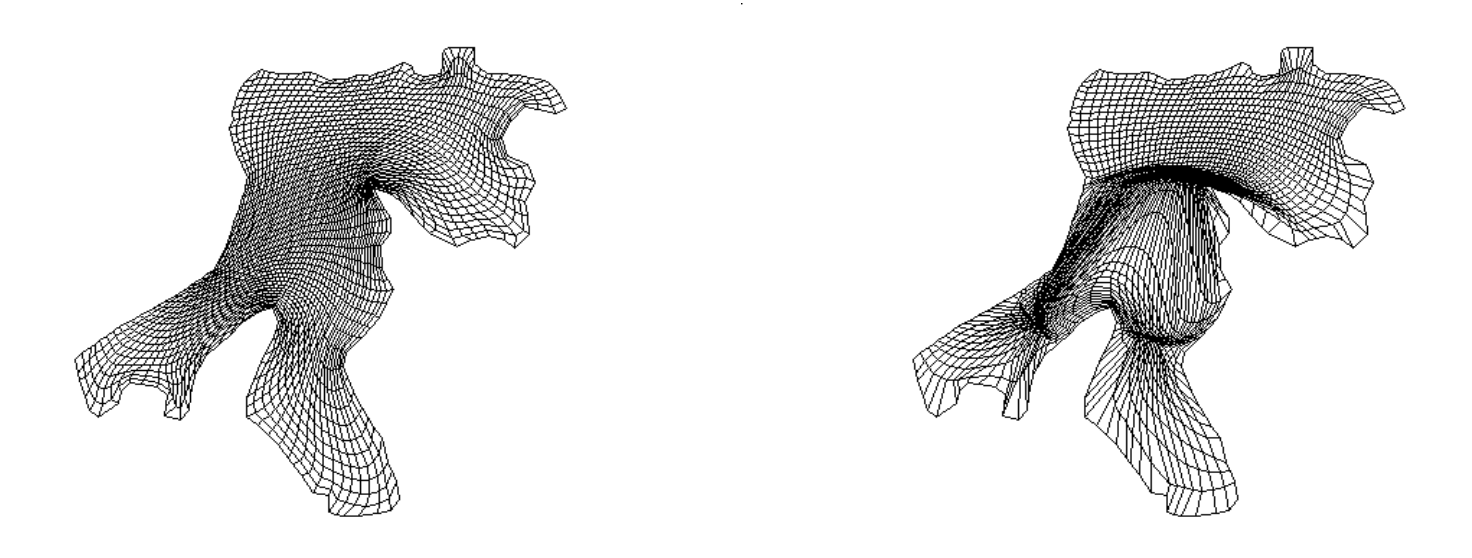

Figura 5.1: (a)Malla Convexa sobre la Región Habana. (b)Malla de la Habana adaptiva a la función 1.

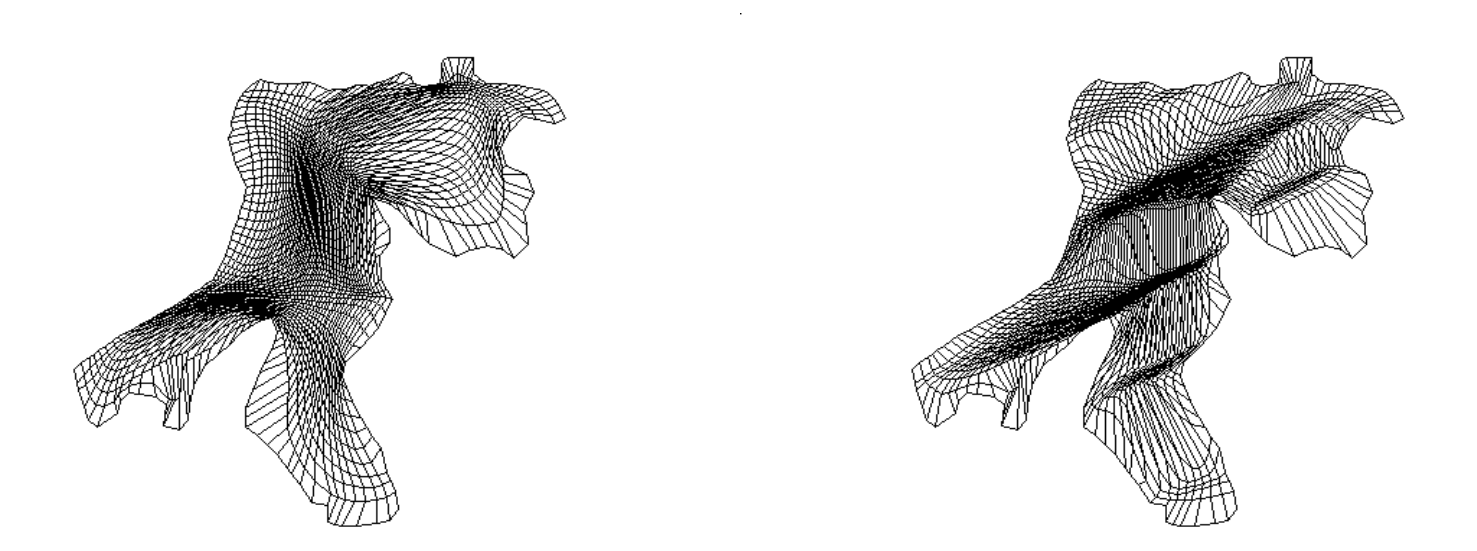

Figura 5.2: (a)Malla de la Habana adaptada a la función 2. (b)Malla de la Habana adaptiva a la función 4.

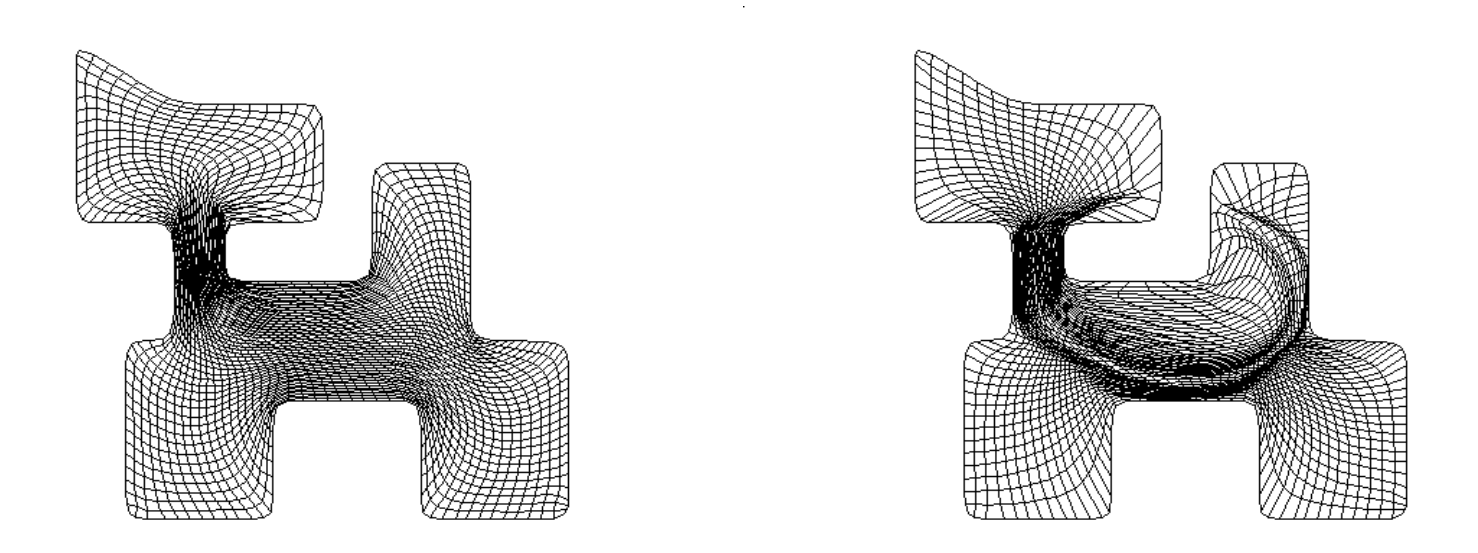

Figura 5.3: (a)Malla Convexa sobre la Región Gato. (b)Malla del Gato adaptiva a la función 1.

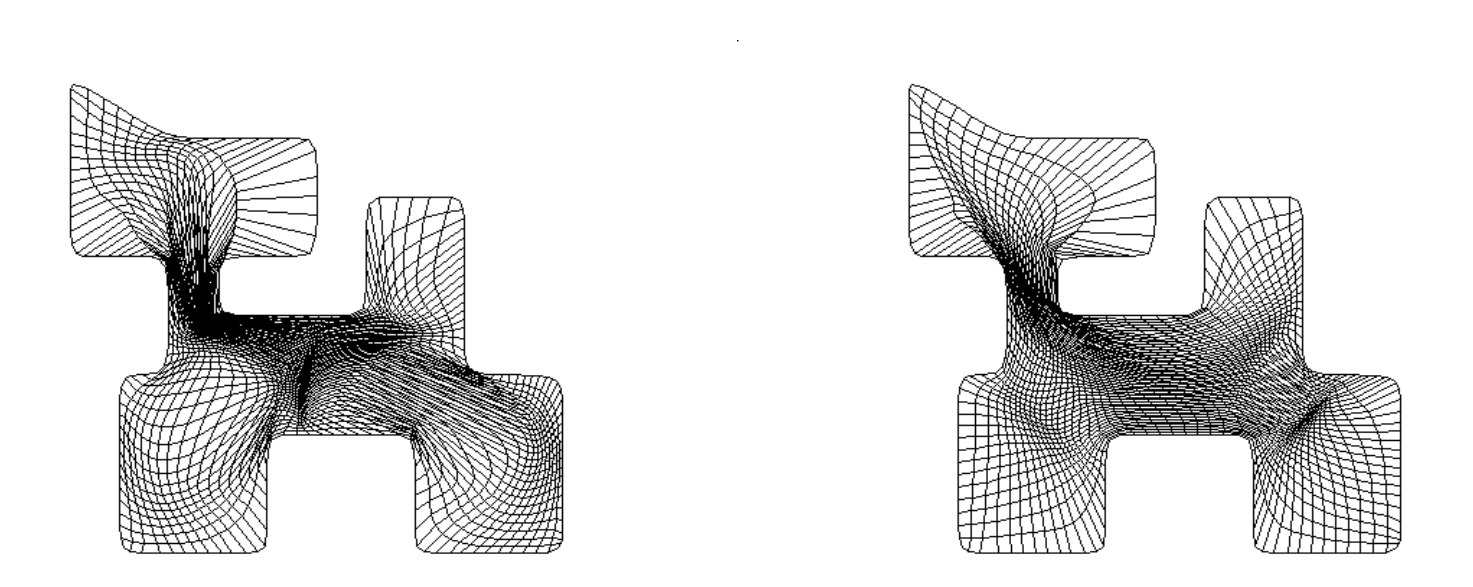

Figura 5.4: (a)Malla del Gato adaptada a la función 2. (b)Malla del Gato adaptiva a la función 3.

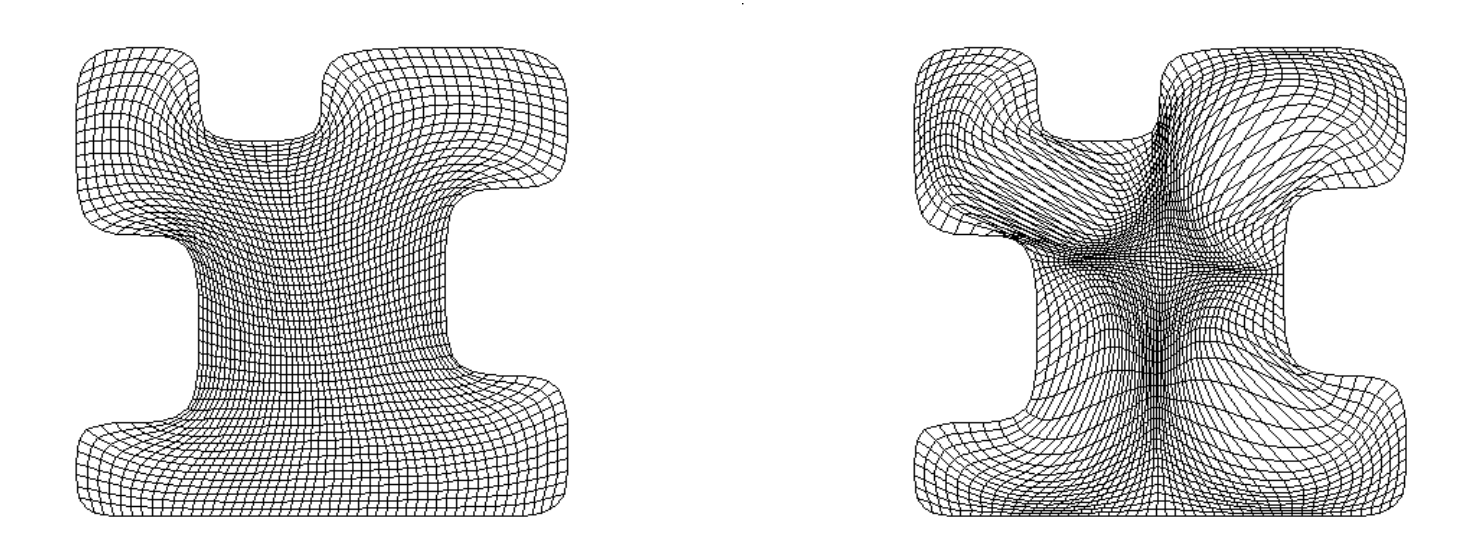

Figura 5.5: (a)Malla Convexa sobre la Región M19. (b)Malla del M19 adaptiva a la función 2.

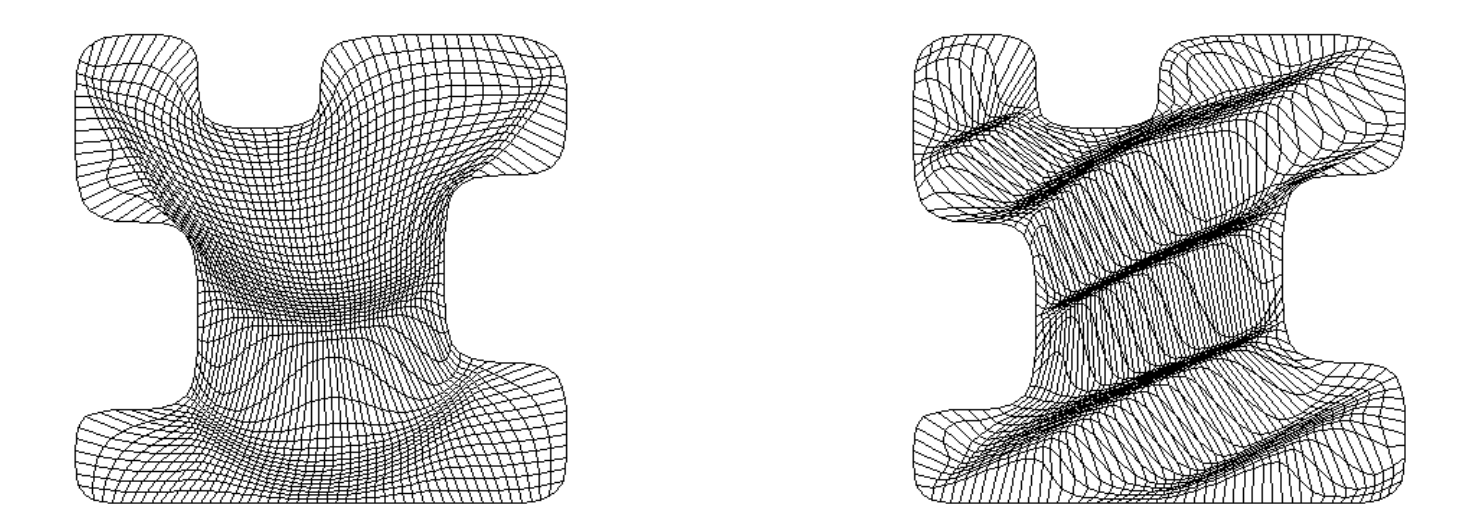

Figura 5.6: (a)Malla del M19 adaptada a la función 3. (b)Malla del M19 adaptiva a la función 4.

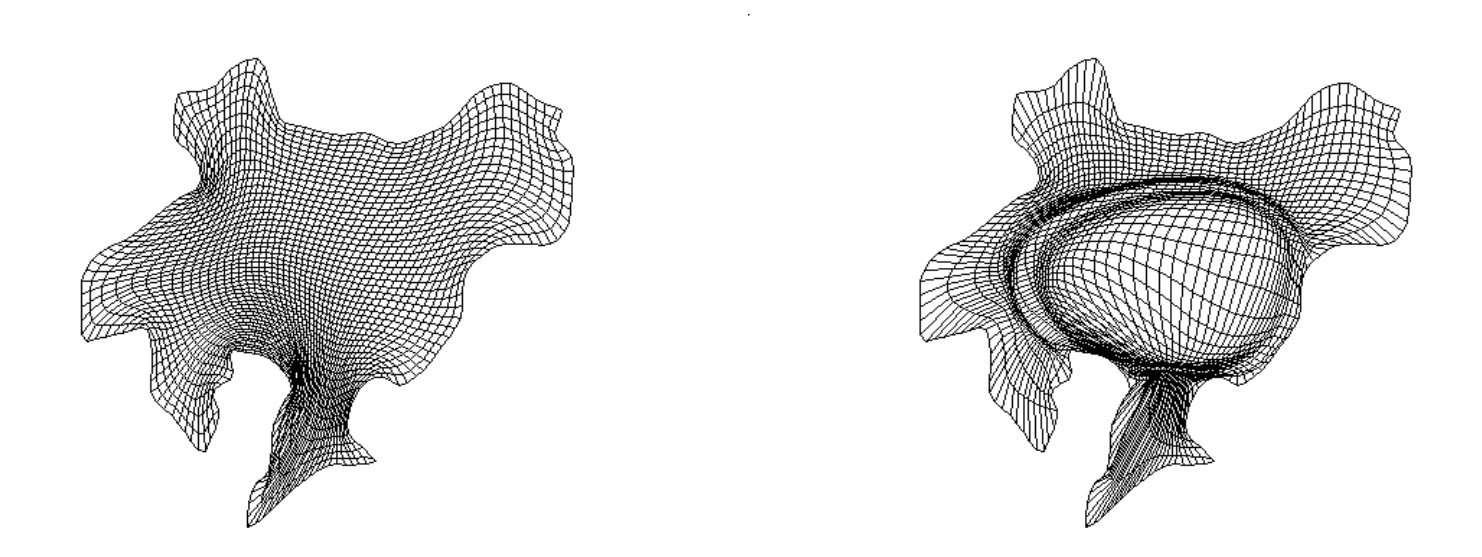

Figura 5.7: (a)Malla Convexa sobre la Región del Lago de Ucha. (b)Malla del Lago Ucha adaptivo a la función 1.

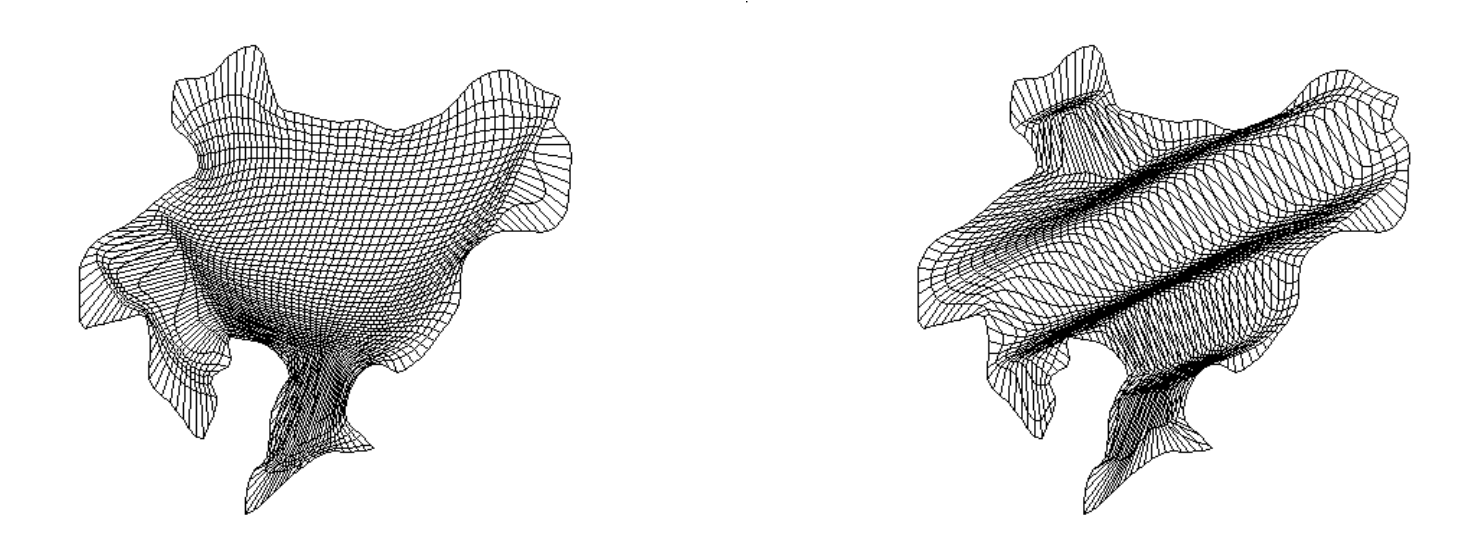

Figura 5.8: (a)Malla del Lago Ucha adaptada a la función 3. (b)Malla del Lago Ucha adaptiva a la función 4.

- 1.  $r(x, y) = 2\pi^2(\sin(\pi x)\sin(\pi y))$
- 2.  $r(x, y) = xy$
- 3.  $r(x, y) = \cos(5xy)$
- 4.  $r(x, y) = \sin(x 2y) + \cos(x + y + 1)$

Para elegir condiciones de frontera, el contorno de la región plana lo tendremos por pedazos, llamados  $fr1$ ,  $fr2$ ,  $fr3$ ,  $fr4$  que son las cuatro fronteras de cada región. Así, tenemos los siguientes cuatro casos de condiciones de frontera:

- 1.  $fr1 = fr2 = fr3 = fr4 = 0$
- 2.  $fr1 = 0.005 \sin(6\pi x), \quad fr2 = 5x(x-1)$  $fr3 = \sin(2\pi y)$ ,  $fr4 = -y(y-1)^4$
- 3.  $fr1 = 0$ ,  $fr2 = 5x(x 1)$  $fr3 = 0$ ,  $fr4 = -y(y-1)^4$
- 4.  $fr1 = 1, fr2 = 0$  $fr3 = 0, fr4 = 0$

Para hallar las soluciones de estos problemas de ecuaciones diferenciales parciales elípticas hemos variado el coeficiente de adaptividad, el cual es un factor 0 *< cadap <* 1 de la ecuación de control.

Tenemos criterios de paro, es decir, un número máximo de iteraciones del método de SOR que resuelve el sistema de ecuaciones y si este n´umero se rebasa, el sistema se detiene.

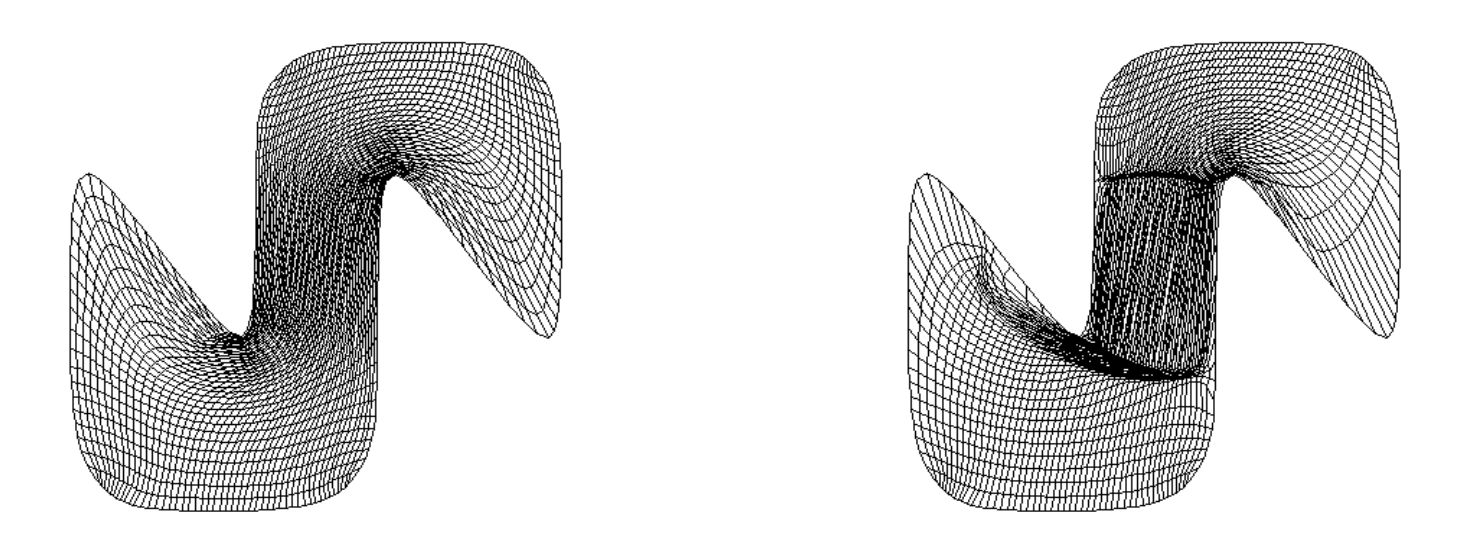

Figura 5.9: (a)Malla Convexa sobre la Región del Cisne. (b)Malla del Cisne adaptivo a la función 1.

| $C. \text{Adap}$ | Núm. de iter. de SOR | Núm. de iter. de sol. de EDP |
|------------------|----------------------|------------------------------|
| 0.2              | 1680                 |                              |
| 0.2              | 12                   | 5                            |
| 0.3              | 7                    |                              |
| 0.4              | 7                    |                              |
| 0.4              | 25                   | 6                            |
| $0.5\,$          | 6                    |                              |
| 0.6              | 10                   |                              |
| 0.6              | 390                  | 14                           |
| 0.7              | 10                   | $\left( \right)$             |
| 0.8              | 5                    |                              |
| 0.8              | 244                  | 24                           |

Cuadro 5.1: Resultados de la solución de la EDP con  $2.r(x,y)$  y para la frontera el caso 2. sobre la región de la Habana

Otro criterio de paro es el alcanzar el número máximo de iteraciones que permite el método que resuelve la ecuación diferencial o que este método diverja.

En las siguientes tablas y figuras mostramos algunos de estos resultados.

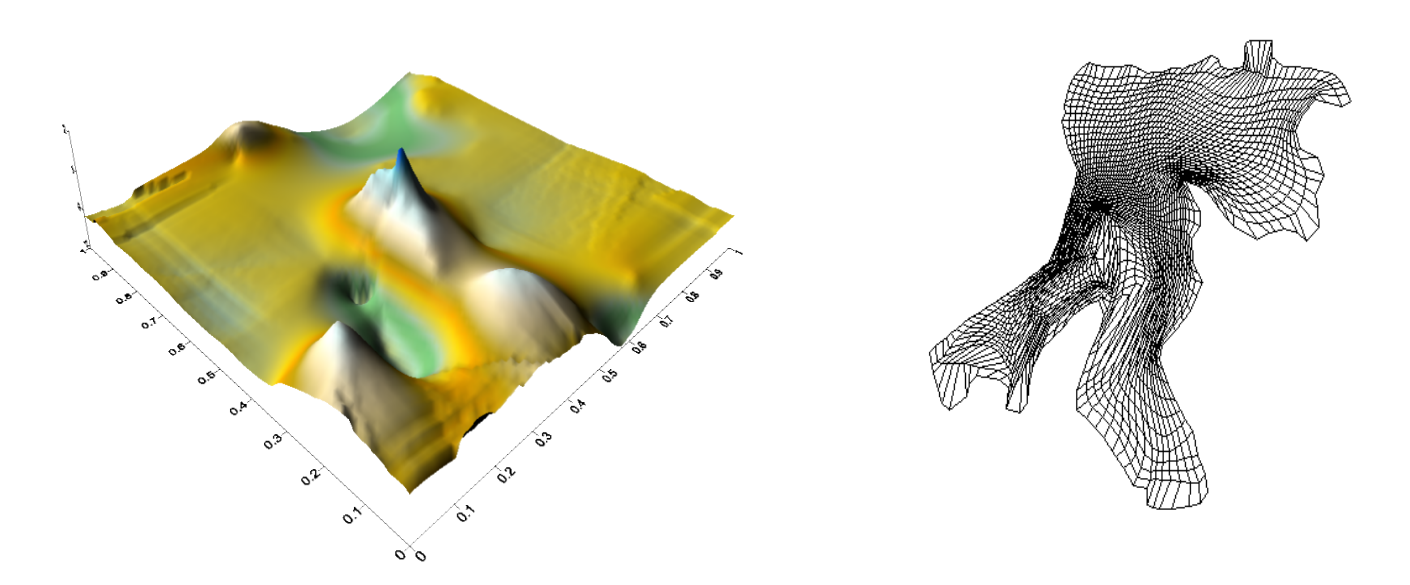

Figura 5.10: (a)Solución de la EDP con  $2.r(x,y)$  y para la frontera el caso 2. sobre la región de la Habana.  $(b)$ Malla de la Habana adaptiva a la solución  $(a)$ 

| $C.$ Adap | Núm. de iter. de SOR | Núm. de iter. de sol. de EDP |
|-----------|----------------------|------------------------------|
| 0.2       | 1976                 |                              |
| 0.2       | 40                   | $\overline{5}$               |
| 0.3       | 10                   |                              |
| 0.4       | 6                    |                              |
| 0.4       | 17                   | 9                            |
| 0.5       | 9                    |                              |
| 0.6       | 9                    |                              |
| 0.6       | 109                  | 15                           |
| 0.7       | 4                    |                              |
| 0.8       | 4                    |                              |
| 0.8       | 174                  | 24                           |

Cuadro 5.2: Resultados de la solución de la EDP con  $3.r(x,y)$  y condiciones de frontera 1. sobre la región de la Habana

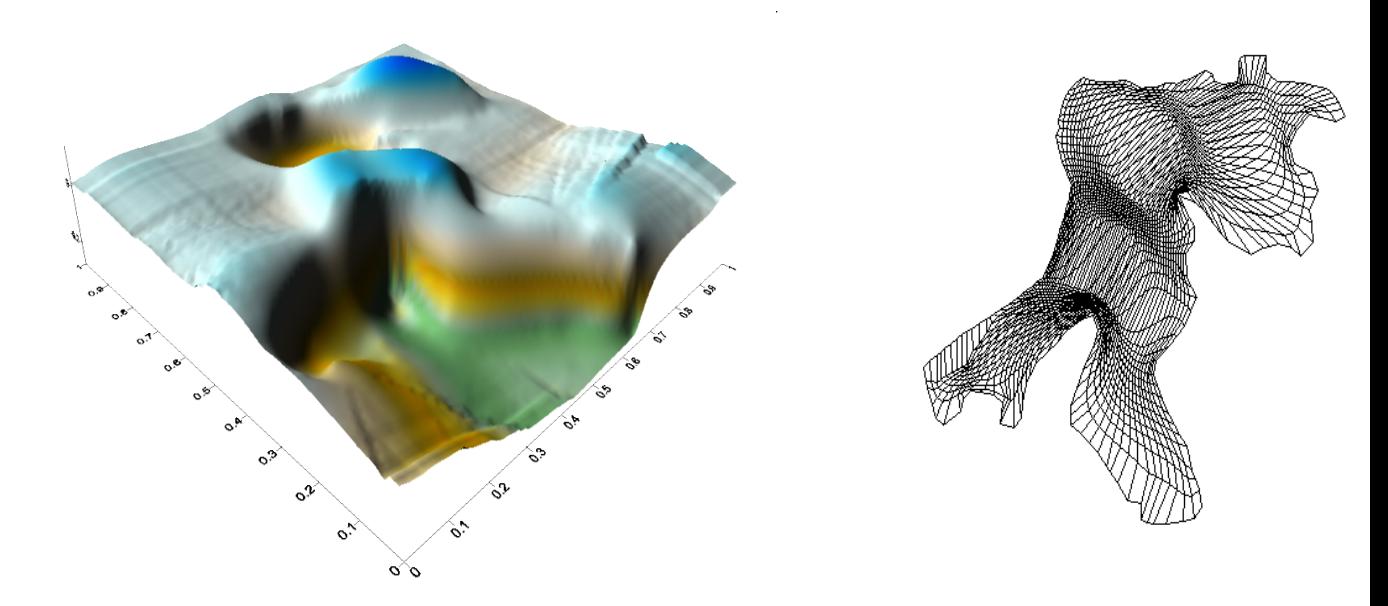

Figura 5.11: (a)Solución de la EDP con  $3.r(x,y)$  y condiciones de frontera 1. sobre la región de la Habana (b)Malla de la Habana adaptiva a la solución (a)

| C.Adap  | Núm. de iter. de SOR | Núm. de iter. de sol. de EDP |
|---------|----------------------|------------------------------|
| $0.2\,$ | 2535                 | 1                            |
| 0.2     | 139                  | 3                            |
| 0.3     | 7                    | 0                            |
| 0.4     | 7                    | 0                            |
| 0.4     | 443                  | $\overline{2}$               |
| 0.5     | 7                    | 0                            |
| 0.5     | 75                   | 11                           |
| 0.6     | 5                    | 0                            |
| 0.7     | 445                  | 1                            |
| 0.7     | 17                   | 6                            |
| 0.8     | $\overline{5}$       | $\theta$                     |
| 0.8     | 55                   | 7                            |
| 0.9     | 6                    | $\Omega$                     |
| 1.0     | 3                    | $\theta$                     |
| 1.0     | 43                   | 6                            |

Cuadro 5.3: Resultados de la solución de la EDP con  $1.r(x,y)$  y condiciones de frontera 1. sobre la región del Gato

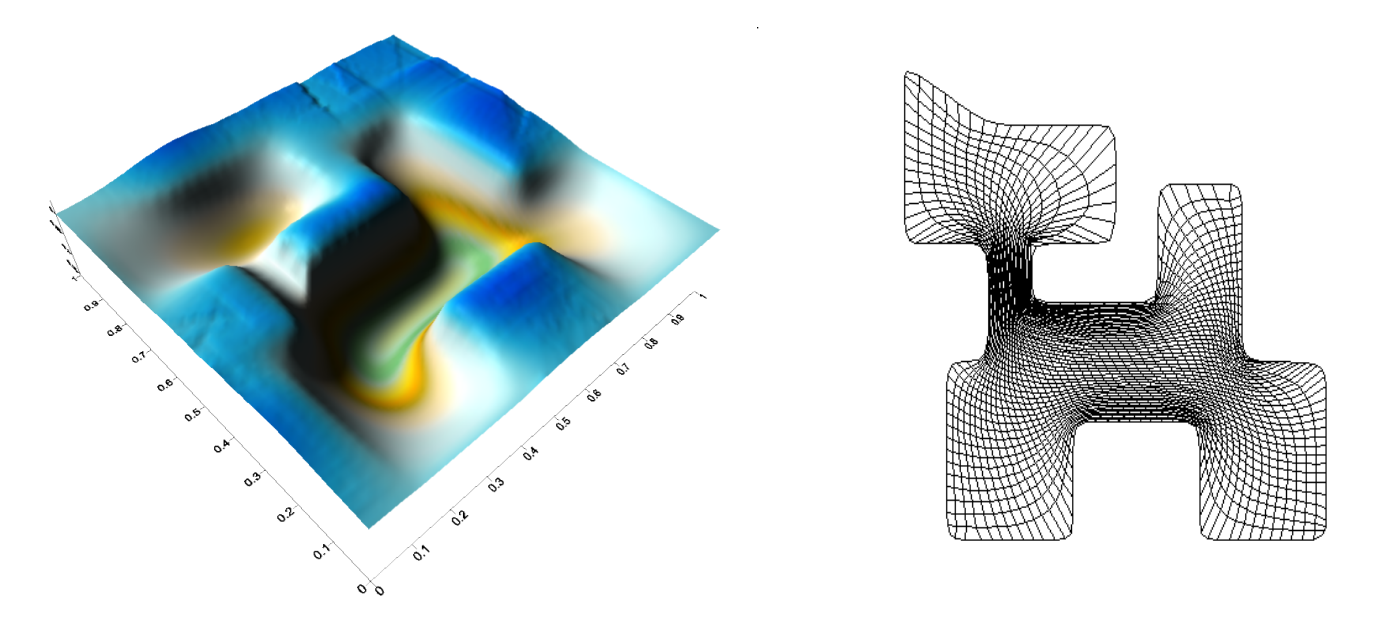

Figura 5.12: (a)Solución de la EDP con  $1.r(x,y)$  y condiciones de frontera 1. sobre la región del Gato (b)Malla del Gato adaptiva a la solución (a)

| $\overline{C}$ . Adap | Núm. de iter. de SOR | Núm. de iter. de sol. de EDP |
|-----------------------|----------------------|------------------------------|
| 0.2                   | 2307                 |                              |
| 0.2                   | 11                   | 4                            |
| 0.3                   | 6                    | 0                            |
| 0.4                   | $\overline{2}$       | 0                            |
| 0.4                   | 127                  | $\overline{2}$               |
| 0.5                   | 8                    | 0                            |
| 0.5                   | 114                  | 7                            |
| 0.6                   | 4                    | 0                            |
| 0.7                   | 8                    | $\mathcal{O}$                |
| 0.7                   | 44                   | 6                            |
| 0.8                   | 6                    | 0                            |
| 0.9                   | 5                    | $\Omega$                     |
| 0.9                   | 11                   | 11                           |
| 1.0                   | 4                    |                              |

Cuadro 5.4: Resultados de la solución de la EDP con  $2.r(x,y)$  y condiciones de frontera 1. sobre la región del Gato

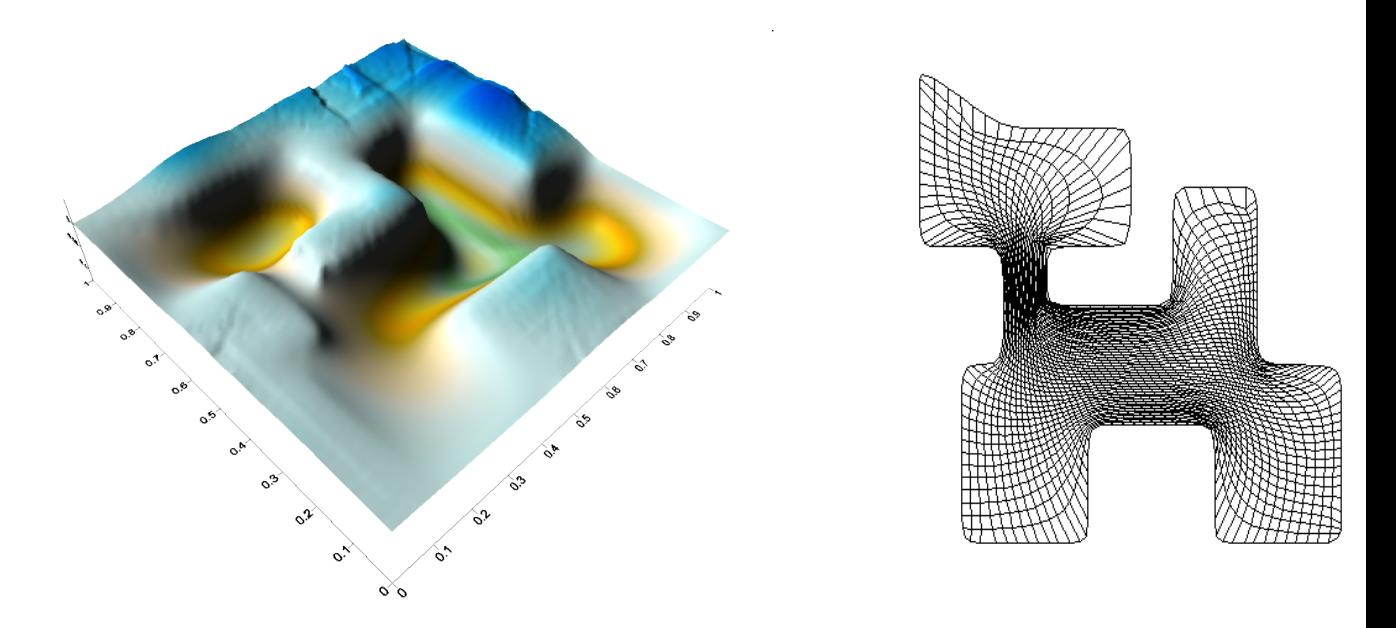

Figura 5.13: (a)Solución de la EDP con  $2.r(x,y)$  y condiciones de frontera 1. sobre la región del Gato (b)<br>Malla del Gato adaptiva a la solución<br/>  $(\mathbf{a})$ 

| $C.A$ dap | Núm. de iter. de SOR | Núm. de iter. de sol. de EDP |
|-----------|----------------------|------------------------------|
| 0.2       | 3104                 |                              |
| $0.2\,$   | 13                   | 6                            |
| 0.3       | 10                   |                              |
| 0.4       | 10                   |                              |
| 0.4       | 11                   | 23                           |
| 0.5       | 10                   |                              |
| 0.6       | 9                    |                              |
| 0.6       |                      |                              |

Cuadro 5.5: Resultados de la solución de la EDP con  $1.r(x,y)$  y condiciones de frontera 3. sobre la región M19

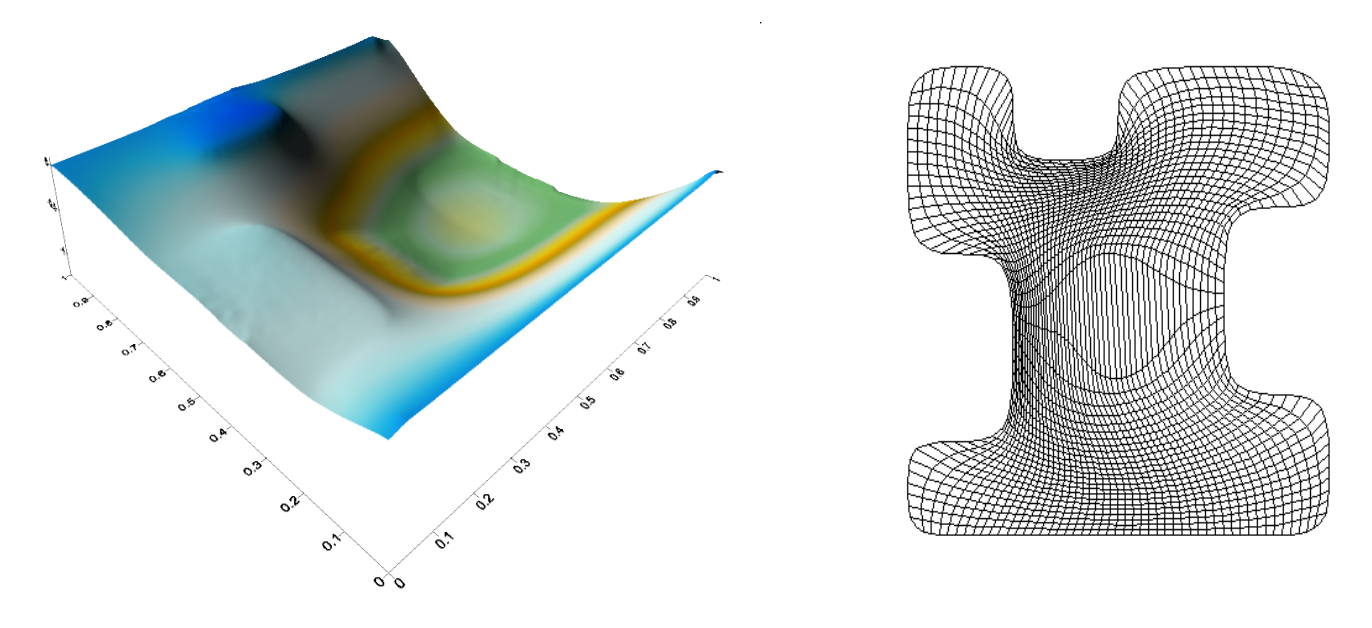

Figura 5.14: (a)Solución de la EDP con  $1.r(x,y)$  y condiciones de frontera 3. sobre la región  $M19$  (b)Malla del M19 adaptiva a la solución (a)

| C.Adap    |      | Núm. de iter. de SOR   Núm. de iter. de sol. de EDP |
|-----------|------|-----------------------------------------------------|
| 0.2       | 2694 |                                                     |
| 0.2       |      |                                                     |
| $\rm 0.3$ |      |                                                     |
| 0.4       |      |                                                     |
|           | 35   |                                                     |

Cuadro 5.6: Resultados de la solución de la EDP con  $3.r(x,y)$  y condiciones de frontera 4. sobre la región M19

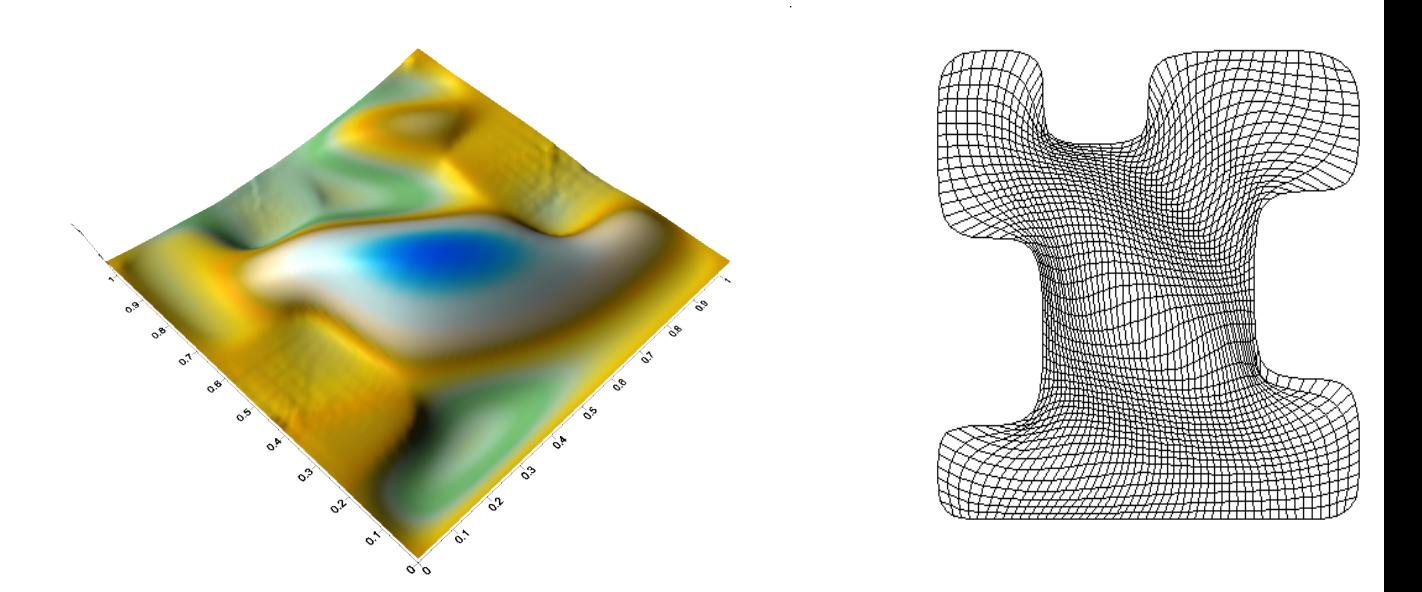

Figura 5.15: (a)Solución de la EDP con  $3.r(x,y)$  y condiciones de frontera 4. sobre la región M19 (b)<br>Malla del M19 adaptiva a la solución<br/>  $({\bf a})$ 

| $\overline{C}$ . Adap | Núm. de iter. de SOR | Núm. de iter. de sol. de EDP |
|-----------------------|----------------------|------------------------------|
| 0.2                   | 3100                 | 1                            |
| 0.2                   | 201                  | 6                            |
| 0.3                   | 6                    | 0                            |
| 0.4                   | 7                    | 0                            |
| 0.4                   | $20\,$               | 15                           |
| 0.5                   | 10                   | 0                            |
| $0.5\,$               | 15                   | $\overline{5}$               |
| 0.6                   | 10                   | $\theta$                     |
| 0.7                   | 9                    | 0                            |
| 0.7                   | 14                   | 8                            |
| 0.8                   | 9                    | $\overline{0}$               |
| 0.9                   | 10                   | 0                            |
| $0.9\,$               | 11                   | 8                            |
| 1.0                   | 10                   | $\boldsymbol{0}$             |

Cuadro 5.7: Resultados de la solución de la EDP con  $1.r(x,y)$  y condiciones de frontera 4. sobre la región del Lago Ucha

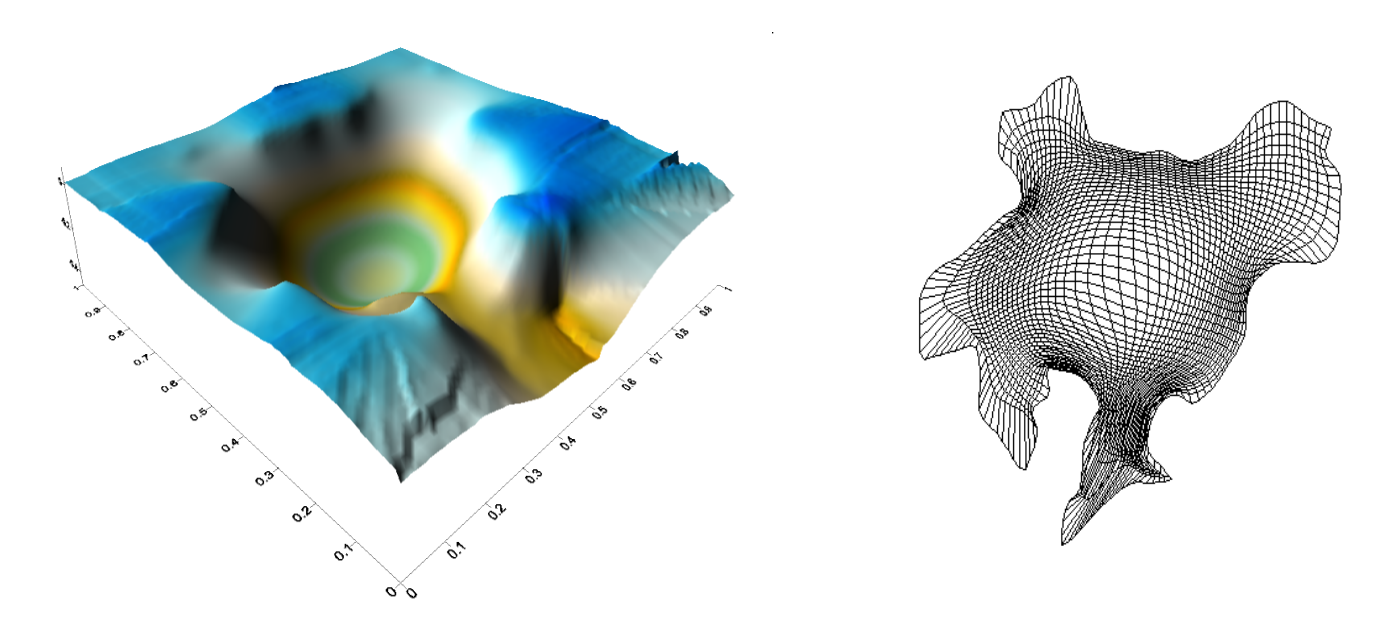

Figura 5.16: (a)Solución de la EDP con  $1.r(x,y)$  y condiciones de frontera 4. sobre la región del Lago Ucha (b)Malla de Ucha adaptiva a la solución (a)

| $C. \text{Adap}$ |      | Núm. de iter. de SOR   Núm. de iter. de sol. de EDP |
|------------------|------|-----------------------------------------------------|
| 0.2              | 3125 |                                                     |
| 0.2              |      |                                                     |
| $0.3\,$          |      |                                                     |
| (0.4)            |      |                                                     |
|                  | 207  |                                                     |

Cuadro 5.8: Resultados de la solución de la EDP con  $4.r(x,y)$  y condiciones de frontera 4. sobre la región del Lago Ucha

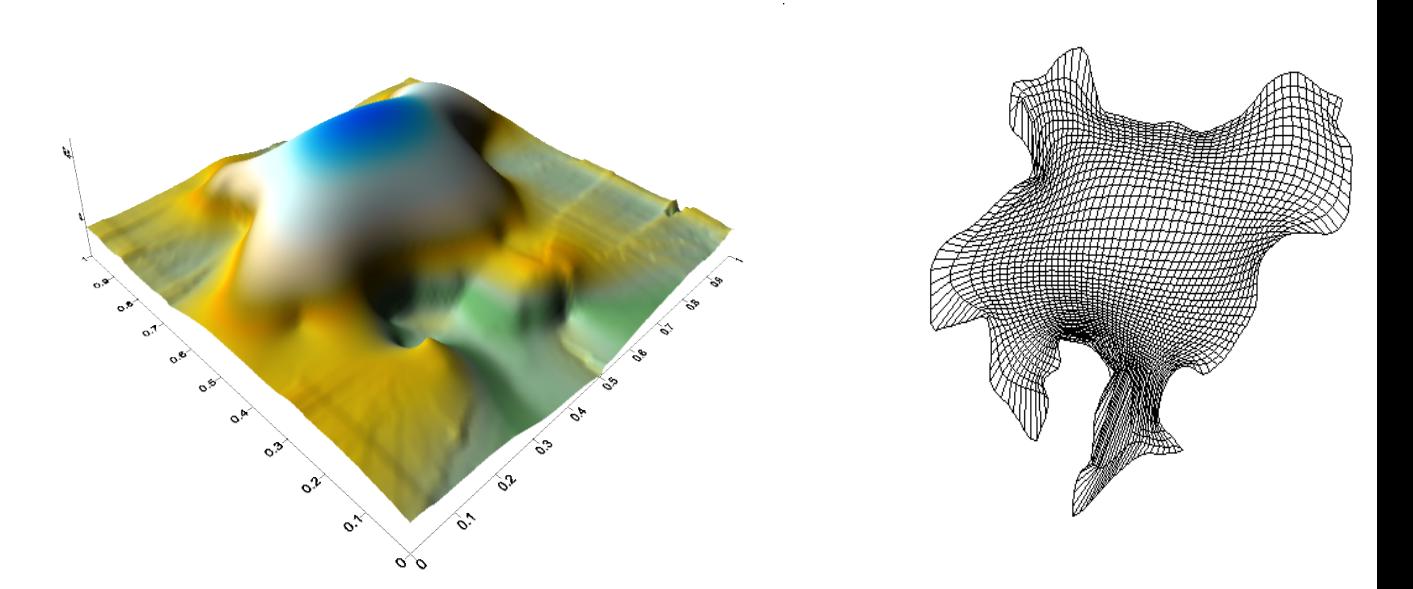

Figura 5.17: (a)Solución de la EDP con  $4.r(x,y)$  y condiciones de frontera 4. sobre la región del Lago Ucha (b)Malla de Ucha adaptiva a la solución $({\bf a})$ 

| $\overline{C}$ . Adap | Núm. de iter. de SOR | Núm. de iter. de sol. de EDP |
|-----------------------|----------------------|------------------------------|
| $0.2\,$               | 2408                 | 1                            |
| 0.2                   | 533                  | $\overline{5}$               |
| 0.3                   | 7                    | 0                            |
| 0.4                   | 7                    | 0                            |
| $0.4\,$               | 16                   | 11                           |
| 0.5                   | 10                   | 0                            |
| 0.6                   | 8                    | 0                            |
| $0.6\,$               | 92                   | 8                            |
| 0.7                   | 6                    | 0                            |
| 0.8                   | 6                    | 0                            |
| 0.8                   | 14                   | 11                           |
| 0.9                   | 8                    | $\boldsymbol{0}$             |
| $0.9\,$               | 34                   | 8                            |
| 1.0                   | 9                    | $\boldsymbol{0}$             |

Cuadro 5.9: Resultados de la solución de la EDP con  $3.r(x,y)$  y condiciones de frontera 1. sobre la región del Cisne

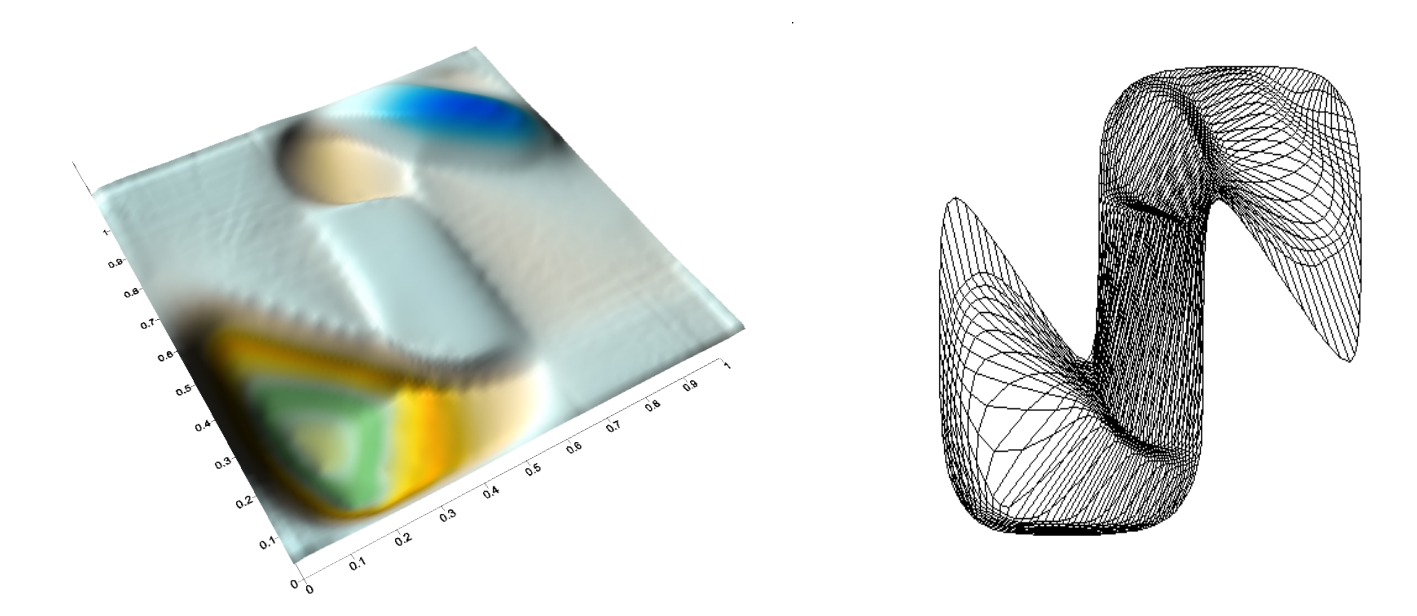

Figura 5.18: (a)Solución de la EDP con  $3.r(x,y)$  y condiciones de frontera 1. sobre la región del Cisne (b)Malla del Cisne adaptiva a la solución $({\bf a})$ 

## **Conclusiones**

La Generación Numérica de Mallas Adaptivas puede ser una herramienta útil para resolver ecuaciones diferenciales parciales sobre regiones irregulares y para generar mallas sobre superficies, sin embargo, su utilización no es simple, por ello, el sistema que presentamos sólo es una versión experimental que muestra su viabilidad y usarlo de manera adecuada es necesario desarrollar un conjunto de módulos que faciliten su aplicación a problemas más complicados.

En el futuro esperamos desarrollar una versión que pueda ser usada en forma interactiva por usuarios de diferentes áreas de aplicación.
## Apéndice

# **Manual Operativo de un Sistema Resolvedor de EDP para PC Windows**

*Basados en los requerimientos de un sistema resolvedor autom´atico de ecuaciones diferenciales parciales* se ha desarrollado un sistema para PC Windows. A continuación describimos sus componentes y el modo de uso.

### **C. Dise˜no e Interfase del Usuario**

#### **C.1. Sobre el dise˜no**

El sistema resolvedor automático de ecuaciones diferenciales parciales es un paquete computacional, que resuelve de manera eficiente el problema de generar mallas armónicasadaptivas y de ecuaciones diferenciales parciales elípticas sobre regiones planas irregulares planas y acotadas.

El sistema se ha diseñado para que sea automático bajo la idea de que con muy pocas opciones de tecla sea posible obtener la solución de una ecuación diferencial parcial elíptica sobre una región, siempre que esta exista. Para el despliegue gráfico se hace uso de las herramientas de graficación de UNAMALLA para Matlab y Surfer 8.

Los lenguajes de programación empleados para las rutinas de optimización, del generador de mallas y el resolvedor de ecuaciones diferenciales parciales están escritas en Fortran.

Este sistema permite trabajar mallas convexas de regiones planas y acotadas para resolver sobre ellas ecuaciones diferenciales parciales elípticas.

El sistema fue dise˜nado para el ambiente de trabajo Windows MS y ha sido probado con éxito para PC Windows y Windows XP. La forma de trabajo con el sistema es a través de una ventana de despliegue en la que aparecen men´us de preguntas al usuario de acuerdo al desarrollo del trabajo.

El sistema consta de las preguntas de aplicación: File name with initial grid, Lado derecho para la Ec. Diferencial, Condiciones de Frontera para la Ec. Diferencial, cada menú de opciones estará disponible siempre que el proceso realizado lo permita. Por

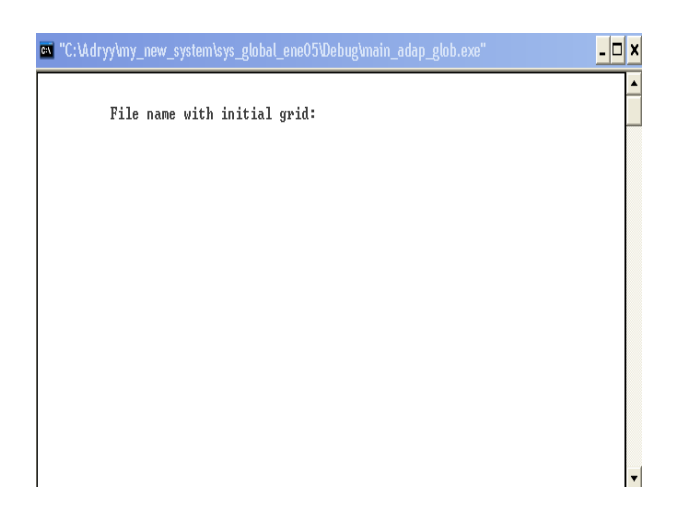

Figura 5.19: Ventana de despliegue gráfico

ejemplo, si no hemos determinado el lado derecho de la ecuación, no estará disponible el menú para elegir las condiciones de frontera de la ecuación.

#### **C.2. Interfase para el Usuario**

La interfase para el usuario consta de una ventana de control, en la cual se despliegan menús de opciones para resolver la ecuación diferencial.

Se trabaja sobre el sistema de despliegue de ventanas Windows MS, por el uso de la interfase y su presentación se limita a la forma en que la ventana se despliega y de que manera está activa, así como el diseño de color y forma de la misma.

Para la visualización gráfica de los resultados de la solución de las ecuaciones usamos Surfer 8 y para la visualización de mallas adaptadas a la solución de las ecuaciones usamos el sistema UNAMALLA.

#### **D. Modo de uso**

Ahora describiremos el modo de uso del sistema. Para ello, pensaremos en un ejemplo concreto.

**Problema**. Resolver la ecuación elíptica

$$
Lu = f
$$

sobre la región de la Habana con  $f(x, y) = xy$  y de condiciones en la frontera

$$
fr1 = 1, \quad fr2 = 0
$$

$$
fr3 = 0, \quad fr4 = 0
$$

Para resolver este problema de manera automática usaremos nuestro sistema de la siguiente forma

1. En la ventana de control, se depliega la pregunta: File name with initial grid, a la cual respondemos con el nombre que contiene la malla inicial convexa sobre la región en la cual se desea resolver la ecuación, en este caso, lo haremos para h50c.red, es una malla de la región Habana de  $50 \cdot 50$  convexa. Figura (5.20).

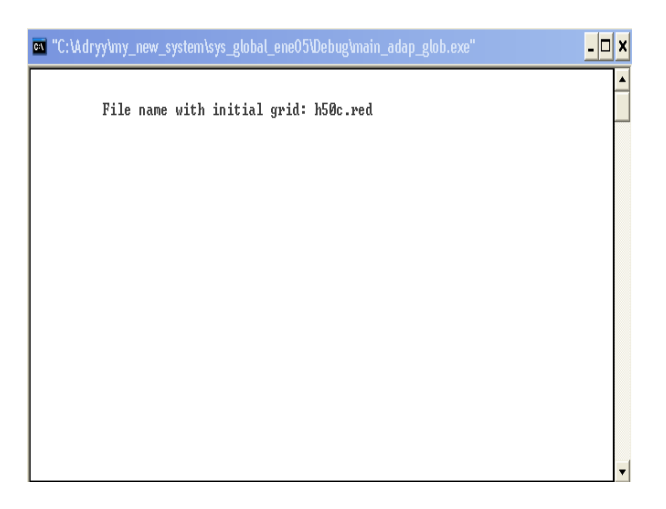

Figura 5.20: Malla inicial de una malla convexa

2. Una vez elegida una malla inicial convexa, el siguiente menú que se despliega es el que pide la forma que tendrá el lado derecho de la ecuación diferencial, Lado derecho para la Ec. Diferencial. Figura (5.21)

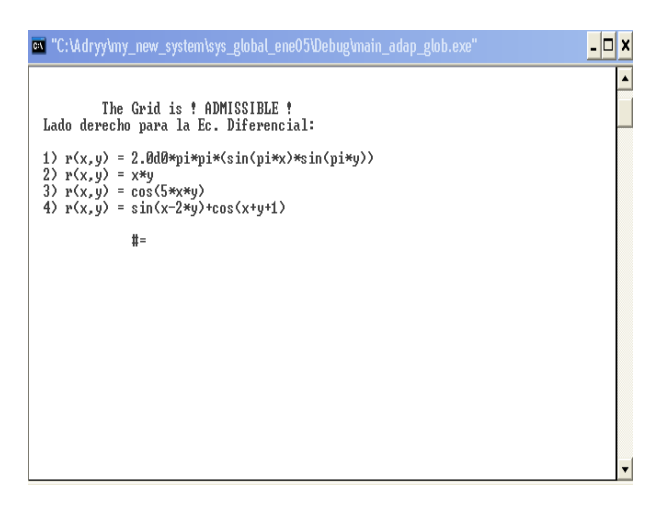

Figura 5.21: Menú para elegir lado derecho de la Ecuación

- 3. Ahora, se despliega un menú para elegir las condiciones a la frontera de la ecuación diferencial, Condiciones de Frontera para la Ec. Diferencial. Figura (5.22)
- 4. Durante el proceso de solución de la malla se despliegan en pantalla los resultados en

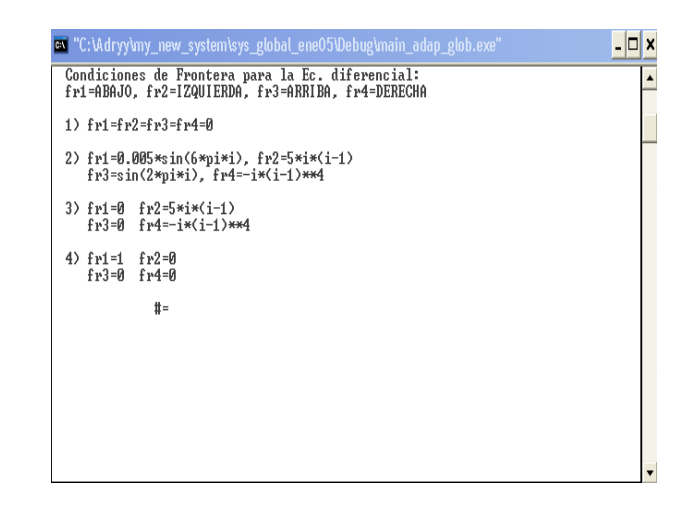

Figura 5.22: Men´u para elegir Condiciones de Frontera

cada paso, reportando coeficiente de adaptividad, el número de iteraciones de SOR y el número de iteraciones de solución de la ecuación. Figura (5.23)

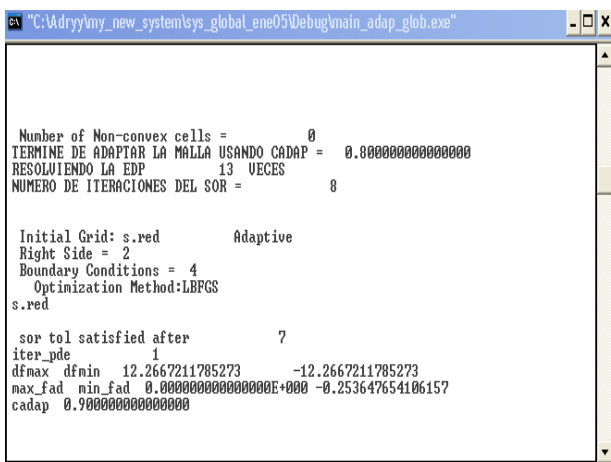

Figura 5.23: Proceso de solución de la ecuación diferencial

- 5. Una vez terminado el proceso, se despliega en la ventana un letrero que nos informa bajo que terminos se ha terminado de resolver la ecuación por alguno de los criterios de paro que tenemos. Figura (5.24)
- 6. Ahora que se ha terminado de resolver la ecuación podemos ver nuestra solución con Surfer 8 y la malla adaptada a la solución con UNAMALLA. Figuras  $(5.25,(a))$  y  $(5.25,(b))$ , respectivamente.

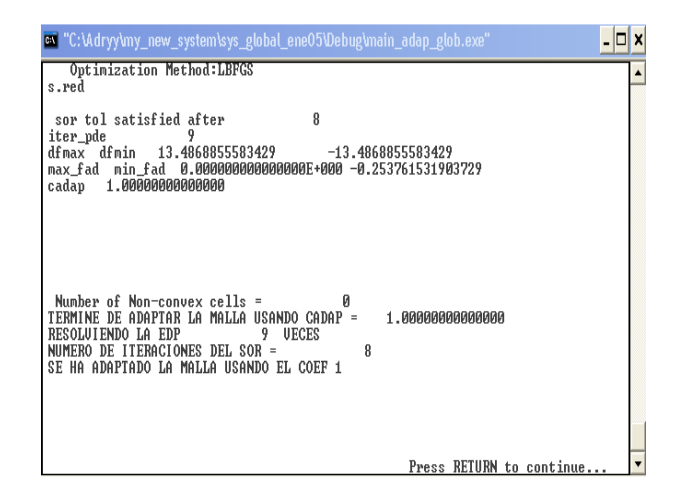

Figura 5.24: Fin del proceso de solución

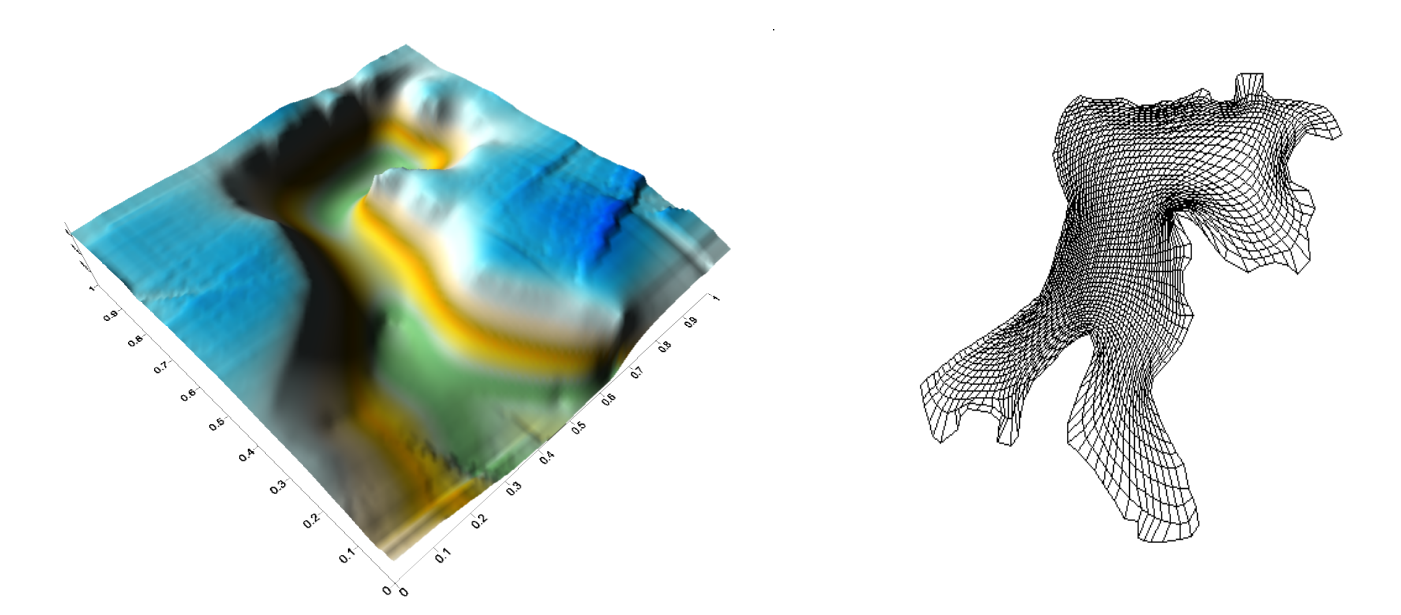

Figura 5.25: (a)Solución de la EDP sobre la malla h50c.red (b)Malla adaptiva a la solución (a)

## **Bibliografía**

- [1] Barrera, P., Castellanos, L., y P´erez, A. 1993 *Curvilinear Coordinate System Generation over Plane Irregular Regions*. V´ınculos Matem´aticos No. 133. Depto. De Matem´aticas, Facultad de Ciencias, UNAM, México.
- [2] Barrera, P., Castellanos, L., y P´erez, A. 1994. *M´etodos Variacionales Discretos para la Generación de Mallas*, DGAPA-UNAM, México.
- [3] Barrera, P., Gonz´alez, G., P´erez, A. y Castellanos, L. 1994. *Manual de Usuarios del Sistema UNAMALLA v. 1.0: Generaci´on de Mallas Planas sobre Regiones Irregulares* DGAPA-UNAM, México.
- [4] Barrera, P. and Tinoco J.G. 1997. *Smooth and Convex Grid Generation over General Plane regions* in Mathematics and Computer in Simulation.
- [5] Barrera, P., Garc´ıa, I. y Gonz´alez, G. 2000. *Manual Operativo del Sistema UNAMALLA v. 2.0 para PC*, Cuadernos de Investigación, 21 Area I, Física-Matemáticas e Ingeniería, Universidad Autónoma de Coahuila, México.
- [6] Barrera, P., Dom´ınguez, F. y Gonz´alez, G., 2002. *Some experiencies on orthogonalgrid generation*. App. Num. Math. 40, **2**, pp. 179-190.
- [7] Barrera, P., Dom´ınguez, F. y Gonz´alez, G., 2003. *Robust Discrete Grid Generation on Plane Irregular Regions* . Computational Mathematics and Mathematical Physics, **43**, No.6, pp 843-853.
- [8] Brackbill, J.U., and Saltzman, J.S. 1982. *Application on Generalizations of Variational Methodos for Generating Adaptive Meshes, in Numerical Grid Generation*, J.F. Thompson, ed. Noth-Holland, New York, 865–884.
- [9] Arieh Iserles 1996. *A First Course in the Numerical Analysis of Differential Equations*, Cambridge Texts in Applied Mathematics. Deparment of Applied Mathematics and Theoretical Physics University of Cambridge.
- [10] Domínguez-Mota, F.J. 2005. *Sobre la Generación Variacional Discreta de Mallas Ca* $siortogonales en el Plano, Tesis de Doctorado, UNAM, México.$
- [11] Castillo, J.E., Steinberg, S., and Roach, P.J. 1997. *Mathematical aspects of variational grid generation II.* J. Comp. and Appl. Math. **20**, pp. 127–135.
- [12] Garc´ıa, I.D., 1999. *M´etodos de Optimizaci´on de Gran Escala y algunas aplicaciones a Funciones Parcialmente Separables*. Tesis de Maestría, Facultad de Ciencias, UNAM, México.
- [13] Gonz´alez Flores, G.F., 1994. *Generaci´on de Mallas en Regiones Planas Irregulares*. Tesis de Licenciatura. Universidad Autónoma de Yucatán, Yucatán, Méx. 1994.
- [14] Gonz´alez Flores, G.F., 2002. *Un Sistema Autom´atico para la Generaci´on de Mallas basado en los Nuevos Funcionales de Area y Suavidad ´* . Tesis de Maestr´ıa. Universidad Autónoma de México.
- [15] Ivanenko, S.A., and Charkhch'yan, A.A., 1998. *Curvilinear Grids of Convex Aqudrilaterals*, J. Comp. Physics.
- [16] Ivanenko, S.A. *Adaptive-harmonic grid generation and its application for numerical soluction of the problems with boundary and interior layers*, Comput. Math. Math. Phys., **35**(10), pp. 1203-1220.
- [17] Ivanenko, S.A., 1999. *Harmonic maps in Handbook of Grid Generation*, CRC Press Inc. 8.1–8.43.
- [18] Knupp, P. and Steinberg, S. 1993. *Fundamentals of Grid Generation*. CRC Press, Inc.
- [19] Steinberg, S., and Roache, P.J., 1986. *Variational Grid Generation*, Num. Meth. for P.D.E.s., **2**, 71–96.
- [20] Tinoco, J.G. 1997. *Funcionales Discretos para la Generación de Mallas Suaves y Convexas sobre Regiones Planas Irregulares*, Tesis de Doctorado, CIMAT, México.
- [21] W Klingenberg, 1978. *A Course in Differential Geometry*, Springer, Berlin, Heidelberg, 1978.
- [22] Winslow, Z.U.A., 1967. *Numerical Soluction of the quasilinear poisson equations in a nonuniform triangle mesh*, J. Comput. Phys., **2**, pp. 149–172.